Univerzita Karlova v Praze Matematicko-fyzikální fakulta

# DIPLOMOVÁ PRÁCE

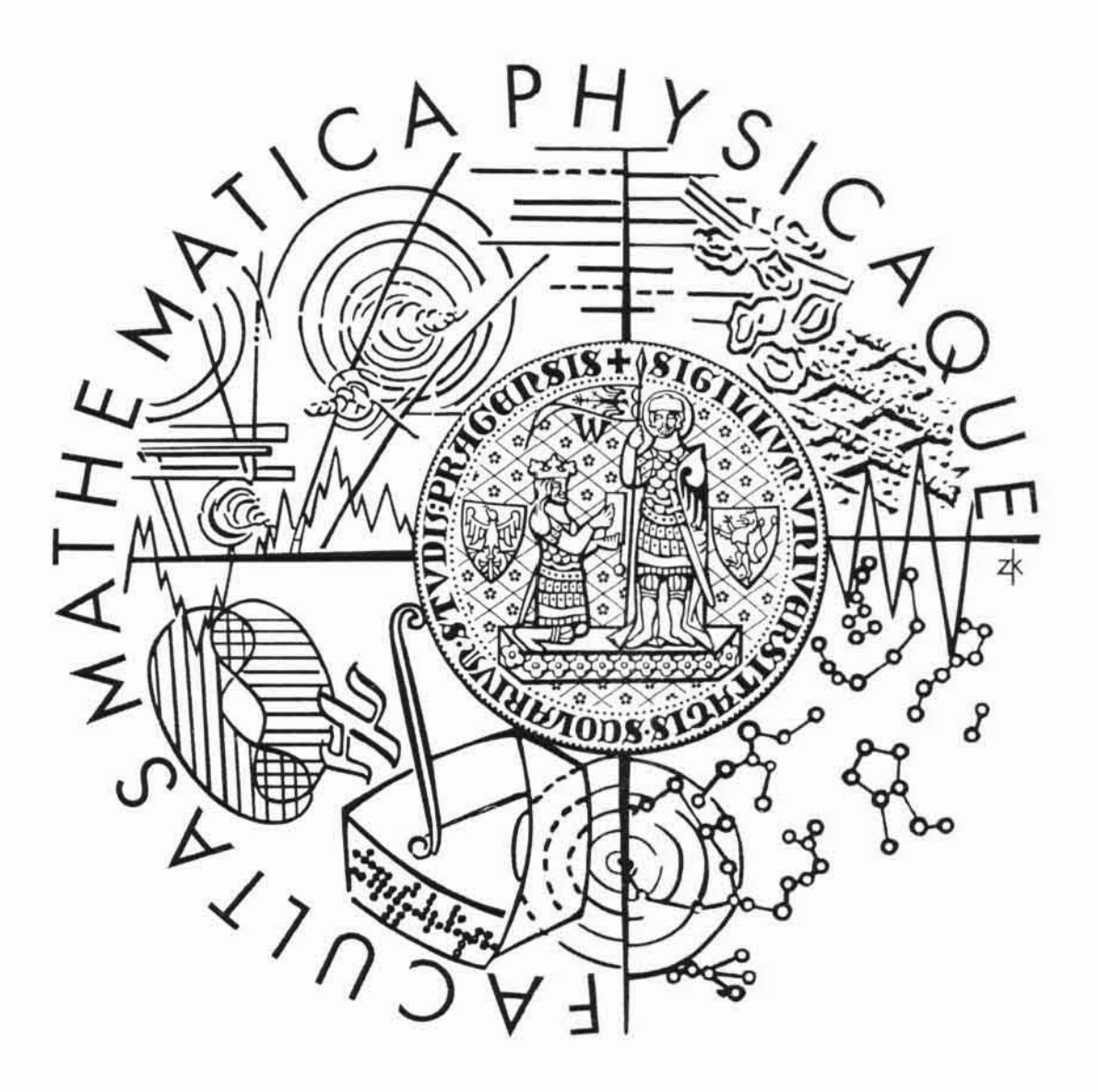

Juraj Fečanin

## Chování přenosových kanálů v sítích IEEE 802.11

# Katedra softwarového inženýrství Vedúci diplomovej práce: doc. Ing. Jan Janeček, CSc. Študijný program: Informatika, Softwarové systémy

Na tomto mieste by som rád podakoval doc. Ing. Jánovi Janečkovi, CSc. za vedenie diplomovej práce. Veľmi si cením jeho rady a pripomienky, ale hlavne čas, ktorý venoval mne a tejto práci.

Prehlasujem, že som svoju diplomovú prácu napísal samostatne

a výhradne s použitím citovaných prameňov. Súhlasím so zapožičaním práce.

Grima

 $\rm{V}$  Prahe d<br/>ňa 12. apríla 2007

Juraj Fečanin

# Obsah

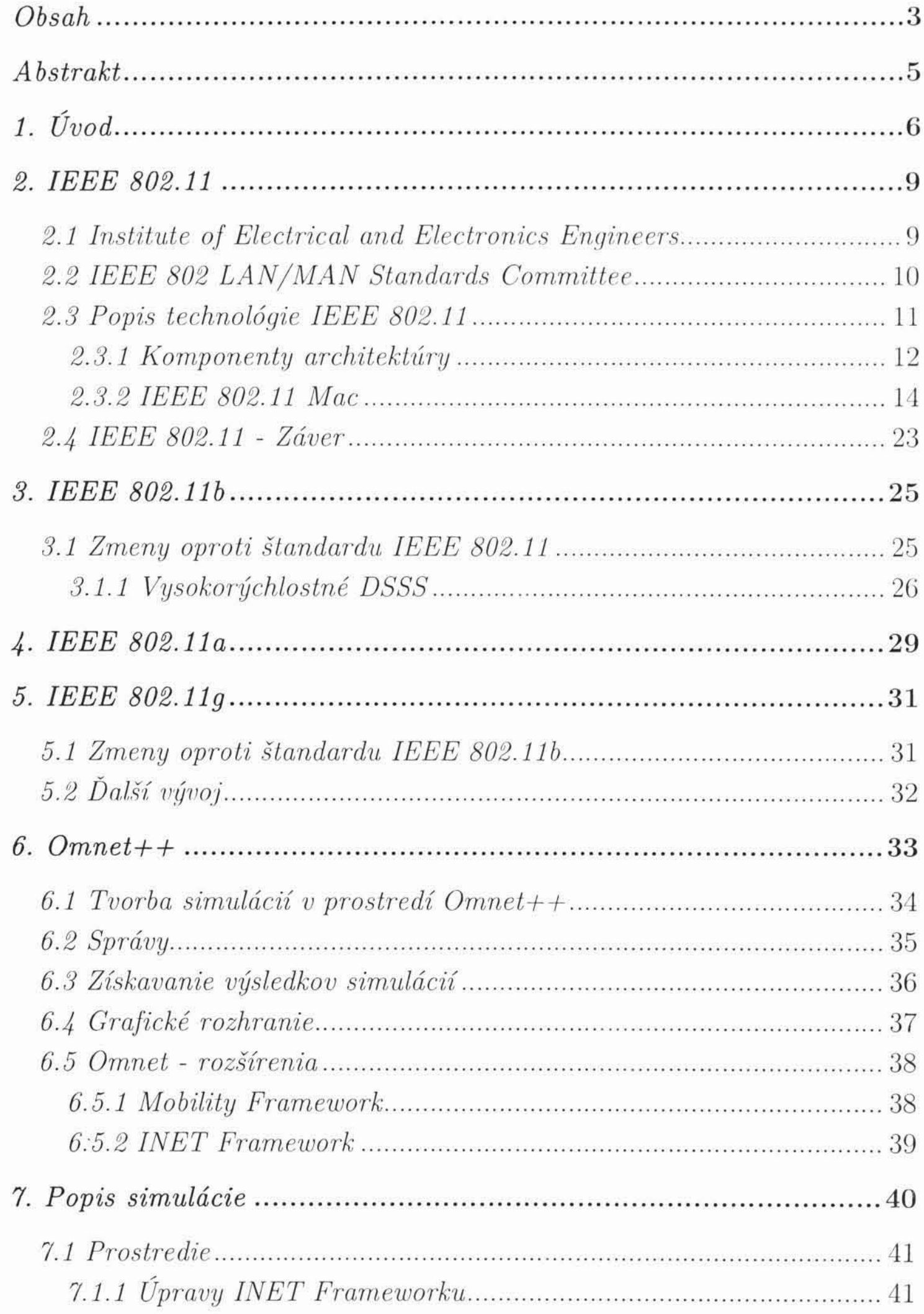

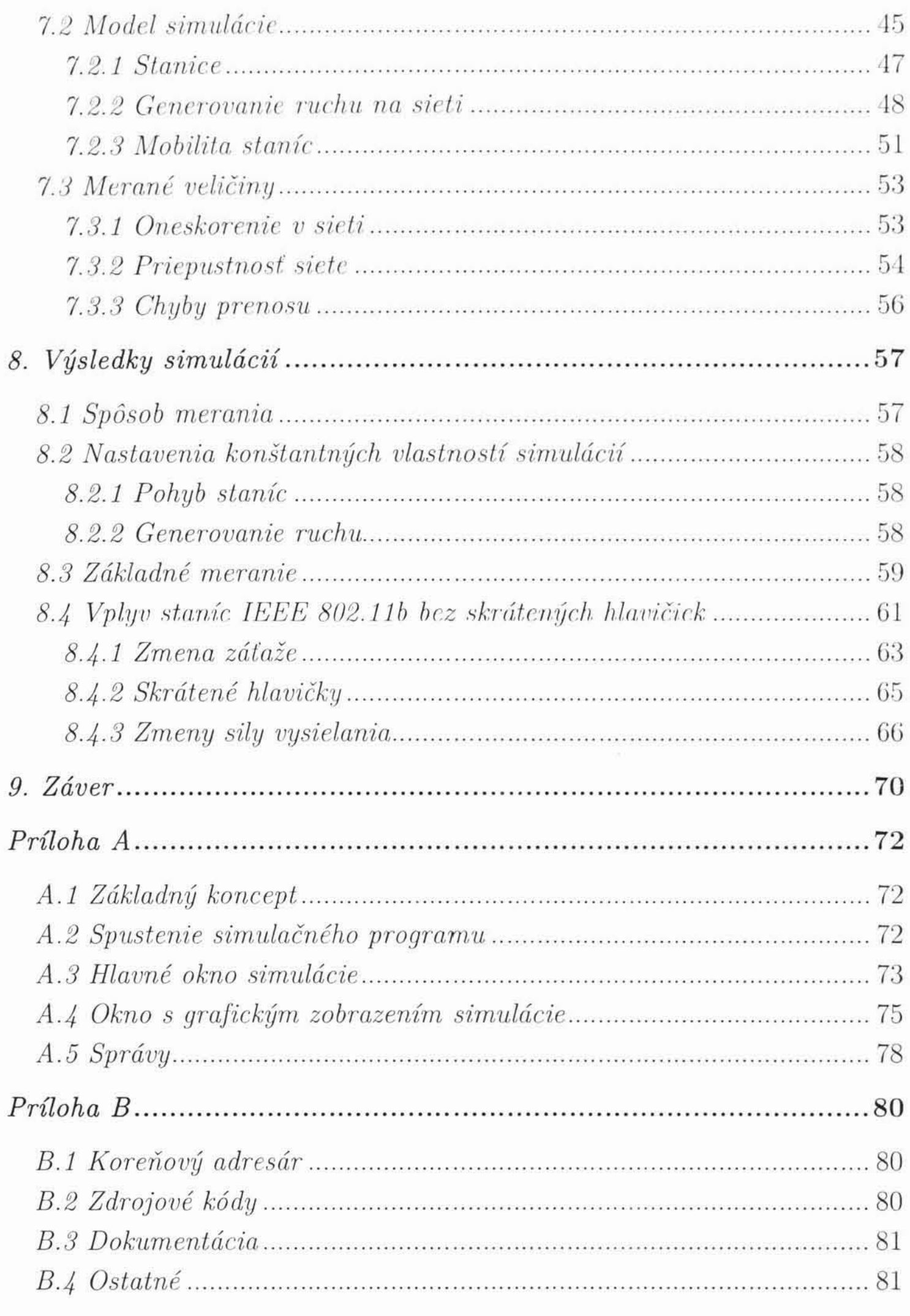

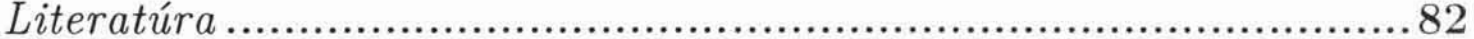

# Abstrakt

Názov práce: Chování přenosových kanálů v sítích IEEE 802.11 Autor: Juraj Fečanin Katedra: Katedra softwarového inženýrství Vedúci diplomovej práce: doc. Ing. Jan Janeček, CSc. e-mail vedúceho: janecek@fel.cvut.cz Abstrakt: Práca sa zaoberá rodinou štandardov IEEE 802.11 pre bezdrôtové siete. Uvádza prehlad jednotlivých štandardov vydaných pracovnou skupinou IEEE 802.11 a skúma vplyv

staršej technológie IEEE 802.11b na novšiu s označením IEEE 802.11g. Snaží sa ukázať a kvantifikovať záťaž, akou je spätnú kompatibilita so staršími štandardmi. Poukazuje na to, že zlepšenie potom nie je až tak markantné ako keď sa neráta so spätnou kompatibilitou.

K získaniu výsledkov sa previedlo množstvo počítačových simulácií, vytvorených v prostredí Omnet++. Okrem samotnej knižnice Omnet++ sa využívala aj jej nadstavba INET Framework, ktorá poskytuje základ pre konštrukciu sietí. Po rozšírení tejto knižnice bol vytvorený model simulácie, ktorý sa s rôznymi menšími obmenami používal počas meraní. Výsledky týchto simulácií ako aj ich vyhodnotenie sa nachádzajú v závere práce.

Autor poskytuje na priloženom CD disku ako zdrojové texty simulácií a programátorskú dokumentáciu, tak aj ich spustiteľný exe súbor. V prílohách nájdete stručný popis ako simulácie spustiť a ovládať.

Klúčové slova: IEEE 802.11, počítačové siete, bezdrôtové siete, simulácie, Omnet, porovnanie technológii

Title: Behavior of transport channels in IEEE 802.11 networks

Author: Juraj Fečanin

Department: *Department of software engineering* 

Supervisor: doc. Ing. Jan Janeček, CSc.

Supervisor's e-mail address: janecek@fel.cvut.cz

Abstract: This thesis deals with family of wireless network standards IEEE 802.11. It includes short description of standards issued by workgroup IEEE 802.11 and inspects influence of older technology IEEE 802.11b on newer one, called IEEE 802.11g. Its purpose is to show and discover a load, which is connected with back compatibility with older standards. It brings to light that the enhancement is not as huge as it could be, if no back compatibility would be implemented.

These findings are derived from a big number of computer simulations, created in  $Omnet++ library$  environment. Besides Omnet library, INET Framework is used too. This library offers suitable basics for computer networks construction. The library was derived and used for creation of basic simulation model, which emulates network during measuring. Outcome from simulations and their evaluation is placed at the end of this document. The author provides us also with simulation sources, programmer's documentation and executable file on CD disc enclosed to the thesis. In the appendices you can find quick manual to simulation program.

5

Keywords: IEEE 802.11, computer networks, wireless networks, simulations, Omnet, technologies comparison

# 1. Úvod

V posledných rokoch sa internet a počítače rozšírili natoľko, že ovplyvňujú život každého z nás. Využívajú sa skoro v každej oblasti ľudskej činnosti a tam, kde sa ešte nepoužívajú existuje obrovská snaha o ich zavedenie. Je neodškriepiteľné, že dnešná spoločnosť vo vyspelých krajinách je na nich takpovediac závislá a je veľmi ťažké predstaviť si ako by sme fungovali bez ich každodennej prítomnosti a pomoci. Počítače nám urýchľujú a zjednodušujú rutinné úkony ako aj zložité operácie, ich výpočtová kapacita je v porovnaní s ľudským mozgom obrovská. Napriek tomu je ich využitie limitované. Ešte stále je k ich riadeniu potrebný človek a ešte dlho to takto bude - i keď vo výrazne menšej miere.

Veľkým fenoménom sa vďaka počítačom tiež stáva internet a počítačové siete. Tie spájajú rôzne kúty krajín ba aj celého sveta a skracujú tak vzdialenosti na minimum. Vďaka nim je dnes možné komunikovať s osobou na opačnom konci zemegule v reálnom čase, pritom mu zasielať dáta alebo ho dokonca vidiet.

Zámerom, pre ktoré boli počítače vymyslené a zostrojené, bolo pomáhať a ulahčovať ľuďom prácu. Dnes nám pomáhajú dokonca aj relaxovať, baviť sa a získavať množstvo nových zaujímavých informácií. Všetko toto umožnil obrovský technický pokrok, ktorého sme v súčasnosti svedkami.

Prvé počítače boli v porovnaní s dnešnými bežnými osobnými počítačmi oveľa pomalšie, nehovoriac o superpočítačoch využívaných pri vedeckých výpočtoch. A tak v počiatkoch počítačov a informatiky bolo hlavným cieľom dosiahnutie čo najväčšej rýchlosti, presnosti... Postupom času, sa podarilo tieto vlastnosti vylepšiť natoľko, že sa váha priorít zmenila. Snaha o zrýchľovanie počítačov a techniky zostáva stále na prvom mieste, avšak nie je dnes až natoľko dôležitá ako v minulosti. Iné vlastnosti sa posunuli

výrazne dopredu.

Rýchly rozvoj umožnil vývoj aj smerom k pohodliu a užívateľskému komfortu. Dnešný bežný užívateľ výpočtovej techniky už nehľadí iba na rýchlosť svojho procesoru, ale aj na vybavenie počítača a pohodlnosť jeho

ovládania, jeho dizajn a podobne. V tomto smere došlo k množstvu vylepšení a dalšie nás ešte čakajú. Práve kvôli tomu sa namiesto nepraktických káblov začali v osobných počítačoch a notebookoch objavovať aj rôzne technológie pre bezdrôtový prenos informácií. Spočiatku išlo o veľmi pomalé a nespoľahlivé prepojenia, ale aj v tejto oblasti sa pokrok nezastavil a v súčasnosti už máme na výber z niekoľkých rôznych technických riešení. ktoré sú viac či menej kvalitné, nákladné alebo obľúbené.

Rozvoj technológií však so sebou prináša i ťažkosti, ktoré sa snaží riešiť množstvo odborníkov a vedcov. Táto práca sa snaží poukázať na jeden takýto problém.

Zásadnou otázkou sa pri tvorbe nových technológií a vylepšovaní už existujúcich stáva spätná kompatibilita so staršími technológiami. Touto témou sa už zaoberalo množstvo ľudí a samotná by vystačila na niekoľko veľmi obsiahlych publikácií. Je dôležité uvedomiť si zásadné fakty, na ktoré musia brať zreteľ všetci vývojový pracovníci, ktorý skúmajú možnosť rozvoja techniky.

Spätná kompatibilita nesie so sebou obrovskú záťaž a výrazne okliešťuje možnosti rozvoja. Počas celého procesu vývoja je potrebné myslieť na pôvodnú technológiu a to často zabráni v niektorých vylepšeniach, ktoré by poskytli novej technológii obrovský potenciál a oproti pôvodnej by sa stala prelomovou. Preto vždy existuje snaha, čo najviac sa oprostiť od staršej technológie, aby ju tá nová výrazne prekonala.

Na druhej strane je zas veľmi ťažké vytvoriť novú technológiu úplne nezávislú od predchádzajúcich, už fungujúcich a pomerne rozšírených, a uviesť ju do praxe. To v podstate znamená presvedčiť koncového užívateľa, aby zásadne zmenil spôsob práce, ktorú používa, na ktorú si zvykol a ktorá funguje už pomerne bezproblémovo. Zavedenie novej technológie spôsobí problémy, ktoré môžu byť odstrániteľné v relatívne krátkom čase, ale aj za veľmi dlhú dobu. Zisk zo zavedenia takéhoto vylepšenia teda musí byť natoľko veľký, aby sa užívateľ odhodlal k takémuto kroku. Práve spätná kompatibilita zabezpečuje zmiernenie tohto efektu a zníženie rizika problémov, pri prechode na vylepšenú technológiu, na minimum - i keď úplne sa im vyhnúť nikdy nepodarí.

Zámerom tejto práce je zistiť a nejakým spôsobom kvantifikovať ako

veľmi práve podpora predchádzajúcich štandardov znižuje potenciál tých nových. Skúmať budeme konkrétne štandard 802.11b a z neho vychádzajúci, dnes už tiež veľmi populárny, 802.11g.

Je potrebné si uvedomiť, že ide o dva konkrétne štandardy a výsledky preto nemôžu byť v žiadnom prípade zovšeobecňované. Ide iba o snahu akosi načrtnúť túto vlastnosť vývoja nových technológií a užívateľom bezdrôtových sietí poskytnúť informácie, ktoré by mohli byť zaujímavé pri rozhodovaní o konfigurácii a technickom riešení ich novej siete.

Dúfame, že prácu budú považovať za aspoň trochu nápomocnú v tomto procese.

 $\,8$ 

# 2. IEEE 802.11

Ako bolo poznamenané v úvode práce, budeme sa zaoberať bezdrôtovými rádiovými sieťami. Pre komunikáciu po bezdrôtovom médiu existuje množstvo technológií, ale určite medzi najrozšírenejšie patria technológie postavené na štandardoch rodiny IEEE 802.11. V tejto kapitole si bližšie priblížime tento štandard, popíšeme si jeho základné vlastnosti a poukážeme aj na jeho nevýhody.

IEEE 802.11 predstavuje technológiu určenú pre bezdrôtový rádiový prenos dát na relatívne krátke vzdialenosti (takéto siete ešte zodpovedajú označeniu LAN - teda lokálnym sieťam). Prvý štandard bol vydaný organizáciou IEEE (Institute of Electrical and Electronics Engineers) v roku 1997 (práca na štandarde zabrala 7 rokov), potom nasledovali ďalšie rozšírené štandardy, ktoré si popíšeme o niečo neskôr.

Nové štandardy viedli k viacerým vylepšeniam, vďaka ktorým sa IEEE 802.11 stala zaujímavé pre užívateľov a dnes už túto technológiu objavíme skoro v každom prenosnom počítači a často aj v neprenosných. IEEE stále dohliada na technológie bezdrôtových sietí a snaží sa o ich ďalšie vylepšenia.

### 2.1 Institute of Electrical and Electronics Engineers

IEEE je nezisková organizácia, ktorá sa zaoberá rozvojom a skvalitňovaním rôznych technológií. Od svojho vzniku, v roku 1963, sa z nej stala celosvetovo uznávaná organizácia a najväčšia profesionálna asociácia pre vývoj

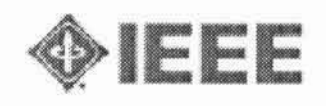

Obrázok 2.1 - Logo IEEE

9

#### technológií.

Má viac ako 365 000 členov zo 150 krajín. Do jej základne patrí až 68 000 študentov. Všetci títo ľudia sa na podieľajú na chode organizácie a tiež na jej publikačnej činnosti - IEEE vydáva veľké množstvo magazínov, žurnálov

(až 128), kníh, organizuje konferencie (viac ako 300 ročne) a vypracúva a vydáva štandardy, ktoré potom pomáha zaviesť do praxe (v súčasnosti okolo 900 aktívnych štandardov a ďalších 400 je vo vývoji) [5].

Organizácia nepracuje iba v oblasti informačných technológií ale napríklad aj v energetike, v oblasti nanotechnológií, v elektronike, v telekomunikáciách alebo v bezpečnosti dopravy. Vo väčšine oblastí, ktorými sa zaoberá, sa stala vedúcou autoritou.

Táto organizácia má jednoduchú ale efektívnu vnútornú štruktúru. Členovia organizácie sú zadelený do tzv. pracovných skupín (Working Groups). Do každej takejto skupiny sú zaradený členovia s podobnými technickými záujmami. Vďaka spomínanej štruktúre sa darí vytvárať čoraz kvalitnejšie práce. IEEE zlučuje približne 1570 pracovných skupín, ktoré sú zadelené pod tzv. komisie podľa ich zamerania.

#### 2.2 IEEE 802 LAN/MAN Standards Committee

| <b>IEEE</b><br>802.1 | <b>IEEE 802.2</b>    |                      |                      |               | Logical Link Control  |                         |                |                 |                 |                             |  |
|----------------------|----------------------|----------------------|----------------------|---------------|-----------------------|-------------------------|----------------|-----------------|-----------------|-----------------------------|--|
|                      | <b>IEEE</b><br>802.3 | <b>IEEE</b><br>802 4 | <b>IEEE</b><br>802.5 | IEEE<br>802.6 | <b>IEEE</b><br>802.11 | IEEE<br>802 12          | IEEE<br>802 14 | IEEE<br>802 15  | IEEE<br>802 16  | <b>IEEE</b><br>802 17       |  |
|                      | <b>CSMA/CD</b>       | Token<br>bus         | Token<br>ring        | DQDB          | Wireless<br>LAN       | 100VG -<br>AnyLAN       | <b>HFC</b>     | Wireless<br>PAN | Wireless<br>MAN | Resilient<br>Packet<br>Ring |  |
|                      | <b>IEEE 802.7</b>    |                      |                      |               |                       | Broadband               |                |                 |                 |                             |  |
|                      | <b>IEEE 802.8</b>    |                      |                      |               |                       |                         | Fiber Optic    |                 |                 |                             |  |
|                      | IEEE 802.9           |                      |                      |               |                       | Integrated Voice & Data |                |                 |                 |                             |  |
|                      | IEEE 802.10          |                      |                      |               |                       | <b>LAN Security</b>     |                |                 |                 |                             |  |

Obrázok 2.2 - Technológie IEEE 802 (obrázok prebraný z [1])

Na vývoj štandardov pre lokálne a metropolitné siete dohliada komisia organizácie IEEE s číslom 802 - IEEE 802 LAN/MAN Standards Committee. Medzi jej najznámejšie štandardy patria napríklad štandardy pre siete typu Ethernet, Token Ring a pod. Okrem nich však vydala a pracuje na ďalších štandardoch týkajúcich sa sietí LAN a MAN. Jej pôsobením vzniklo viacero oblastí výskumu a vývoja. Jednotlivé pracovné skupiny spadajúce pod túto komisiu sa zameriavajú samostatne na každú

takto vzniknutú vývojovú oblasť. Zhruba súčasnú situáciu medzi skupinami komisie pre LAN/MAN znázorňuje obrázok 2.2 a popisuje ich tabulka 2.1.

Ku komisii 802 bola priradená aj pracovná skupina pre rozvoj bezdrôtových sietí s číselným označením 11 (IEEE 802.11). Táto skupina už vydala viacero štandardov a ďalšie sú vo vývoji. Prvým z nich bol štandard s označením 802.11. vydaný už v roku 1997. Tento štandard popisuje spôsob rádiovej komunikácie medzi dvoma stanicami, bol postupne vylepšovaný a upravovaný. Týmto spôsobom vznikli napr. 802.11a, 802.11b, 802.11g...

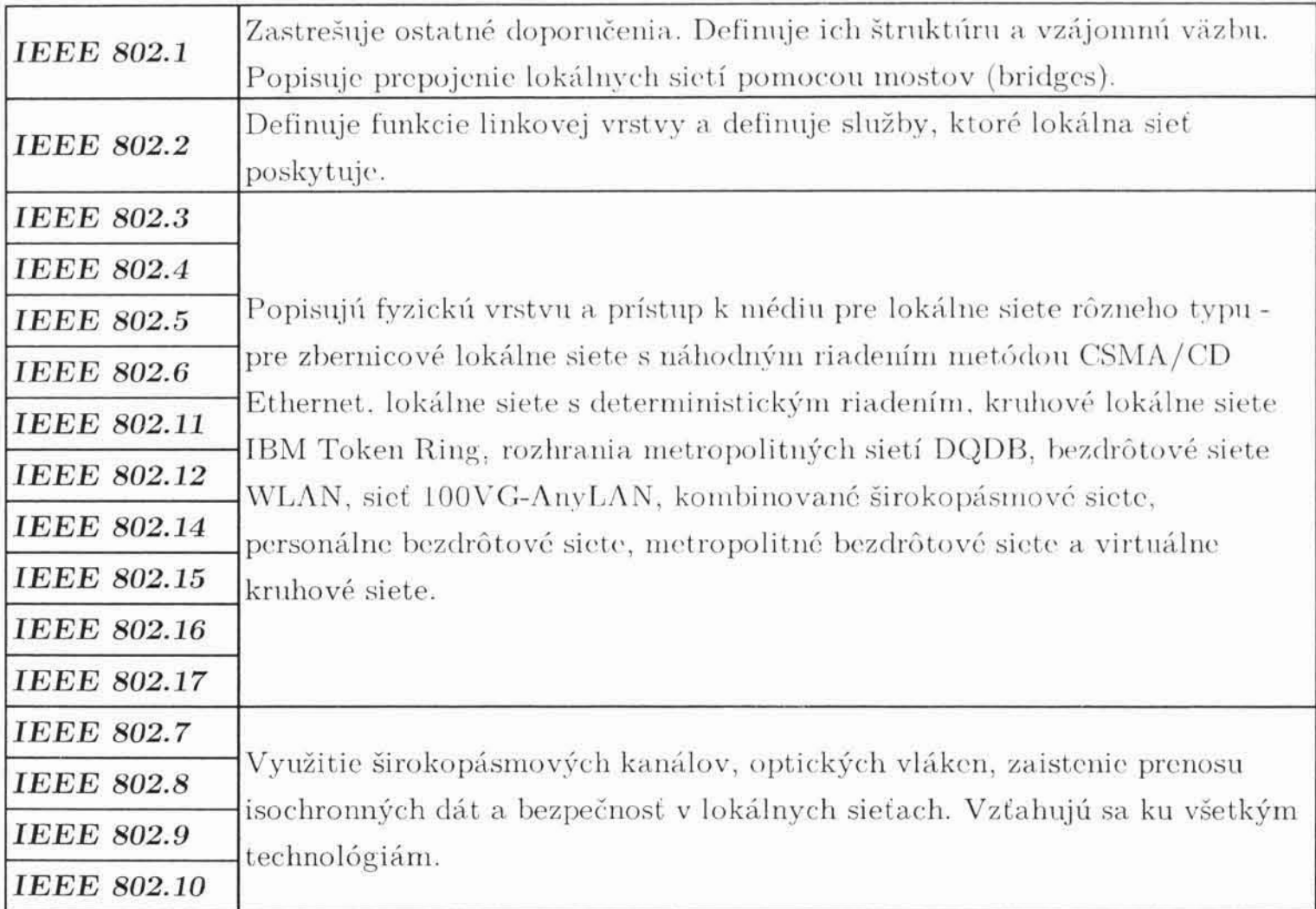

Tabuľka 2.1 - Tabuľka technológií IEEE 802 (Informácie prebrané z $\,$  [  $1$  ])

### 2.3 Popis technológie IEEE 802.11

Štandard IEEE 802.11 je určený pre bezdrôtové lokálne siete v pásme ISM 2.400 - 2.4835 GHz (ISM - Industry, Science, Medicine). Pokrýva,

podobne ako aj ostatné štandardy lokálnych sietí, hlavne nižšie vrstvy sieťovej architektúry - teda fyzickú a linkovú vrstvu.

Táto technológia je určená hlavne na výstavbu lokálnych rádiových sietí s infraštruktúrou. Štandard však poskytuje možnosť aj pre výstavbu ad-hoc sietí a prepojovaných lokálnych sietí alebo pripájanie jednotlivých staníc pevnými, typicky smerovými spojmi.

#### 2.3.1 Komponenty architektúry

Architektúra sietí IEEE 802.11 pozostáva z niekoľkých základných komponentov, ktoré vzájomne interagujú a spolupracujú, aby tak poskytli bezdrôtovú sieť s možnosťou mobility staníc, transparentne vyšším vrstvám. Pohyb staníc by tak nemal alebo mal iba minimálne ovplyvňovať možnosť komunikácie. To je však v praxi náročné dosiahnuť a tak sú samozrejme mobilné stanice v nevýhode oproti staniciam stacionárnym. Popíšme si teda tieto základné komponenty architektúry.

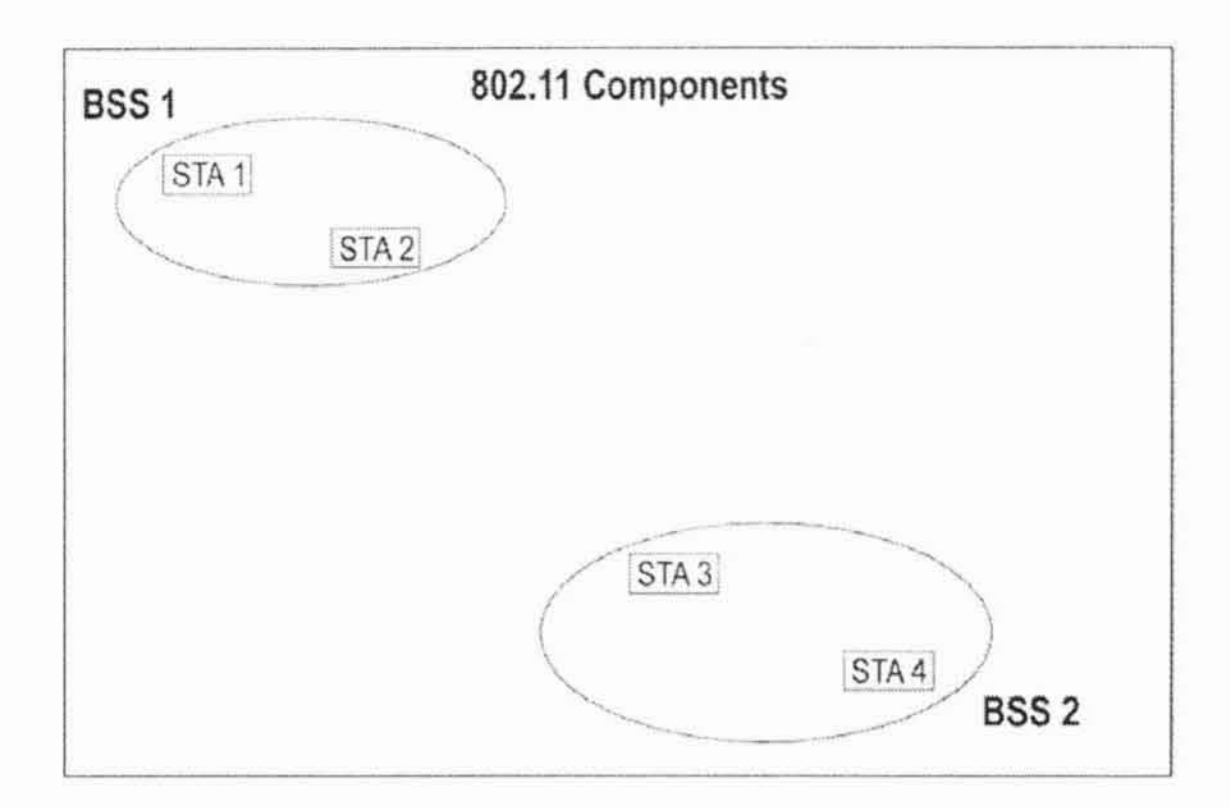

Obrázok 2.3 - Basic Service Set

Samotné koncové stanice sa môžu združovať do skupín označovaných ako BSS (Basic Service Set). Toto združovanie je obmedzené na územie, kde majú stanice dosah. BSS je základným stavebným kameňom takýchto sietí a prepájaním podobných skupín vznikajú väčšie rádiové siete. U ad-hoc sietí

sú takéto skupiny označované ako nezávislé BSS (IBSS - Independent BSS). Pomenovanie nezávislá BSS je spôsobené faktom, že takáto skupina staníc nemá základňovú stanicu a teda žiadna zo staníc komunikáciu neriadi -

všetky stanice sú si rovné a sú teda nezávislé. Obrázok 2.2 zobrazuje dve BSS, z ktorých každá má 2 stanice.

Komunikácia medzi stanicami sa zas označuje ako SS (Station Service). Už sme spomínali, že BSS sa môžu navzájom združovať do väčších komponentov, ktoré sú zložené z viacerých BSS. Komponent, ktorý prepája rôzne BSS budeme nazývať distribučný systém (DS - Distribution System). Štandard IEEE 802.11 neurčuje aké médium má byť použité v distribučnom systéme. Môže byť založený na ľubovoľnej technológii schopnej zaistiť prenos dát s požadovanými parametrami (kapacita, oneskorenie, straty).

U infraštruktúrovaných sietí s slúži niektorá zo staníc ako základňová a môže pripojiť skupinu BSS k distribučnej sieti DS. Takáto stanica je označovaná ako prístupový bod AP (Access Point). Služba prístupového bodu sa značí ako DSS (Distribution System Service).

prístupovému bodu a distribučnému systému môžu spolu Vďaka komunikovať stanice z rôznych BSS. Takýmto spôsobom môžeme vytvoriť bezdrôtovú sieť ľubovoľnej veľkosti a komplexnosti a je označovaná ako ESS (Extended Service Set).

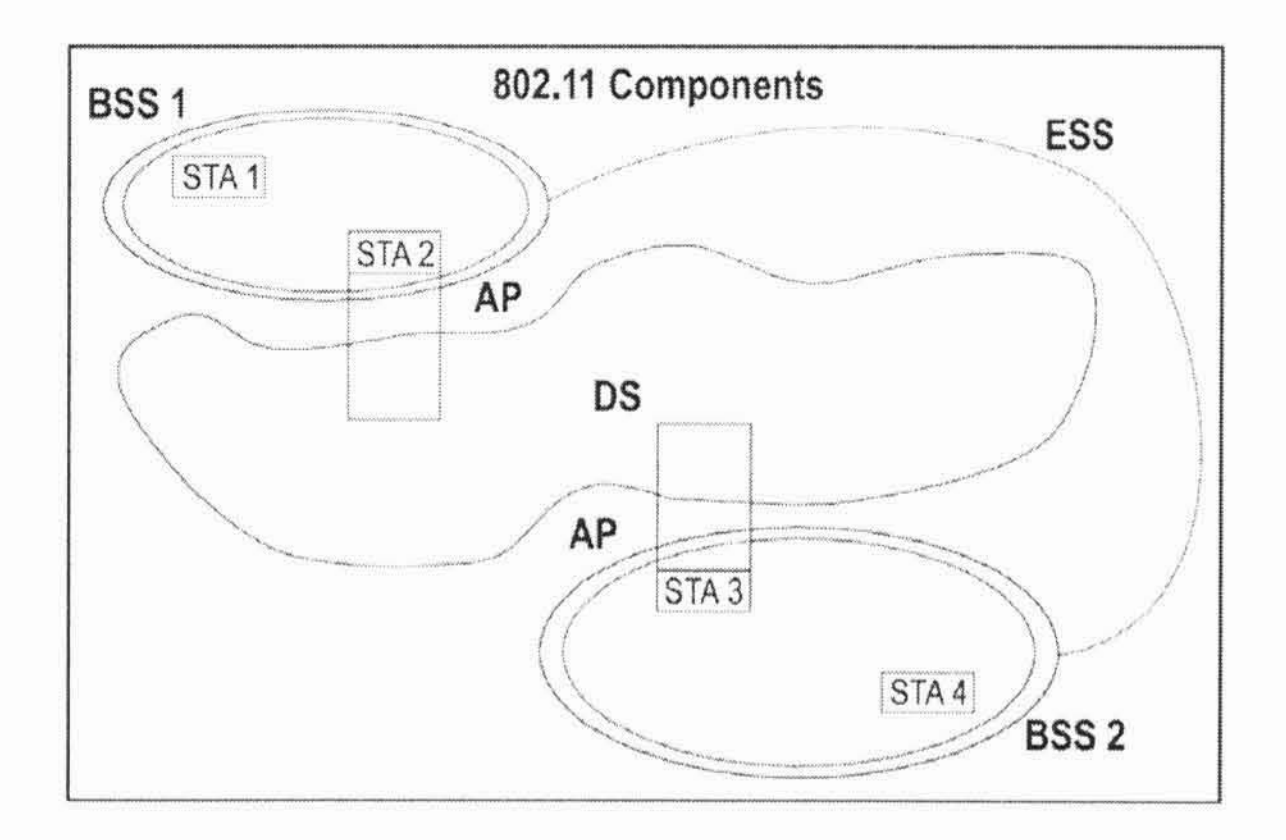

Obrázok 2.4 - Extended Service Set

13

Pritom sa dokonca jednotlivé BSS sa môžu prekrývať, ale tiež môžu byť fyzicky úplne oddelené. Neexistuje limit, ktorý by obmedzoval vzdialenosti medzi dvoma BSS.

#### 2.3.2 IEEE 802.11 Mac

Rádiové siete sa stretávajú s jedným zásadným problémom spojeným s charakterom bezdrôtového média. Vzduch je veľmi zložito kontrolovateľné médium, je zložité, ak nie úplne nemožné, zbaviť toto médium rôznych cudzích vplyvov, s ktorými vysielanie interferuje a tým sa jeho spoľahlivosť podstatne znižuje. Je preto potrebné zabezpečiť, aby sa samotné stanice v sieti ovplyvňovali a rušili čo možno najmenej, ostatných rušení sa pravdepodobne nikdy nezbavíme.

Preto musia byť bezdrôtové siete vybavené efektívnou metódou, určujúcou ktorá stanica môže zahájiť vysielanie. V lokálnych sieťach takúto metódu nazývame MAC (Medium Access Control). MAC musí zabezpečiť spravodlivé rozdeľovanie prístupu k médiu ako aj to, aby dochádzalo k čo najmenšiemu počtu kolízií. Kolízia nastáva v momente, keď dve stanice vysielajú súčasne - takejto situácii sa snažíme zabrániť, pretože tieto dva vysielané signály sa navzájom rušia a interferujú. Výsledkom je, že ani jeden z vysielaných signálov nie je možné prijať. Kolízie pochopiteľne spomaľujú komunikáciu v sieti, pretože zúčastnené stanice musia takto pokazený prenos opakovať a tým naopak zabraňujú vo vysielaní ostatných staníc. Preto musí MAC rozhodnúť, ktorá stanica môže vysielať a ktorá naopak musí čakať.

Pri bezdrôtových sieťach sa táto situácia ešte viac komplikuje tým, že jednotlivé stanice nemajú plnú informáciu o ruchu na kanále. Staniciam v tom môže brániť buď nejaká prekážka alebo ich vzájomná vzdialenosť.

So všetkými týmito problémami sa museli tvorcovia prístupovej metódy oboznámiť a navrhnúť ju tak, aby ich uspokojivo riešila.

#### 2.3.2.1 Architektúra MACu

Celú prístupovú metódu k bezdrôtovému médiu v sieťach IEEE 802.11 môžeme rozdeliť na dve časti - distribuovanú koordinačnú funkciu (Distributed Coordination Function - DCF) a bodovú koordinačnú funkciu (Point Coordination Function - PCF). Obe tieto časti môžu spolu koexistovať a dokonca spolupracovať. PCF bola zavedená ako podpora deterministického prístupu. Naopak DCF je metóda založená na súperení staníc a je označovaná ako nedeterministická alebo náhodná. Koexistenciu oboch funkcií ozrejmuje obrázok 2.5.

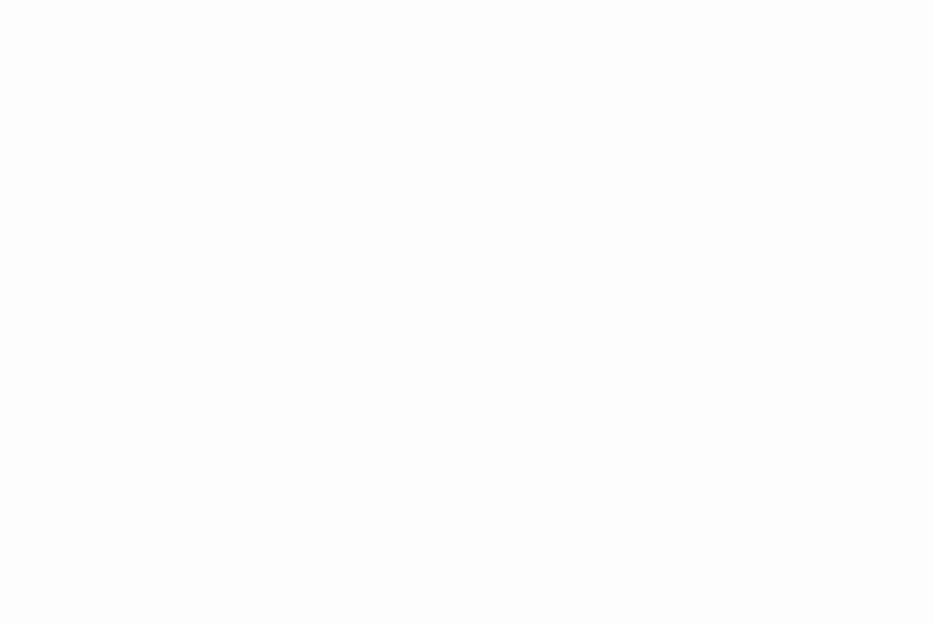

Obrázok 2.5 - Prístupové mechanizmy IEEE 802.11 (inšpirované [ 1 ])

#### 2.3.2.1.1 Distribuovaná koordinačná funkcia (DCF)

Základnou prístupovou metódou pre IEEE 802.11 MAC je distribuovaná koordinačná funkcia známa ako CSMA/CA (Carrier Sense Multiple Access with Collision Avoidance). Ako už jej názov naznačuje, táto metóda sa na základe odpočúvania ruchu na mědiu snaží predisť kolíziám. Na to musí byť DCF implementovaná vo všetkých staniciach. Jej použitie je možné ako v ad-hoc sieťach tak aj v sieťach s infraštruktúrou. Princíp jej fungovania je jednoduchý:

Stanica, ktorá sa chystá vysielať, odpočúva médium, aby zistila, či nevysiela iná stanica. Ak je na médiu kľud, môže začať vysielanie. Metóda CSMA/CA zaručí, že medzi po sebe idúcimi rámcami bude interval o minimálnej špecifikovanej dĺžke. Vysielajúca stanica sa musí uistiť, že je médium nečinné minimálne po dĺžku tohto intervalu. Ak je na médiu ruch, tak stanica chystajúca sa k vysielaniu, čaká do ukončenia prebiehajúceho vysielania. Po takomto čakaní alebo pred pokusom vysielať, po úspešnom ukončení vlastného vysielania, stanica náhodne vyberie interval a po túto dobu čaká, kým je médium nečinné (náhodné ustupovanie - back off). Toto náhodné ustupovanie znižuje pravdepodobnosť, že po ukončení vysielania jednej zo staníc si ostatné stanice, ktoré majú pripravené dáta k vysielaniu vyberú rovnaký čas pre začiatok svojho vysielania. Zjednodušene tento algoritmus znázorňuje obrázok 2.6.

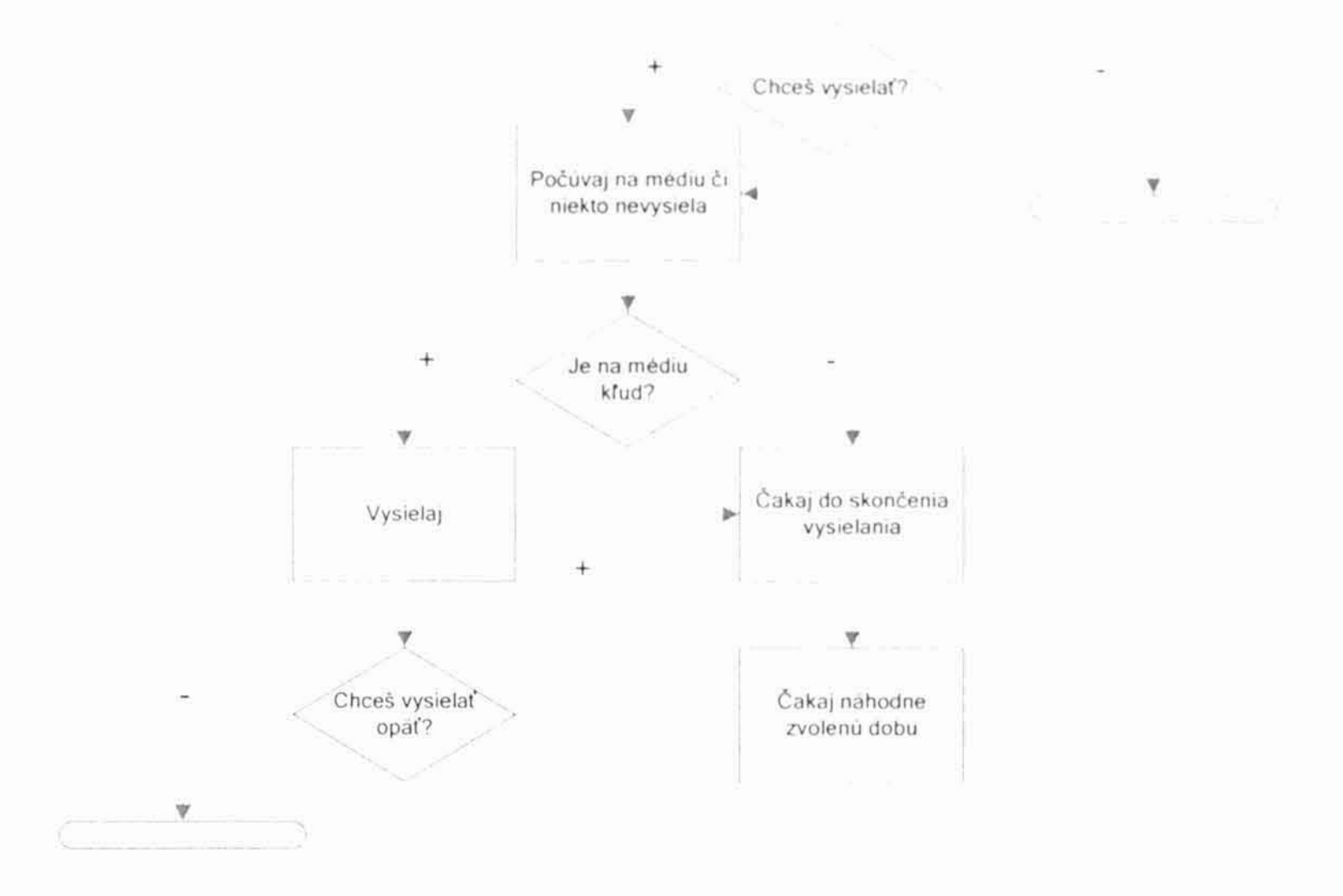

Obrázok 2.6 - Algoritmus prístupovej metódy CSMA/CA

#### 2.3.2.1.2 Bodová koordinačná funkcia (PCF)

Distribuovaná metóda môže byť vylepšená zasielaním krátkvch kontrolných rámcov so žiadosťou o možnosť vysielať resp. s jej potvrdením (RTS - Request To Send, CTS - Clear To Send).

V takomto prípade však už ide o nepovinnú deterministickú prístupovú metódu nazývanú bodová koordinačná funkcia. Tá je využiteľná iba v sieťach s infraštruktúrou. Metóda využíva bodového koordinátora, ktorým by mal byť AP. Tento koordinátor rozhoduje, ktorá stanica má právo vysielat.

Ziadosť o možnosť vysielať je v podstate požiadavka na pridelenie kanálu, ktorý stanica vyšle k základňovej stanici. V nej je uvedená požadovaná doba rezervácie kanálu. Táto požiadavka musí byť potvrdená pred zahájením vlastného vysielania dát. Ak potvrdená nie je, zrejme došlo k interferencii a stanica musí svoju žiadosť zopakovať. Ak základňová stanica príjme požiadavku, tak jej príjem potvrdí rámcom CTS, v ktorom oznámi dobu, po ktorú bude kanál vyhradený. Odpoveď využije priamo žiadajúca stanica, ona i ostatné stanice sú informované o dobe obsadenia kanálu. Po tejto dobe žiadajúca stanica ukončí vysielanie a ostatné stanice majú možnosť získať prístup k médiu.

Je zjavné, že základným predpokladom fungovania metódy je, že základňová stanica "počuje" všetky mobilné stanice (aby mohla prijať žiadosť o pridelenie média) a naopak každá mobilná stanica "počuje" základňovú stanicu (aby bola informovaná o dobách rezervácii kanálu).

Základňová stanica má prioritu v obsadzovaní komunikačného kanálu. To je dosiahnuté tak, že táto stanica dokáže obsadiť kanál po kratšej dobe (PIFS - PCF InterFrame Space) ako ostatné stanice. AP distribuuje informáciu o pridelení média ešte pomocou rámcov Beacon a v nich obsiahnutého NAV (Network Allocation Vector).

Obe popísané funkcie môžu koexistovať a vzájomne sa dopĺňať. Všetky prenosy riadene PCF používajú kratší interval medzi jednotlivými rámcami (IFS - InterFrame Space) ako tie ktoré sú riadené DCF. To spôsobuje, že prenosy pomocou bodového riadenia majú vyššiu prioritu ako tie distribuované.

Funkcia PCF je využívaná pre vytvorenie synchrónnych kanálov, pre vysielanie rámcov predávaných cez základňovú stanicu a pochopiteľne aj pre správu BSS.

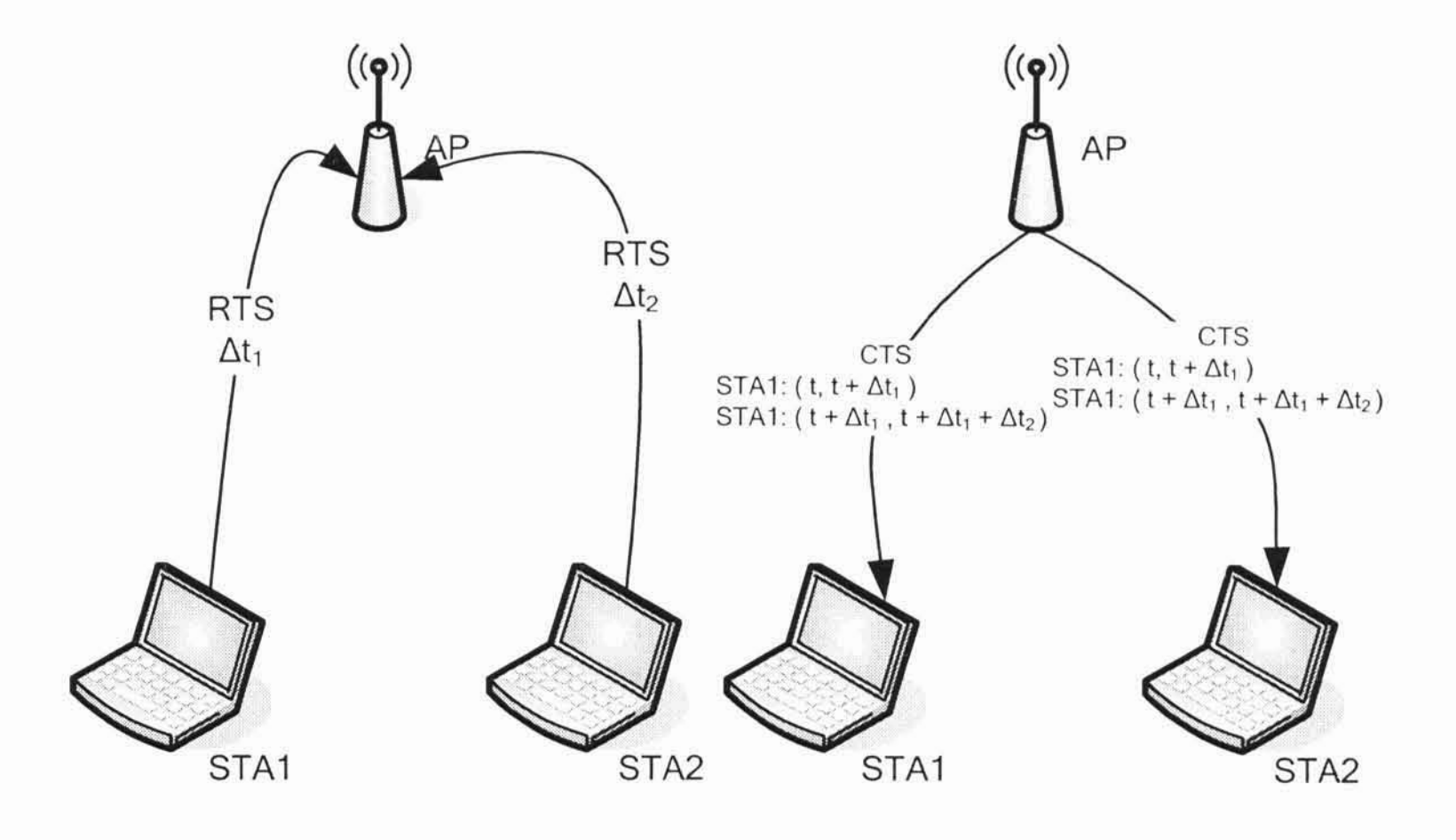

#### Obrázok 2.7 - Bodová koordinačná funkcia

Tabuľka 2.2 - Tabuľka typov a podtypov $\rm MAC$ rámcov

|                | Association request                            |
|----------------|------------------------------------------------|
|                | Association response                           |
|                | Reassociation request                          |
|                | Reassociation response                         |
|                | Probe request                                  |
| MANAGEMENT     | Probe response                                 |
|                | Beacon                                         |
|                | Announcement traffic indication message (ATIM) |
|                | Disassociation                                 |
|                | Authentication                                 |
|                | Deauthentication                               |
|                | Power Save (PS)-Poll                           |
|                | Request To Send (RTS)                          |
| <b>CONTROL</b> | Clear To Send (CTS)                            |
|                | Acknowledgment (ACK)                           |
|                | Contention-Free (CF)-End                       |
|                | $CF-End + CF-ack$                              |
|                | Data                                           |
|                | $Data + CF - Ack$                              |
|                | $Data + CF-Poll$                               |
| <b>DATA</b>    | $Data + CF-Ack + CF-Poll$                      |
|                | Null function (no data)                        |
|                | $CF-Ack$ (no data)                             |
|                | $CF-Poll$ (no data)                            |
|                | $CF-Ack + CF-Poll$ (no data)                   |

#### 2.3.2.2 Rámce

MAC rámce bezdrôtových sietí IEEE 802.11, ktoré sú predávané fyzickej vrstve (často ich označujeme ako MDPU - MAC Protocol Data Unit), majú zložitejšiu štruktúru ako rámce iných lokálnych sietí. Najvýraznejším rozdielom sú až štyri adresné polia - je možné zadať ako adresy stanice, ktorá rámec vyslala, a stanice, ktorá má rámec prijať, tak aj adresy staníc, ktoré sa na tomto prenose zúčastňujú (tj. adresu stanice, ktorá rámec

predáva ďalšej stanici a aj adresu tejto nasledujúcej stanice). Spôsob popisu komunikácie ozrejmuje obrázok 2.2.

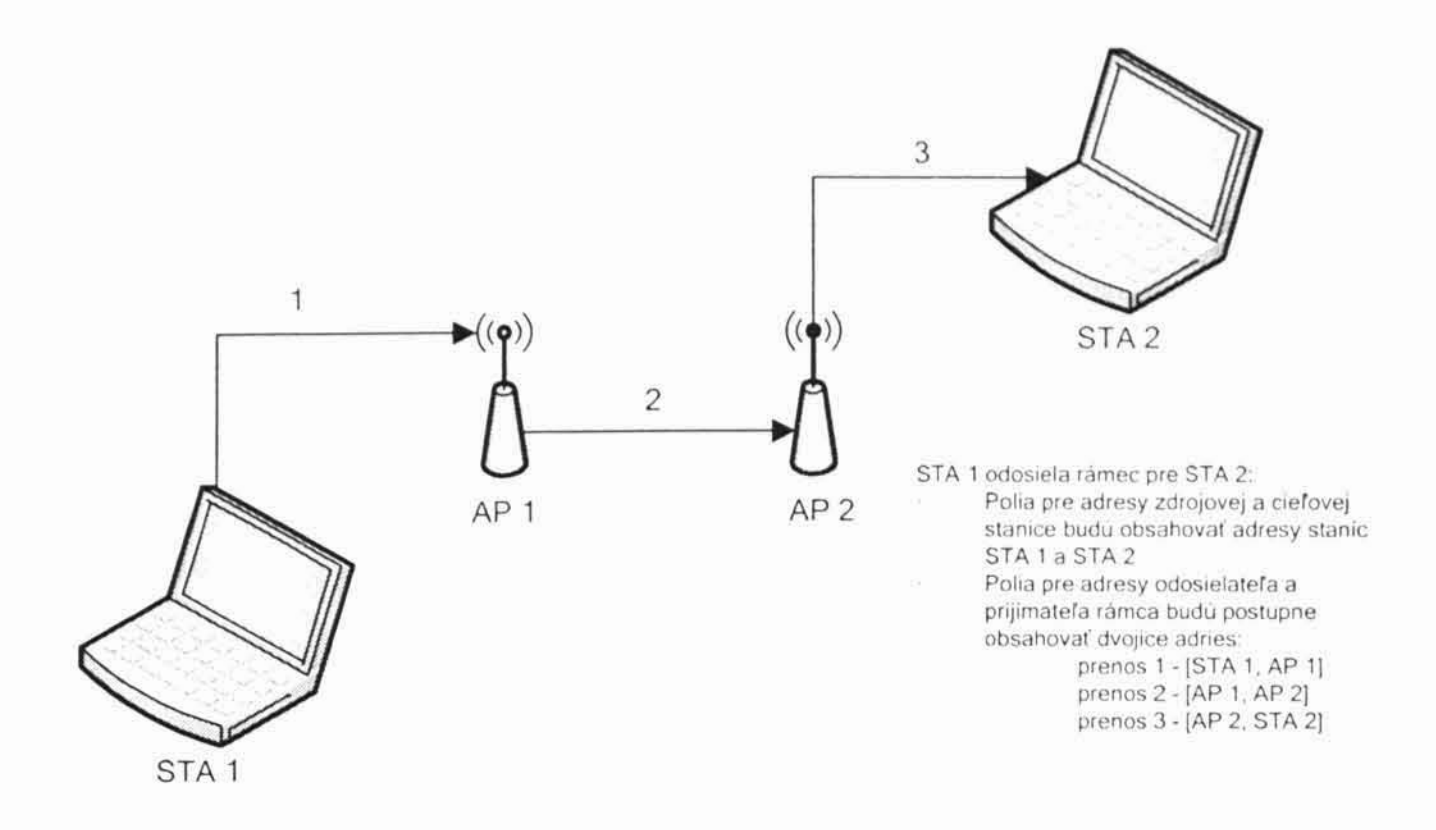

Obrázok 2.8 - Prenos rámca pomocou viacerých zariadení

Význam jednotlivých adresných polí sa môže meniť. Tento mechanizmus dovoľuje popísať priamu komunikáciu koncových staníc, komunikáciu sprostredkovanú základňovou stanicou a komunikáciu sprostredkovanú dvojicou základňových staníc prepojených distribučnou sieťou.

MAC rámce môžeme rozdeľovať podľa typov a podtypov. Existujú 3 typy MAC rámcov: CONTROL, DATA a MANAGEMENT. Dátové rámce prenášajú samotné informácie - užitočné dáta (napríklad IP pakety). Rámce typu MANAGEMENT sú určené pre podporu mechanizmov autentifikácie, kryptografickej ochrany, na registráciu staníc v BSS, časovú synchronizáciu a riadenie spotreby vypínaním stanice. CONTROL rámce sa používajú pre riadenie prístupu k prenosovému kanálu v IEEE 802.11 a pre podporu doručenia rámcov typu DATA a MANAGEMENT. Prehľad podtypov rámcov obsahuje tabuľka 2.2.

Každý rámec sa skladá z nasledujúcich častí:

- a) MAC hlavička obsahuje základné informácie o rámci, ako napr. jeho dlžku, všetky štyri adresné polia, typ rámca a jeho podtyp a pod.
- b) telo rámca môže mať rôznu veľkosť (maximálna dĺžka tela je však 2312 B) a nesie informácie špecifické typu rámca
- kontrolná sekvencia (Frame Check Sequence FCS) obsahuje 32-bitový CRC kód (Cyclic Redundancy Code)

Základnú štruktúru MAC rámca IEEE 802.11 popisuje obrázok 2.9. Uvedenú štruktúru majú všetky MAC rámce.

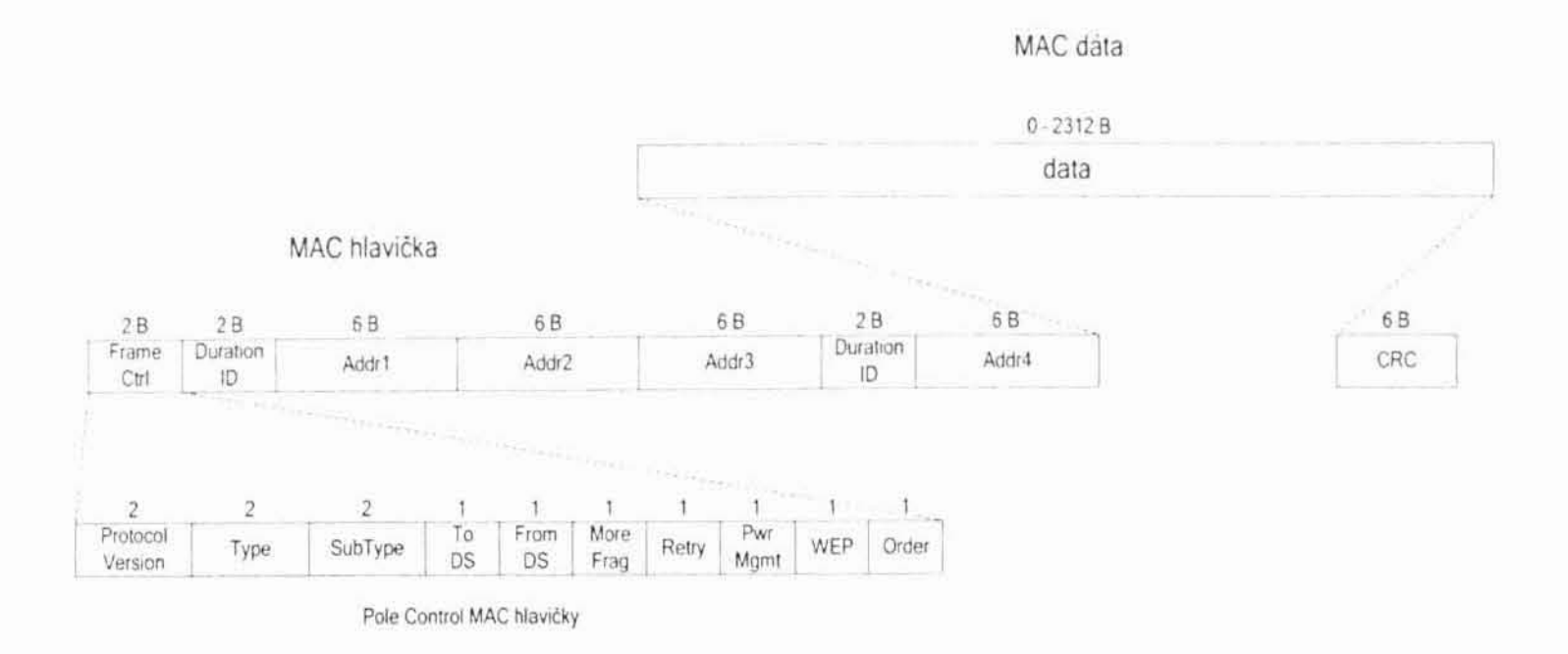

Obrázok 2.9 - Formát MAC rámcov (obrázok prebraný z [1])

#### 2.3.2.3 Podpora viacerých prenosových rýchlostí

Standard pre IEEE 802.11 myslel aj do budúcnosti. Autori si uvedomovali, že pôvodné rýchlosti prenosu, pri dnešnom rozmachu informačných technológií, už v blízkej budúcnosti nebudú postačujúce. Štandard vo forme, v akej bol definovaný v roku 1997 predpokladal prenosové rýchlosti 1 Mb/s a 2 Mb/s. Už v tej dobe existovalo mnoho technológií pre lokálne siete, ktoré dokázali prenášať dáta podstatne rýchlejšie - využívali na to však iné (väčšinou metalické či optické) médium.

Standard teda umožňoval využitie viacerých prenosových rýchlostí a dynamické prepínanie medzi nimi. To malo v budúcnosti umožniť zvýšenie prenosových rýchlostí. Spôsob ako a kedy previesť zmenu rýchlosti však štandard neuvádza. Výber algoritmu bol ponechaný na výrobcov koncových zariadení.

Predpokladalo sa teda, že rôzne stanice budú môcť podporovať rôzne rýchlosti. Rýchlosti, ktoré stanica podporuje, preto oznamuje v rámcoch BEACON, ASSOCIATION REQUEST, ASSOCIATION RESPONSE, REASSOCIATION REQUEST, REASSOCIATION RESPONSE, PROBE

REQUEST a PROBE RESPONSE. Tieto rámce obsahujú pole so zoznamom prenosových rýchlostí, ktoré daná stanica podporuje - je teda schopná vysielať a prijímať vysielanie touto rýchlosťou.

Množina prenosových rýchlostí, ktoré podporujú všetky stanice v BSS sa označuje ako BSSBasicServiceSet. Rýchlosti v BSSBasicServiceSet sú vopred nastavené pre danú BSS a teda sa v priebehu komunikácie nemenia. Ak stanica nepodporuje niektorú z rýchlosti v tejto množine, nie je jej umožnené pripojiť sa do BSS. OperationalRateSet je zas množina rýchlostí, ktoré môže stanica používať v BSS. OperationalRateSet je nadmnožinou BSSBasicServiceSet-u a je oznamovaná v BSS.

Aby rozličné zariadenia dokázali spolu komunikovať aj pri zmenách prenosových rýchlostí, boli zavedené základné pravidlá:

- všetky CONTROL rámce musia byť vysielané rýchlosťou z BSSBasicServiceSet, aby im rozumeli všetky stanice
- všetky multicastové a broadcastové rámce musia byť vysielané rýchlosťou z BSSBasicServiceSet
- rámce dátové a typu MANAGEMENT s unicastovou adresou musia byť vysielané rýchlosťou, ktorá je vybraná pomocou mechanizmu zmeny rýchlostí - stanica nesmie vysielať rýchlosťou, o ktorej vie, že ju cieľová stanica nepodporuje
- v žiadnom prípade nesmie stanica začať vysielať rýchlosťou, ktorá vyššia ako najvyššia rýchlost v OperationalRateSet
- aby vysielajúca stanica mohla vypočítať dobu prenosu rámca<sup>1</sup>, musí stanica, ktorá na vysielanie reaguje použiť rovnakú rýchlosť alebo rýchlosť nižšiu

#### 2.3.2.4 Definícia prenosových kanálov

Štandard IEEE 802.11 definuje tri odlišné kanály zaisťujúce komunikáciu medzi stanicami. Prenos na rádiových frekvenciách využíva technológiu rozprestretého pásma. V rádiových lokálnych sieťach sa táto technológia zaviedla s úmyslom potlačiť vplyv úzko-pásmového rušenia tým, že pre prenos využívame širší frekvenčný rozsah. Využívané sú dve základné metódy označované ako FHSS (Frequency Hopping Spread Spectrum) a DSSS (Direct Sequence Spread Spectrum) alebo častejšie CDMA (Code

#### Division Multiple Access).

<sup>1</sup> Pod dobou prenosu rámca sa myslí aj potvrdenie jeho prijatia cieľovou stanicou. Teda do tejto doby je zarátaný aj prenos rámcov ACK prípadne CTS. To je dôvod, kvôli ktorému sa zavádza toto pravidlo o prenosovej rýchlosti odpovede.

#### 2.3.2.4.1 FHSS - frekvenčné rozprestretie pásma

Základným princípom mechanizmu rozprestretia pásma FHSS (Frequency Hopping Spread Spectrum) je zmena používanej frekvencie po fáze prenosu. Aby mechanizmus dobre fungoval, je potrebné MAC rámce doplniť o ďalšie informácie, ktoré sú využívané prijímačom. Ide o synchronizačné údaje, informáciu o dĺžke rámca a o prenosovej rýchlosti použitej pre odvysielanie vlastných dát MAC rámca. Tento rozšírený rámec sa nazýva rámec PLCP (Physical Layer Convergence Protocol) alebo, podľa modelu ISO OSI, tiež PPDU (Physical Layer Protocol Data Unit).

Rámec PLCP pre prenos FHSS (vid obrázok 2.10) začína preambulou. Preambula je vlastne synchronizačná postupnosť núl a jednotiek, ktorá prijímaču umožňuje, aby sa doladil na frekvenciu vysielača. Jej základnou funkciou je podporiť bitovú synchronizáciu a rozhodnúť, či je prijímaný signál dostatočne silný. Po preambule nasleduje hlavička PLCP rámca a po nej už samotné telo (telo vlastne obsahuje vložený MAC rámec). Hlavička aj preambula sú vždy vysielané rýchlostou 1 Mb/s.

Rozprestretie pásma FHSS sa do štandardu IEEE 802.11 dostalo zo starších bezdrôtových sietí a je to teda už celkom zastaraná metóda. Uplná väčšina výrobcov sa preto v krátkom čase priklonila k metóde rozprestretia pásma DSSS (viď kapitolu 2.3.2.4.2). Technológia FHSS sa dnes ale stále používa, napríklad rádiových sieťach ako sú siete Bluetooth alebo siete SWAP (Shared Wireless Access Protocol).

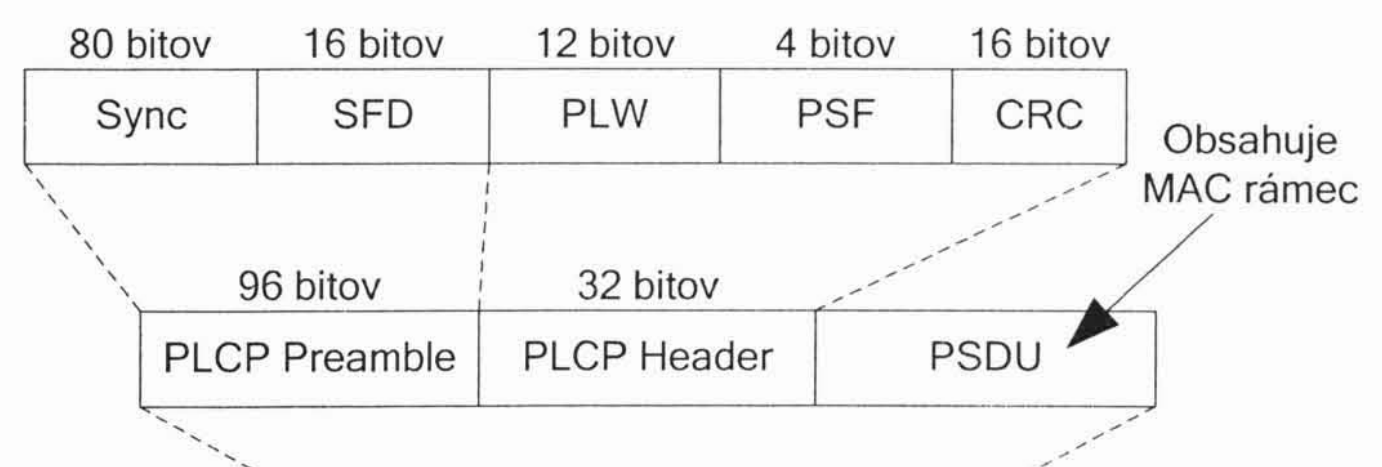

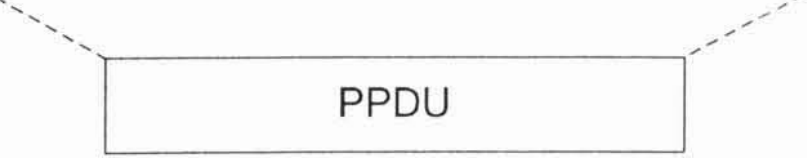

#### Obrázok 2.10 - Štruktúra rámca PLCP FHSS

#### 2.3.2.4.2 DSSS - kódové rozprestretie pásma

Úspešnejšou metódou prenosu v sieťach IEEE 802.11 sa stala metóda rozprestretia pásma dosiahnutého tak, že bity dát sú prenášané ako sekvencie rezov (chips). Takéto rozprestretie pásma je označované ako DSSS (Direct Sequence Spread Spectrum) alebo častejšie CDMA (Code Division Multiple Access) - kódový multiplex.

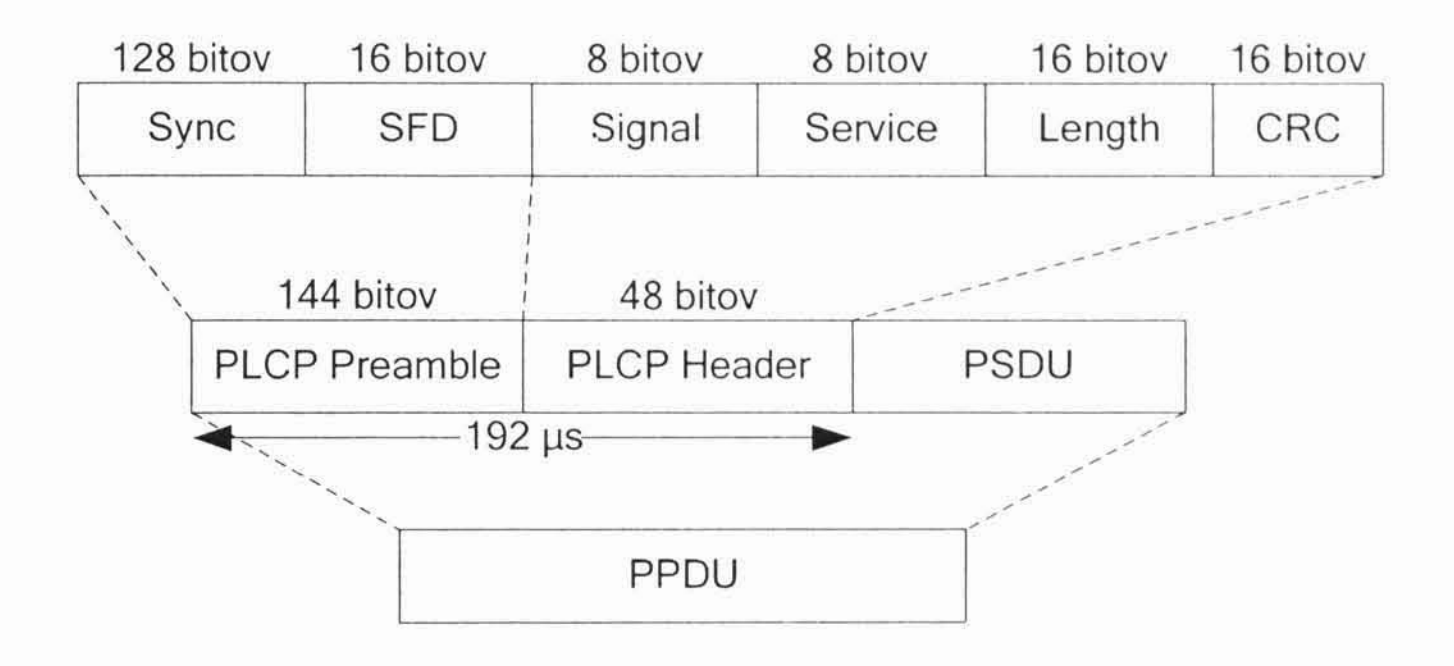

Obrázok 2.11 - Štruktúra rámca PLCP DSSS

Štruktúra PLCP rámca pre DSSS je odlišná od tej, ktorá je určená pre FHSS (vid obrázok 2.11). I tu, podobne ako u frekvenčne rozprestretého pásma, zaisťuje preambula bitovú synchronizáciu vysielača a prijímača a rozpoznávanie začiatku rámca PLCP. Za preambulou opäť nasleduje hlavička (s trochu odlišnou štruktúrou oproti PLCP rámcu pre FHSS). Po hlavičke sa vysielajú už samotné dáta získané z MAC vrstvy.

Prenosová rýchlosť pre vysielanie preambuly a hlavičky PLCP rámca je rovnako ako aj v prípade FHSS 1 Mb/s. Pri dĺžke preambuly 144 bitov a hlavičky 48 bitov to predstavuje 192 µs.

#### 2.4 IEEE 802.11 - Záver

Štandard IEEE 802.11 sa stal akýmsi odrazovým mostíkom pre vznik rýchlejších bezdrôtových sietí, dnes využívaných hlavne pre komunikáciu prenosných počítačov, notebookov, v infraštruktúrovaných sieťach.

Siete IEEE 802.11b (normalizované v roku 1999 a s prvkami podľa základnej normy plne spolupracujúce) dovolujú prenos aj vyššími rýchlosťami 5.5 a 11 Mb/s. Štandard IEEE 802.11g využíva moduláciu OFDM (Orthogonal Frequency Division Multiplex) a umožňuje prenosovú rýchlosť až 54 Mb/s. Moduláciu OFDM využíva aj technológia IEEE 802.11a. Teda takisto dovoľuje prenos dát rýchlosťou 54 Mb/s. Táto technológia však komunikuje v pásme 5.7 GHz, čo brání jej kompatibilite s jej predchodcami. Preto sú dnes siete IEEE 802.11b a IEEE 802.11g rozšírenejšie a známejšie. Vo fáze dokončovania je v súčasnosti štandard IEEE 802.11n, ktorý má opäť o niečo rozšíriť možnosti bezdrôtových sietí.

V nasledujúcich kapitolách si popíšeme vylepšenia, ktoré nové štandardy vychádzajúce z pôvodného IEEE 802.11 priniesli a ako sa tieto zlepšenia premietli do celkového výkonu siete.

 $24\,$ 

# 3. IEEE 802.11b

Štandard IEEE 802.11b, vydaný v roku 1999, bol evolúciou jeho štandardu IEEE 802.11. Išlo o vylepšenie a upravenie predchodcu technológie, ktorá sa tak stala konkurencieschopnou medzi ostatnými technológiami pre lokálne siete. Ani táto technológia sa rýchlostne nevyrovnala vtedajším sieťam využívajúcim pevné médium, avšak takto zvýšený výkon spolu s možnosťou mobility staníc jej výrazne ulahčila prienik na trh.

Začalo sa používať aj nové označenie WiFi (Wireless Fidelity), ktoré sa stalo pre bežných ľudí lepšie zapamätateľné a uchytilo sa podstatne lepšie ako pôvodný názov.

#### 3.1 Zmeny oproti štandardu IEEE 802.11

V novom štandarde došlo k viacerým väčším či menším úpravám oproti tomu pôvodnému. Pracovná skupina už mala k dispozícii ohlasy užívateľov a ich rôzne reakcie na IEEE 802.11 a tak už vedela, na ktoré oblasti je potrebné sa zamerať a vylepšiť ich a naopak, ktoré oblasti sú silnou stránkou tejto technológie.

Širšiemu rozšíreniu týchto bezdrôtových sietí bránila ich malá bolo nesporne zvýšenie priepustnosť. A tak najzásadnejšou zmenou prenosovej rýchlosti až na 11 Mb/s. IEEE 802.11b je schopné vysielať a prijímať dáta nielen pôvodnými rýchlosťami 1 Mb/s a 2 Mb/s, ale tiež vyššími 5.5 Mb/s a spomínanou 11 Mb/s. Ďalšie zmeny a rozšírenia mali podporiť zvýšenie priepustnosti sietí a tak aspoň z časti uspokojiť nespokojného užívateľa.

#### 3.1.1 Vysokorýchlostné DSSS

Autori nového štandardu sa museli zaoberať tažkosťami, ktoré boli zapríčinené snahou o spätnú kompatibilitu s pôvodným štandardom IEEE 802.11. Nový štandard sa napokon podarilo upraviť tak, aby bol kompatibilný s jeho predchodcom. Vďaka spätnej kompatibilite sa môžu v jednej BSS nachádzať stanice oboch štandardov a teda bolo potrebné zabrániť situácii, pri ktorej prijímajúca stanica nepodporuje prenosovú rýchlosť vysielania. Nový štandard však napriek tomu musí zabezpečiť, aby všetky stanice dostali všetky informácie podstatné pre ich správne fungovanie v sieti.

S týmto predsavzatím bolo vytvorené rozšírenie pôvodného spôsobu prenosu označované ako vysokorýchlostné kódové rozprestretie pásma (High Rate Direct Sequence Spread Spectrum). Rozšírenie stavia na rýchlostných možnostiach DSSS štandardu IEEE 802.11 (popísaného v kapitole 2.3.2.4.2). Ako už bolo spomenuté, vďaka tomuto rozšíreniu je DSSS schopné prenášať dáta rýchlosťami 5.5 Mb/s a 11 Mb/s, ako prídavok k 1 Mb/s a  $2 \text{ Mb/s}$ v staršom štandarde.

Okrem pridania vysokorýchlostného rozšírenia došlo aj k pridaniu niekoľkých ďalších voliteľných rozšírení, ktoré zvyšujú výkonnosť siete. Jedným z nich je možnosť zvýšiť priepustnosť siete použitím kratších PLCP preambúl. Tieto skrátené preambuly je možné používať aj v prítomnosti staršieho a nerozšíreného DSSS, ale iba za limitovaných podmienok.

#### 3.1.1.1 Krátky formát PLCP PPDU

V kapitole 2.3.2.4.2 o kódovom rozprestretí pásma sme definovali formát PLCP rámca. Zistili sme, že na prenesenie jedného takéhoto rámca musíme k času prenosu užitočných informácií (resp. MAC rámca, ktorý obsahuje aj neužitočné dáta) pripočítať čas na prenos preambuly a hlavičky. Tento čas činí 192 μs. Táto doba spomaľovala prenosy už pri staršom štandarde, ale stále to bola ešte celkom únosná záťaž. Nový štandard však umožňuje prenos dát až rýchlosťou 11 Mb/s a v tomto prípade je už 192 µs dosť veľký časový interval.

Ak by sme po dobu 192 µs prenášali dáta maximálnou možnou rýchlosťou, stačilo by to na prenesenie 2112 bitov. Táto doba sa však využije iba na 192 bitov, čo je iba niečo vyše 9% prenosovej kapacity.

Túto neefektívnosť sa autori novej normy pokúsili znížiť. Formát rámca a synchronizačnú procedúru upravili tak. že na zladenie vysielača a prijímača postačuje preambula s dĺžkou 72 bitov. Za ňou nasleduje, tak ako v staršom formáte, PLCP hlavička s dĺžkou 48 bitov. Okrem toho sa hlavička PLCP rámca vysiela rýchlosťou 2 Mb/s. Rýchlosť prenosu preambuly zostala nezmenená a to 1 Mb/s (vid. obrázok 3.1).

Prenos takto upravenej preambuly a hlavičky teda trvá iba 96 µs, čo výrazne napomáha k zvýšeniu priepustnosti siete. Toto rozšírenie je iba voliteľné a stanice môžu nadalej využívať dlhý formát rámcov PLCP. Naopak starý formát PLCP rámcov je naďalej povinný a tak každá stanica štandardu IEEE 802.11b musí podporovať pôvodný (dlhý) formát.

Informáciu o tom, či je stanica schopná prijímať a vysielať rámce s krátkym formátom, nesú nasledujúce MAC rámce: BEACON, PROBE RESPONSE, **ASSOCIATION** REQUEST, **ASSOCIATION** RESPONSE, REASSOCIATION REQUEST. Informácia je uložená v poli Capability Information.

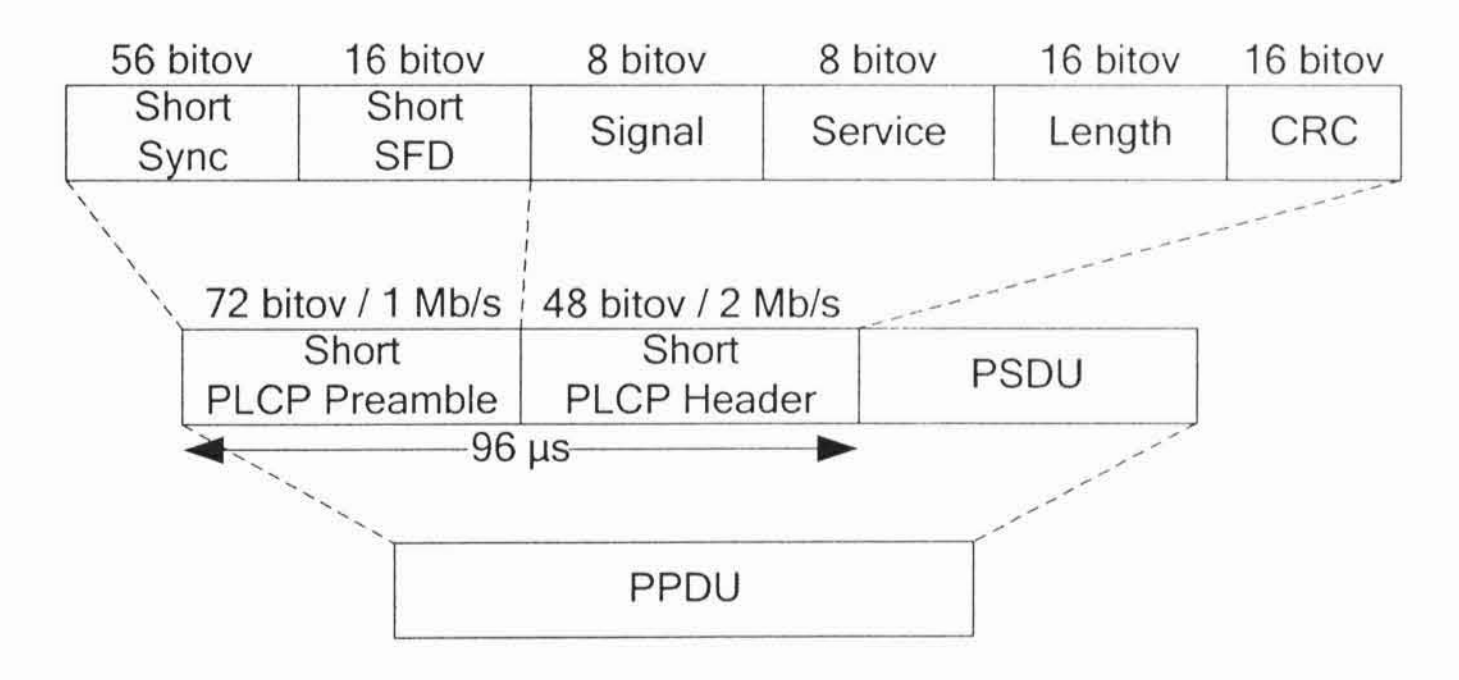

Obrázok 3.1 - Skrátený formát PLCP PPDU

Slabým miestom tohto vylepšenia je opäť spätná kompatibilita, ktorá ho výrazne limituje a nedovolí plné využívanie tohto zrýchlenia. Vysielač používajúci skrátené PLCP je interoperabilný iba s iným prijímačom, ktorý

je tiež schopný prijímať tieto skrátené PLCP. Keďže stanice vychádzajúce zo staršieho štandardu (a vzhľadom k tomu, že aj v štandarde IEEE 802.11b je to iba nepovinné vylepšenie, tak aj niektoré stanice vychádzajúce z novšieho štandardu) nedokážu komunikovať pomocou skrátených PLCP rámcov, tak v momente, keď sa do BSS pripojí stanica nepodporujúca skrátené hlavičky, musia všetky ostatné prejsť na dlhé verzie PLCP rámcov. To v konečnom dôsledku znamená, že akonáhle sa takáto stanica pripojí k BSS, tak je zisk z tohto vylepšenia nulový.

### $\sqrt{28}$

# 4. IEEE 802.11a

IEEE 802.11b nasledovalo vydanie štandardu pre Po štandarde technológiu IEEE 802.11a. Táto technológia nie je kompatibilná s 802.11b a tak ju uvedieme iba informatívne.

Všetky doterajšie štandardy zo skupiny IEEE 802.11 využívali pásmo ISM 2.4 GHz, ktorého nevýhodou je, že nie je primárne určené pre komunikáciu, a preto musíme počítať s rušením (mikrovlnné trúby a pod.) a taktiež jeho štruktúra nijako nevymedzuje jeho využívanie pre odlišné prenosové služby.

Výhodou novej technológie by bolo, ak by využívala frekvenčné pásmo vyhradené pre dátové prenosy a jeho štruktúra by nútila k umiestneniu rôznych typov prenosov do odlišných frekvenčných intervalov. Takýmto pásmom je napríklad pásmo 5.7 GHz. Toto si uvedomila skupina, ktorá vyvíjala štandard IEEE 802.11a a preto bolo zvolené ako vhodné práve toto frekvenčné pásmo.

Technológia IEEE 802.11a vďaka metóde označovanej ako ortogonálny frekvenčný multiplex OFDM (Orthogonal Frequency Multiplex) umožňuje prenos dát rýchlosťami 6 Mb/s, 9 Mb/s, 12 Mb/s, 18 Mb/s, 24 Mb/s, 36 Mb/s, 48 Mb/s a dokonca až 54 Mb/s. Na rozdiel od štandardu pre IEEE 802.11b je prenos dát chránený proti chybám kódovaním, ktoré dovoľuje opravu chýb (tento prístup je zvyčajne označovaný ako FEC -Forward Error Correction).

Väčšia šírka pásma dovoľuje vytvárať rýchle bezdrôtové lokálne siete v zložitejšom prostredí budov. Technológia poskytuje až 12 neprekrývajúcich sa kanálov, čo ulahčuje návrh takýchto sietí a dovoľuje dosiahnuť oveľa vyššiu prenosovú kapacitu.

Ako sme však spomenuli, obrovskou nevýhodou tejto technológie bola

chýbajúca spätná kompatibilita. Je nepochybne oveľa lepšia a kvalitnejšia ako jej predchodcovia, ale jej využitie sa takto oklieštilo vlastne iba na budovanie úplne nových bezdrôtových sietí. Rozšírenie už existujúcich v podstate neprichádzalo do úvahy. To ju výrazne odsúva z boja o užívateľa a nedovoľuje jej prebrať prvé miesto vo svete bezdrôtových počítačových sietí.

## $30\,$

# 5. IEEE 802.11g

Dalším zo série štandardov IEEE 802.11 má označenie g. Ide opät o úpravu a vylepšenie jedného z predchádzajúcich štandardov - tentokrát IEEE 802.11b. Táto norma bola vydaná v roku 2003, takže ide ešte o pomerne čerstvú technológiu. Snahou vývojovej skupiny bolo opäť výrazné zvýšenie prenosovej rýchlosti. Maximálna dosiahnuteľná prenosová rýchlosť u tohto štandardu je 54 Mb/s. Vďaka tomu sa nová technológia postupne presadzuje na trhu viac a viac a odsúva svojho predchodcu do úzadia.

Jej najväčším konkurentom je štandard IEEE 802.11a, ktorý poskytuje rovnakú prenosovú rýchlosť, ale vďaka 12 neprekrývajúcim sa kanálom (na rozdiel od 3 pri tejto technológii) väčšiu flexibilitu pri vytváraní lokálnych sietí. Výhodou štandardu IEEE 802.11g je zas spätná kompatibilita ako so štandardom IEEE 802.11b tak aj so samotným IEEE 802.11. Udržanie kompatibility bolo najväčším problémom pri vytváraní tohto štandardu.

Vďaka tomu ešte objavíme množstvo počítačov a notebookov s kartou založenou na staršej technológii IEEE 802.11b, ktoré sú schopné fungovať v sietach IEEE 802.11g.

### 5.1 Zmeny oproti štandardu IEEE 802.11b

Ako už bolo spomenuté, okrem miernej úpravy štruktúry MAC rámcov (ide o pridanie polí do tela rámcov typu MANAGEMENT - táto zmena neovplyvňuje kompatibilitu vďaka vhodnému návrhu štruktúry rámcov), došlo aj k podstatnému zvýšeniu maximálnej prenosovej rýchlosti.

To bolo dosiahnuté úpravou fyzickej vrstvy štandardu. Rýchlosti, ktoré nový štandard podporuje, spolu s porovnaním rýchlostí starších štandardov, uvádza obrázok 2.2. Rýchlosti, ktoré sú pri štandarde IEEE 802.11g označené hviezdičkou, sú pre tento štandard povinné, tj. stanica musí byť schopná prijímať a vysielať dáta danými rýchlosťami.

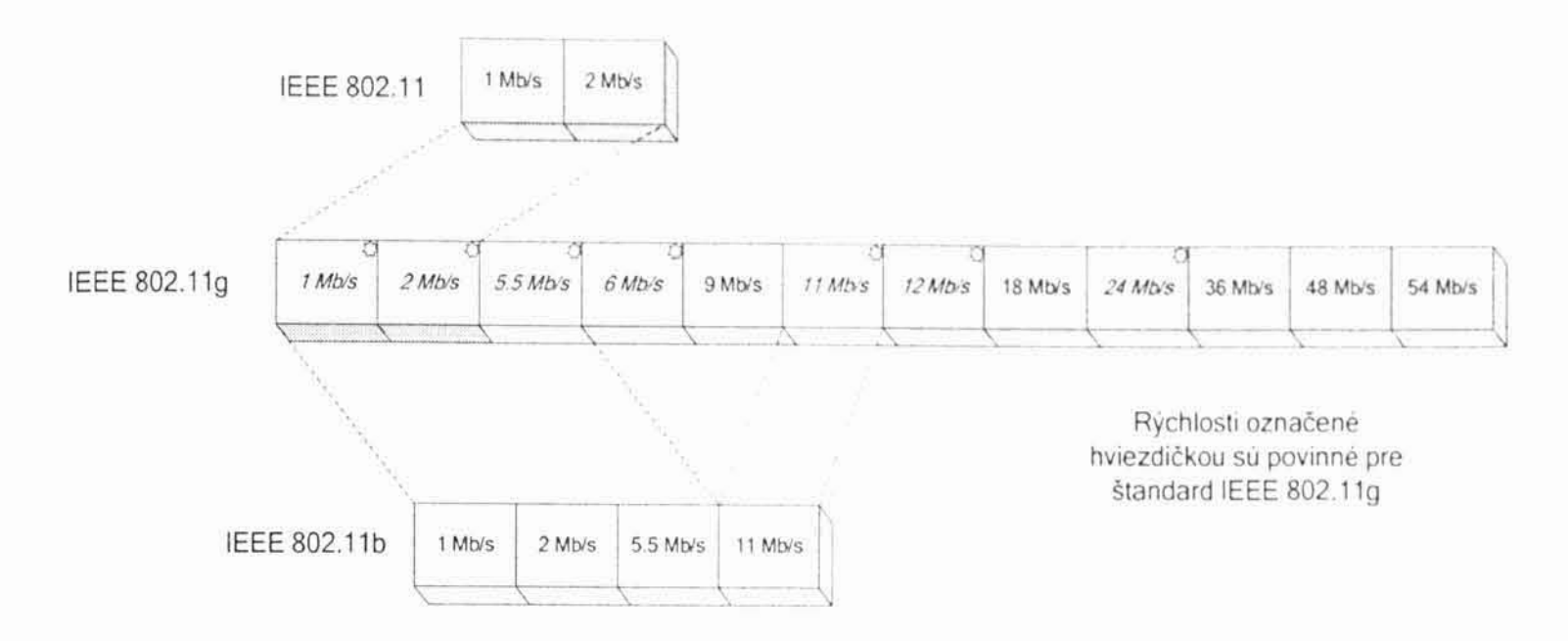

Obrázok 5.1 - Prenosové rýchlosti štandardov IEEE 802.11

Ďalšou dôležitou zmenou, ovplyvňujúcou priepustnosť dát v sieti, je zavedenie skrátených hlavičiek a preambúl ako povinného rozšírenia. PLCP rámce majú rovnakú štruktúru ako v štandarde IEEE 802.11b (štruktúru krátkych a dlhých PLCP rámcov uvádzajú kapitoly 2.3.2.4.2 a 3.1.1.1).

Ostatné zmeny oproti predošlým štandardom nie sú pre túto prácu podstatné a je ich možné nájsť v oficiálnom vydaní štandardu IEEE 802.11g.

## 5.2 Ďalší vývoj

Rodina štandardov IEEE 802.11 obsahuje už niekoľko modulačných techník na prenos dát vzduchom. Avšak vývoj pokračuje a ďalšie techniky vývoja. V súčasnosti sa vyvíja štandard s označením sú v procese IEEE 802.11 n. Napriek tomu už výrobcovia uviedli do predaja zariadenia fungujúce na základe predbežných verzií tohto štandardu. Uvedená technológia má poskytovať prenosovú rýchlosť až 540 Mb/s.

Keďže bezdrôtové siete sa stávajú čoraz populárnejšie a dostupnejšie, je možné predpokladať, že aj po vydaní tohto štandardu sa bude pokračovať vo vydávaní ďalších a ďalších, rýchlosť sa bude zvyšovať a snáď sa časom priblíži aj sieťam na pevnom médiu. Nechajme sa prekvapiť, ako dlho to bude pracovnej skupine IEEE 802.11 trvať...

# $6.$  Omnet  $++$

Pri tvorbe tejto práce sme sa museli rozhodnúť, aké simulačné prostredie bude použité pre tvorbu a beh simulácii. Rozhodovali sme sa medzi viacerými variantmi, z ktorých asi najzaujímavejšími boli OPNET<sup>IM</sup> a Omnet++. Ostatné simulačné prostredia ako napríklad NetSim++, SMURPH alebo Ptolemy nám nevyhovovali pre účel tejto práce.

OPNET<sup>TM</sup> je veľmi pokročilý simulátor počítačových sietí. Obsahuje obrovské množstvo objektov, ktoré sú schopné simulovať reálne zariadenia od rôznych výrobcov a v rôznych podmienkach. Jeho nevýhodou je, že je ponúkaný komerčne a jeho používanie je teda potrebné zaplatiť. Dalším problémom je úprava chovania zariadení. V tomto prostredí je jednoduché vytvoriť sieť z už existujúcich zariadení, oveľa ťažšie je ale tieto zariadenia zmeniť a upraviť tak, aby to nám vyhovovalo.

Tieto nevýhody sa ale neobjavujú v prostredí Omnet++, ktoré je nekomerčné a všetky zdrojové texty sú prístupné, takže vôbec nie je problémom upraviť jeho fungovanie. Popíšme si teda toto prostredie bližšie...

Omnet++ je prostredie pre vytváranie, beh a vyhodnocovanie simulácií. Ide o knižnicu naprogramovanú v jazyku C++ pánom Andrasom Vargom na Technickej Univerzite v Budapešti. Svoje primárne uplatnenie si našla v simuláciách komunikačných sietí, ale vďaka jej modulárnej a flexibilnej architektúre sa už využíva aj v iných oblastiach ako sú napríklad simulácie IT systémov, hardwarových architektúr alebo biznis procesov, ale aj v mnohých ďalších.

Omnet++ umožňuje jednoducho a rýchlo vytvárať, meniť a vizuálne zobrazovať simulácie. Je to komplexný súbor nástrojov pre simulácie, ich ladenie a vyhodnocovanie. Je schopný v každom okamžiku zobrazovať stavy objektov, ktoré sa simulácie zúčastňujú a vyberať premenné, ktorých hodnoty sa budú pri behu zapisovať. Z každého behu simulácie sa ukladajú záznamy do štruktúrovaných súborov a v balíku k tomuto systému nájdeme aj program pre grafické vykreslovanie výsledkov postavených práve na získaných záznamoch.

### 6.1 Tvorba simulácií v prostredí  $Omnet++$

Tvorba simulácií pomocou nástrojov, ktoré nám poskytuje Omnet je relatívne jednoduchá a priamočiara. Celý model simulácie a jeho topológia sa vytvára pomocou špeciálneho jazyka NED. Ten umožňuje tvoriť komponenty simulácie, z ktorých sa potom zloží celý simulačný model. Pod pojmom komponent simulácie si môžeme predstaviť objekty reprezentujúce napríklad počítač, server, access point a podobne.

Každá simulácia teda pozostáva z takýchto komponent nazývaných moduly. Tieto sú schopné medzi sebou komunikovať. V každom module môžeme vytvoriť tzv. brány (gates) - vstupné alebo výstupné. Pod pojmom brána sa rozumie rozhranie modulu, ktoré je určené pre komunikáciu s okolím. Napríklad modul reprezentujúci počítač by pri komunikácii s iným počítačom využíval jednu vstupnú bránu pre príjem komunikácie a jednu výstupnú bránu pre odosielanie komunikácie. Brány rôznych modulov je možné spájať a tým definovať ktoré moduly budú spolu interagovať. Prepojenie brán je definované takisto pomocou NED jazyka<sup>2</sup>.

Moduly je možné do seba vnárať a vytvárať z nich tzv. zložené moduly (tie môžu mať brány taktiež). Ako príklad modulu zloženého z podmodulov môžeme uviesť počítač zložený z rôznych komponent ako je napríklad sieťová karta a podobne (viď. obrázok 6.1 - model je veľmi zjednodušený, v skutočnosti by mal oveľa viac modulov).

Tie moduly, ktoré už neobsahujú iné moduly nazývame základné alebo jednoduché. K základným modulom sa okrem ich definície v NED jazyku pridáva aj časť napísaná v jazyku C++. Takto sa definuje ich inicializácia, správanie a reakcie na prichádzajúcu komunikáciu.

Zložené moduly nemajú funkčnú časť, iba spájajú moduly nižších úrovní Tým sa zo základných stavebných kameňov postupne do celku. vybudovávajú zložitejšie a zložitejšie moduly. Výsledný model simulácie je štruktúrovaný a prehľadný, čo umožňuje jeho jednoduché upravovanie a ladenie. Okrem toho nám takýto prístup dovoľuje znovu využívať už

<sup>&</sup>lt;sup>2</sup> Pre bližší popis jazyka NED odkážeme čitateľa na užívateľský manuál ku knižnici Omnet + + 2

existujúce moduly aj v ďalších simuláciách bez potreby zdĺhavého upravovania kódu.

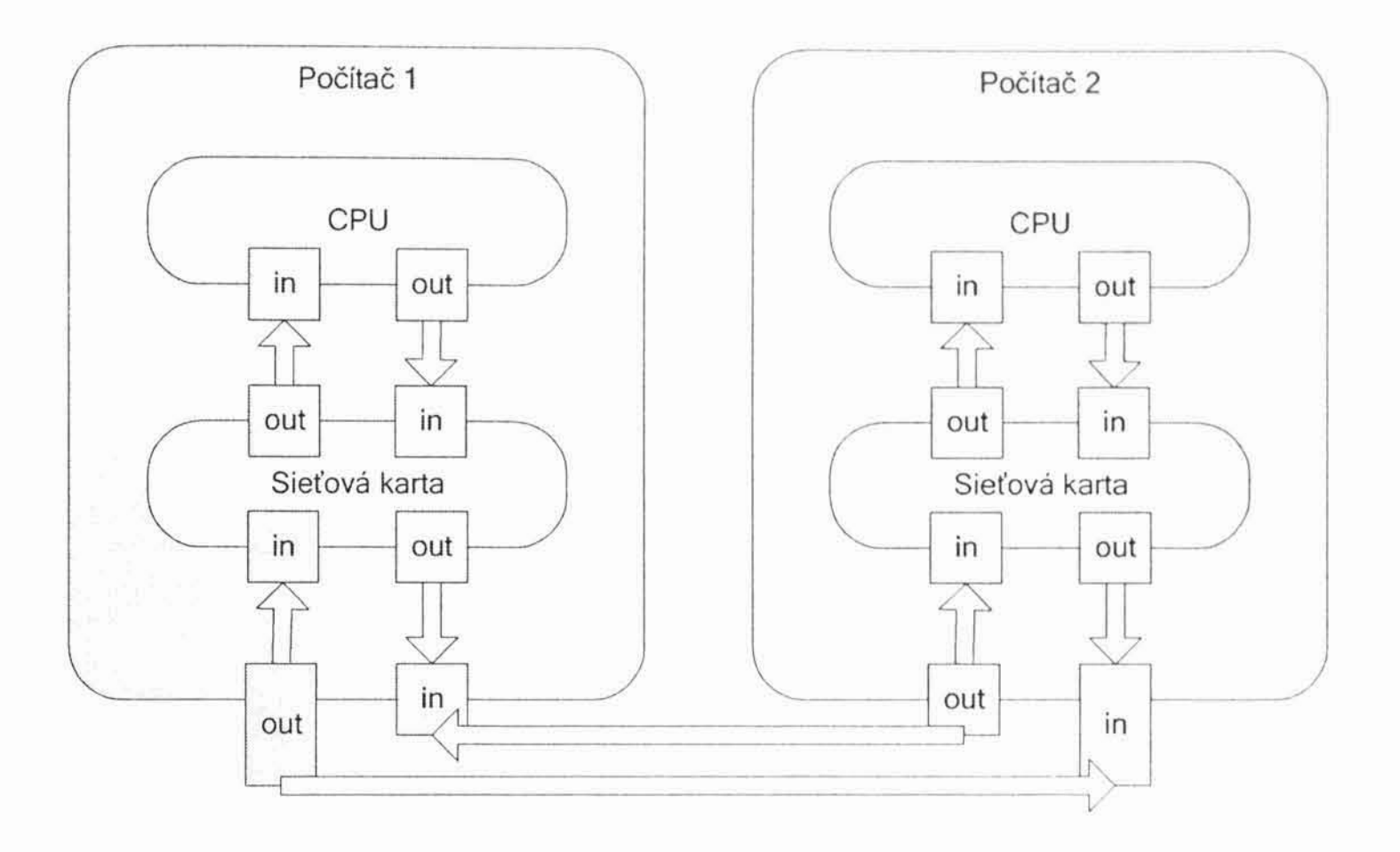

Obrázok 6.1 - Model jednoduchej simulácie

NED jazyk nám okrem už uvedených funkcií poskytuje ešte možnosť definovať parametre každého z modulov. Tie sa potom môžu použiť v častiach písaných v C++. Parametre simulácie je možné zadávať priamo do modulov pri ich vytváraní v jazyku NED. Pohodlnejšie a flexibilnejšie je ale využiť súbor s inicializačnými nastaveniami simulácie (.ini)<sup>3</sup>. Tento súbor zadá ako parameter pri spustení simulácie a Omnet++ z neho  $sa$ jednoducho prevezme parametre.

Vytvorené NED súbory (tj. súbory obsahujúce popis simulačného modelu v jazyku NED) sa prekladajú pomocou priloženého prekladača do jazyka  $C_{++}$ , prípadne je ich možné načítavať až za behu Omnetu. Ten skontroluje ich konzistenciu a v pamäti pripraví model na spustenie.

### 6.2 Správy

Model simulácie už teda máme vytvorený. Vieme, že moduly ktoré sú prepojené bránami si spolu vymieňajú informácie. Čo však zatiaľ nebolo vysvetlené je spôsob ich komunikácie a formát informácií, ktoré sa prenášajú.

Celá komunikácia prebieha pomocou správ. Správy sú objekty jazyka C++, ktoré sú dedené z triedy cMessage (je súčasťou Omnet++). Je jednoznačné, že každá simulácia bude potrebovať veľa typov správ. Ich písanie priamo v jazyku C++ by bolo zdlhavé a zdržiavalo by tvorbu modelu. Preto autor knižnice vytvoril ďalší metajazyk pre definovanie štruktúry takýchto správ.

Správy sa definujú v tzv. msg súboroch pomocou špeciálnej syntaxe<sup>3</sup>. Je tu možné s lahkosťou určovať jednotlivé polia správ, následne takto definované správy rozširovať (obdoba dedenia v programovacích jazykoch) a určovať domény vytvorených polí.

Podobne ako pre NED súbory aj pre definície správ je pripravený prekladač do jazyka C++. Vytvorené triedy zodpovedajú správam a je ich možné použiť v simulácii.

#### 6.3 Získavanie výsledkov simulácií

Častokrát sa pri rôznych vyhodnocovaniach behu programov boríme s problémom výstupu sledovaných veličín. Zapisovanie do súboru, jeho následná analýza a spracovanie bývajú veľmi časovo náročné a pritom nie sú podstatnou časťou simulácie.

Táto knižnica má pre tieto účely implementovanú podporu pre výstup požadovaných veličín. Hodnoty zvolených premenných je možné zapisovať do výstupných súborov a to dvoma spôsobmi - Omnet $++$  rozlišuje dva typy výstupných veličín.

Vektory sú veličiny, u ktorých nás zaujíma ich priebeh počas celého trvania simulácie, prípadne iba v istom časovom úseku. Je možné zapísať hodnotu danej veličiny viackrát a každá nová hodnota je vo výstupnom súbore označená aj časovou značkou, s časom v ktorom bola zapísaná. Takto napríklad môže sledovať čas doručovania rámcov a pod. Súbor sa s výstupom vektorov má obvykle príponu .vec.

Skaláre sú zas naopak veličiny, u ktorých nás zaujíma ich hodnota iba raz. Typické použitie skaláru je čítač, ktorý sa počas celej simulácie

<sup>&</sup>lt;sup>3</sup> Syntax takýchto súborov je detailne popísaná v užívateľskej príručke k Omnetu | 2 |
inkrementuje a pri jej ukončení sa jeho výsledná hodnota zapíše do súboru so skalármi. Súbor so skalármi má obvykle príponu .sca.

Mená a umiestnenia týchto súborov, výber vektorov, ktoré sa majú sledovať a čas, počas ktorého sa majú zapisovať, je možné určiť v inicializačnom súbore.

V balíčku, v ktorom je distribuovaná knižnica Omnet++, sa okrem samotnej knižnice nachádzajú aj nástroje pre analýzu .vcc a .sca súborov. Pomocou programu Plove je možné graficky znázorňovať jednotlivé vektory, prípadne viacero vektorov súčasne. Podobný program existuje aj pre skalárne súbory a má názov Scalars. S ich pomocou je analýza výsledkov oveľa jednoduchšia a priamočiarejšie.

Ak by ste chceli výstupné súbory spracovávať samostatne, tak popis ich štruktúry nájdete v užívateľskej príručke k systému [2].

# 6.4 Grafické rozhranie

Veľkou výhodou tohto prostredia je možnosť vizuálneho zobrazovania simulácií. Omnet poskytuje možnosť behu simulácií v príkazovom riadku, to je ovládané jednoduchými príkazmi a výstupom je iba textový zápis zo simulácie. Užívateľsky príjemnejší je však beh simulácií v grafickom rozhraní Omnetu. Omnet++ má silnú podporu grafického rozhrania a tak nie je nijako zložité našu simuláciu previesť aj do grafickej podoby.

Takto sa zobrazujú jednotlivé moduly simulácie, ich prepojenia a môžeme sledovať aj ich komunikáciu. Je možné zobraziť aj vnútornú štruktúru ktoréhokoľvek modulu ako aj obsah premenných a parametrov, ktoré sa tento model obsahuje.

Ovládanie grafického rozhrania je intuitívne. Je možné spustiť simuláciu v normálnej rýchlosti, rýchlo a expresne (pri poslednom móde sa nezobrazujú animácie prenosov a pod.). Takisto je dovolené postupovať iba po krokoch simulácie a takto zisťovať, ako sa mení stav zúčastnených modulov. Bližší popis ovládania nájdete v časti Príloha A.

#### 37

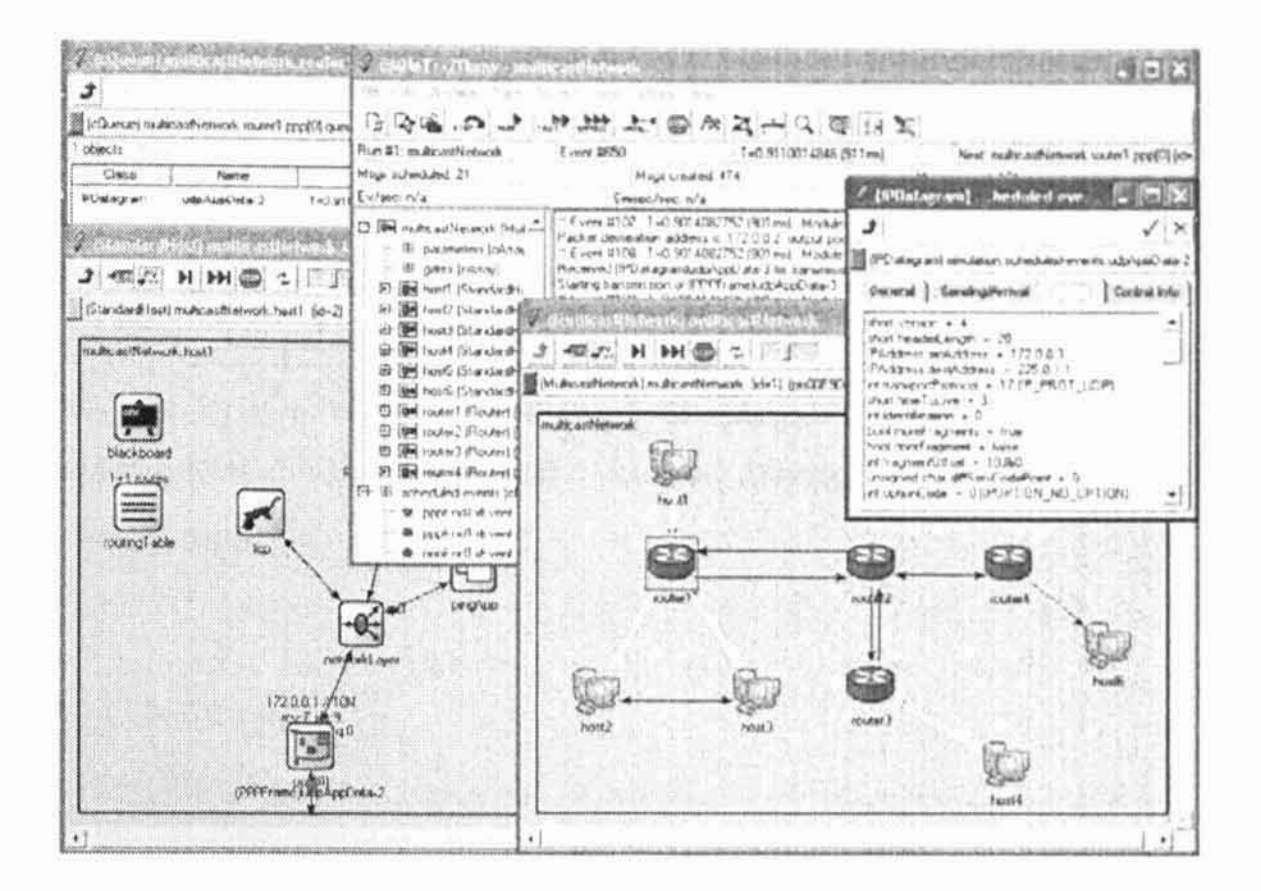

Obrázok 6.2 - Grafické rozhranie Omnetu

# 6.5 Omnet - rozšírenia

Postupom času si Omnet++ získava stále viac a viac priaznivcov a tak sa aj rozširuje množstvo už existujúcich simulácií v tomto prostredí ako aj dalších rozšírení, ktoré uľahčujú písanie simulácií. Ide o množiny modulov určených pre špecifické simulácie ako napríklad simulácie počítačových sietí a pod. Predstavíme si 2 z nich, ktoré sa priamo alebo nepriamo zúčastnili simulácií, o ktorých pojednáva táto práca.

#### 6.5.1 Mobility Framework

Mobility Framework<sup>4</sup> je rozšírenie, alebo inak povedané nadstavba Omnetu, ktorej účelom je podpora bezdrôtových a mobilných simulácií. Obsahuje množstvo modulov, ktoré je možné využiť alebo upraviť pre potreby tej ktorej simulácie. Zameriava sa hlavne na nižšie vrstvy sietí (hlavne fyzickú a linkovú). Pri simuláciách, ktoré majú skúmať vrstvy na vyšších úrovniach je preto vhodnejšie použiť iné rozšírenie.

 $^1$ Viac informácií o Mobility Frameworku získate na oficiálnej stránke k tomuto projektu [ $3$ ]

však Toto rozšírenie bolo velmi populárne. Je -jednoduché a štruktúrované, to mu dodávalo na oblúbenosti, pretože vôbec nebolo zložité do neho preniknúť a pochopiť základné princípy jeho fungovania.

Vzhľadom k tomu, že jeho posledná verzia je už pomerne stará, neobsahuje novšie štandardy. To je pomerne nepríjemný fakt a preto je pri tvorení simulácií pre novšie technológie zložitejšie použiteľný. Aj dnes však slúži ako základ ďalších rozšírení, ktoré stavajú na filozofii prebranej z Mobility Frameworku.

#### 6.5.2 INET Framework

Framework<sup>5</sup> je dnes asi najznámejšou a najpoužívanejšou **INET** nadstavbou pre simulovanie počítačových sietí. Vznikol zo staršej nadstavby s názvom IPSuite, vyvinutej na Univerzite v Karlsruhe. Samotný INET Framework je podobne ako Omnet++ vyvíjaný pánom Andrasom Vargom, ale spolupracuje na ňom aj množstvo ďalších ľudí, ktorý sa snažia čo najviac možnosti tohto balíka. Časti z pôvodného IPSuite, boli rozšíriť reorganizované, zdokumentované a veľa z nich bolo dokonca kompletne prepísaných. Na tomto balíčku sa stále pracuje a pravidelne sa vydávajú nové verzie s novými modulmi a možnosťami.

Toto rozšírenie ponúka ako moduly pre simulácie nižších vrstiev sietovej architektúry, tak aj pre vrstvy vyššie. Okrem tých pre simuláciu protokolov IPv4, IPv6 a UDP/TCP tu nájdeme aj celé modely pre Ethernet, PPP, OSPF, RIP, MPLS s LDP ako aj niekoľko iných protokolov. Takisto balíček obsahuje aj niekoľko modelov aplikácií.

Najnovšie verzie tohto balíčka už obsahujú aj moduly pre simulácie bezdrôtových sietí. Nájdete tu modely pre štruktúrované ale aj ad-hoc siete. Tieto moduly sú založené na moduloch z Mobility Frameworku a sú upravené tak, aby zapadali do štruktúry tohto balíčka. Takto je zabezpečená interoperabilita so staršími modulmi, ktoré INET Framework obsahuje. Nájdete tu moduly reprezentujúce stanice, access pointy, sieťové karty pre bezdrôtovú komunikáciu a aj moduly pre generovanie ruchu na

sieti. Priložené sú aj definície správ, ktoré sa využívajú pri simuláciách. Aj tieto moduly je samozrejme možné upraviť podľa potreby tej ktorej simulácie.

<sup>5</sup> Bližšie informácie o INET Frameworku nájdete v dokumentácii k tomuto rozšíreniu [4]

# 7. Popis simulácie

V úvode celej práce sme rozvinuli myšlienku o vplyve snahy o spätnú kompatibilitu nových technológií na ich výkonnosť. Tento vplyv je veľmi obtiažne merateľný, pretože v rôznych oblastiach a rôznych technológiách sa neprejavuje rovnako. V niektorých sa nemusí prejaviť vôbec inde zas spätná kompatibilita nie je možná vôbec.

Ako je zrejmé z obsiahleho popisu fungovania sietí rodiny IEEE 802.11, v tejto práci sa sústredíme na oblasť bezdrôtových sietí a to konkrétne na vplyv prítomnosti staníc staršieho štandardu IEEE 802.11b v lokálnych sietach vytvorených podľa novšieho IEEE 802.11g.

Testovanie takéhoto vplyvu priamo pomocou prenosných počítačov so zabudovanými kartami podľa oboch štandardov by samozrejme dalo najpresnejšie výsledky - i keď aj tie by boli skreslené vzhľadom na to, že miesto, kde by testy prebiehali, má svoje vlastné charakteristiky, ako napríklad charakter terénnych nerovností a prekážok, tak aj rušenia signálov. O nákladnosti a časovej náročnosti takéhoto testovania tu asi ani hovoriť nemusíme. Bolo by potrebné množstvo počítačov a niekoľko základňových staníc a taktiež veľký počet ľudí, ktorý by tieto počítače obsluhovali a počas testov sa s nimi pohybovali.

Všetky tieto problémy je možné jednoducho vyriešiť a to simulovaním celej situácie na počítačovom modely. Samozrejme takáto simulácia má opäť veľmi veľa nevýhod. Najväčšou z nich je presnosť dosiahnutých výsledkov. Je veľmi obtiažne nasimulovať reálne prostredie, ktoré má parametre meniace sa podobne ako v normálnom živote. Nespornou výhodou je však nákladnosť a rýchlosť akou sa dá uskutočniť veľké množstvo simulácií. Taktiež spracovanie výsledkov je výrazne jednoduchšie.

Aby sme mohli takéto simulácie spustiť a vyhodnotiť, je potrebné vytvoriť prostredie, v ktorom simulácia pobeží, vytvoriť tzv. model simulácie a tento model vhodne obmieňať a tým simulovať meniace sa podmienky v sieti.

40

# 7.1 Prostredie

Vzhľadom na množstvo výhod, ktoré ponúka knižnica Omnet++, sme sa rozhodli využívať jej prostredie. Ako vhodná nadstavba sa nám javilo použitie INET Frameworku a jeho podporu bezdrôtových a mobilných sietí (bližší popis spomínaných knižníc nájdete v kapitole 6). To sa neskôr ukázalo ako veľmi dobrá voľba. Jeho modulárnosť a jednoduchosť s akou je vytvorený umožňuje ľahkú modifikáciu modulov a ich začlenenie k ostatným predpripraveným modulom.

# 7.1.1 Úpravy INET Frameworku

INET Framework už obsahoval podporu pre simuláciu sietí IEEE 802.11. Dokonca tu bolo aj niekoľko predpripravených simulačných modelov. Moduly použité v týchto simuláciách bolo potrebné upraviť pre technológie IEEE 802.11b a IEEE 802.11g. Pôvodná simulácia siete IEEE 802.11, mala niekoľko chýb a nebola úplne v súlade s normou, napr. fungovala iba s jednou základnou prenosovou rýchlosťou a pod. Podstatné nedostatky sme odstránili a tým vylepšili simulačné prostredie.

# 7.1.1.1 Prepínanie vysielacích rýchlostí

simulácie bola zavedená možnosť  $Do$ našej prepínania rôznych úspešnosti prenosových rýchlostí v závislosti na resp. neúspešnosti predchádzajúcich prenosov. Rýchlosti použité pri simuláciách technológií 802.11b a 802.11g uvádza tabulka 7.1.

Tabuľka 7.1 - Tabuľka použitých rýchlostí pri simuláciách

| Mb/s<br>$\check{S}t and ard$ | $\Omega$ | 5.5 | $\overline{6}$ | 9 | 12 | 18 | 2.4 | 36 | 48 | 54 |
|------------------------------|----------|-----|----------------|---|----|----|-----|----|----|----|
| IEEE 802.11b                 |          |     |                |   |    |    |     |    |    |    |
| <b>IEEE</b> 802.11g          |          |     |                |   |    |    |     |    |    |    |

Prenosové rýchlosti použité pri daných technológiách sú označené symbolom •

41

Algoritmus, ktorý sa pri takomto prepínaní rýchlostí (bitrate switching) používa štandard nešpecifikuje a ponecháva ho teda plne na výrobcovi zariadenia.

Pôvodným zámerom bolo použiť nasledujúci jednoduchý algoritmus:

Pre každú stanicu, s ktorou sa komunikuje, si vysielajúca stanica udržuje uloženú prenosovú rýchlosť, ktorá sa používa pri vysielaní tejto stanici. Na začiatku táto rýchlosť najnižšiu ie nainicializovaná na rvchlost v BSSBasicServiceSet. Uložená hodnota prenosovej rýchlosti, ktorá sa používa pre danú stanicu, sa mení podľa algoritmu, ktorý znázorňuje obrázok 7.1.

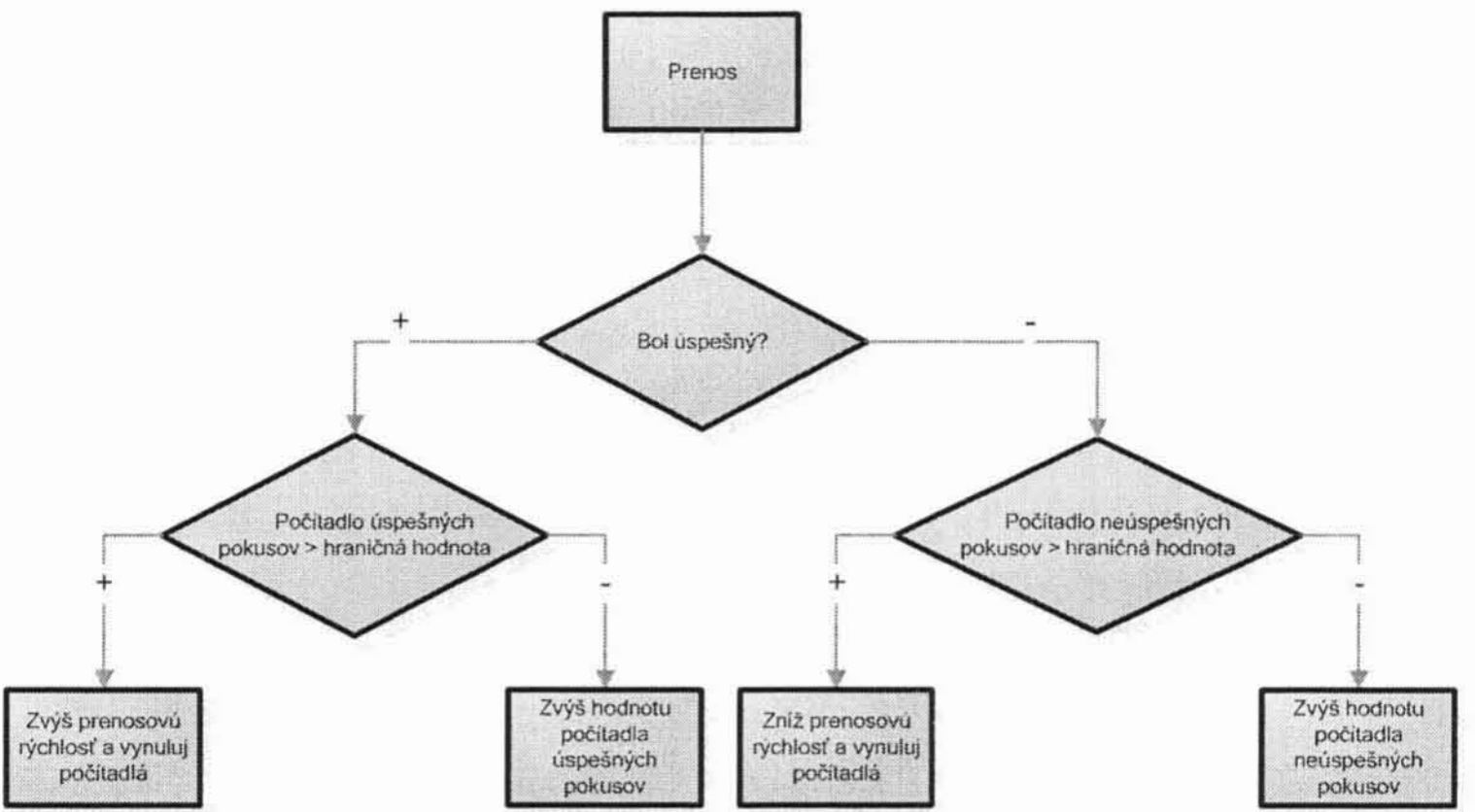

Obrázok 7.1 - Pôvodný algoritmus zmeny prenosovej rýchlosti

Stanica má k tomuto účelu dva parametre - maximálny počet neúspešných vysielaní a maximálny počet úspešných vysielaní (v obrázku uvedené ako "hraničná hodnota"). Pri dosiahnutí tejto hraničnej hodnoty sa spomínaná prenosová rýchlosť zmení. Ak je dosiahnutá hranica neúspešných pokusov, tak sa rýchlosť znižuje (tým sa zvýši pravdepodobnosť úspešného prenosu - zníži sa tak vplyv rušenia signálu). Naopak ak je dosiahnutá

hranica úspešných pokusov, tak sa rýchlosť zvyšuje (rušenie nie je veľmi veľké, takže sa môže jeho vplyv zvýšiť). Rýchlosti sú vyberané z prieniku rýchlostí podporovaných oboma stanicami - ako vysielacej, tak aj prijímacej. Počítadlo úspešných a neúspešných pokusov sa udržiava pre každú stanicu, s ktorou sa komunikuje.

42

Nevýhodou tohto algoritmu je možnosť, že sa vždy tesne pred zmenou rýchlosti prenos podarí, resp. nepodarí. V takomto prípade dôjde k vynulovaniu čítača a začína sa od začiatku. Preto sme sa napokon rozhodli použiť miernu modifikáciu tohto algoritmu. Stanica si namiesto počtu úspešných resp. neúspešných pokusov o vysielanie bude pamätať dlhodobý priemer úspešnosti.

Tento priemer sa bude počítať nasledujúco:

$$
a_0 = \beta
$$
  
\n
$$
\forall i > 1 : a_i = \frac{9a_{i-1} + a}{10}
$$

kde  $a_i$  je dlhodobý priemer po i krokoch a  $\alpha$  je úspešnosť prenosu (ak bol prenos úspešný, tak má hodnotu 1 inak 0).

Namiesto porovnávania počtu úspešných resp. neúspešných pokusov a prenos s maximálnymi hodnotami, sa bude porovnávať hodnota dlhodobého priemeru so zadanou hraničnou hodnotou  $\beta$ . Ak bude priemer nižší, rýchlosť sa bude znižovať, ak naopak vyšší, tak sa bude zvyšovať.

Uvažovali sme aj o možnosti počítať namiesto aritmetického priemeru priemer geometrický, ale táto možnosť by zneprehľadnila celú situáciu a keďže sa táto práca nezaoberá rôznymi možnosťami takéhoto algoritmu. bude nám postačovať táto verzia.

Hraničná hodnota dlhodobého priemeru, ktorá rozhoduje o zmene rýchlosti vysielania, je parametrom simulácie. Toto číslo sa v simulácii môže lišiť stanicu od stanice.

#### 7.1.1.2 Skrátené PLCP rámce

Dalšou úpravou, ktorá bola nutná pre vhodné fungovanie simulácie bolo zavedenie používania skrátených preambúl a hlavičiek. Fyzická vrstva, pri technológiách skupiny IEEE 802.11, pridáva k prenášaným dátam preambulu a hlavičku, ktoré sa využívajú pri synchronizácii vysielača

a prijímača (viď kapitolu 2.3.2.4 Definícia prenosových kanálov).

Vzhľadom na to, že preambula a hlavička sú prenášané rýchlosťou 1 Mb/s (kvôli spätnej kompatibilite) je prenos týchto informácií pomerne veľká záťaž. Preto sa zaviedla možnosť použitia skrátených hlavičiek a preambúl (viď kapitolu 3.1.1 Vysokorýchlostné DSSS). Tie sú kratšie oproti svojim predchodcom, čo predstavuje podstatné zvýšenie rýchlosti

prenosu užitočných dát. Celé je to ešte podporené tým, že rýchlosť prenosu skrátenej hlavičky sa zvýšila na 2 Mb/s.

Vzhľadom k tomu, že schopnosť vysielať a prijímať skrátenú formu PLCP rámcov, nemusia mať všetky stanice - štandard pre technológiu IEEE 802.11b uvádza túto schopnosť iba ako nepovinnú (štandard pre IEEE 802.11g už túto schopnosť zavádza povinne), sme zaviedli možnosť nastaviť skrátených a preambúl stanici znalost verzií hlavičiek pomocou inicializačného súboru. Takže je možné túto schopnosť jednoducho ovplyvňovať a sledovať ako vplýva na chovanie sa celej siete.

#### 7.1.1.3 Sila vysielania

Posledným zlepšením, ktoré sme vniesli do simulácie je možnosť zmeny sily vysielania stanice. Keďže rádio nie je zdieľané médium, tým že stanica vysiela, ovplyvňuje okolité stanice. Tie stanice, ktoré dokážu rozoznať, že iná stanica vysiela, sú blokované. Vysielanie ostatných staníc zas interferuje s týmto vysielaním a to môže viesť až k neprijatiu ako jedného tak aj druhého vysielania resp. ich prijatiu s chybami.

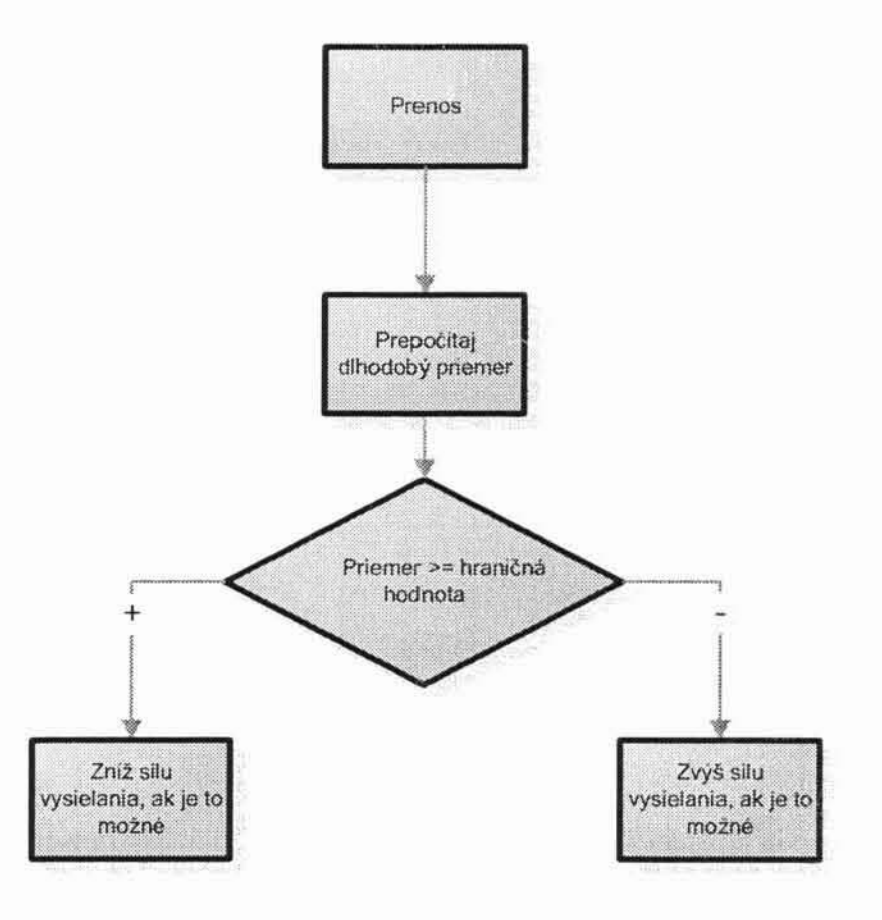

### Obrázok 7.2 - Algoritmus zmeny sily vysielania stanice

Tým, že stanica pri vysielaní pre stanice v blízkom okolí, zníži silu vysielania, ovplyvňuje menej staníc a podstatne menej ruší iné vysielania. Algoritmus zmeny sily vysielania je veľmi podobný tomu pre zmenu prenosovej rýchlosti. Aj v tomto prípade sme prehodnotili náš zámer použiť algoritmus, kde sa počítajú za sebou idúce úspešné resp. neúspešné vysielania a upravili sme ho podobne ako algoritmus zmeny rýchlosti (viď kapitolu 7.1.1.1). Tento jednoduchý algoritmus uvádza obrázok 7.2.

Existuje niekoľko možných síl vysielania, medzi ktorými sa stanica môže prepínať - tieto sily je možné v simulácii nastaviť. Ak hodnota dlhodobého priemeru úspešnosti vysielaní klesne pod hraničnú hodnotu dôjde k zvýšeniu sily vysielania, naopak po prekročení hraničnej hodnoty sa sila znižuje. Aj v tomto prípade je pre každú stanicu, s ktorou sa komunikuje samostatné počítadlo priemeru. Hraničná hodnota je parametrom simulácie a každá stanica ho môže mať iný.

# 7.2 Model simulácie

Počas získavania výsledkov bolo prevedené veľké množstvo simulácií. Modely týchto simulácií sa vzájomne líšili a tým zabezpečovali rôznorodosť výsledkov a možnosť porovnávania týchto výsledkov s podmienkami za akých boli získané. Základné charakteristiky týchto modelov však boli spoločné a práve tieto vlastnosti si popíšeme v tejto kapitole. Budeme vychádzať z jedného základného modelu, ktorý sa mierne obmieňal.

Celý základný model pozostáva zo základňovej stanice, ktorá riadi komunikáciu v simulovanej BSS a zo staníc, medzi ktorými prebieha táto komunikácia. Pritom predpokladáme, že základňová stanica je ďalej napojená na distribučný systém (vid kapitolu 2.3.1), ktorého prenosová rýchlosť, a aj ostatné kvalitatívne charakteristiky, sú výrazne vyššie ako v simulovanej sieti.

Tento predpoklad vychádza zo skutočnosti, že väčšina rádiových sietí postavených na architektúre IEEE 802.11 je pomocou služby prístupového bodu pripojených do vysokorýchlostných sietí. Celá výkonnosť bezdrôtovej siete je v takomto prípade prakticky nezávislá od výkonnosti distribučnej siete. Jej rýchlosť je totiž výrazne vyššia ako rýchlosť v rádiovej sieti a teda

# úplne postačuje simulovanie jednej BSS.

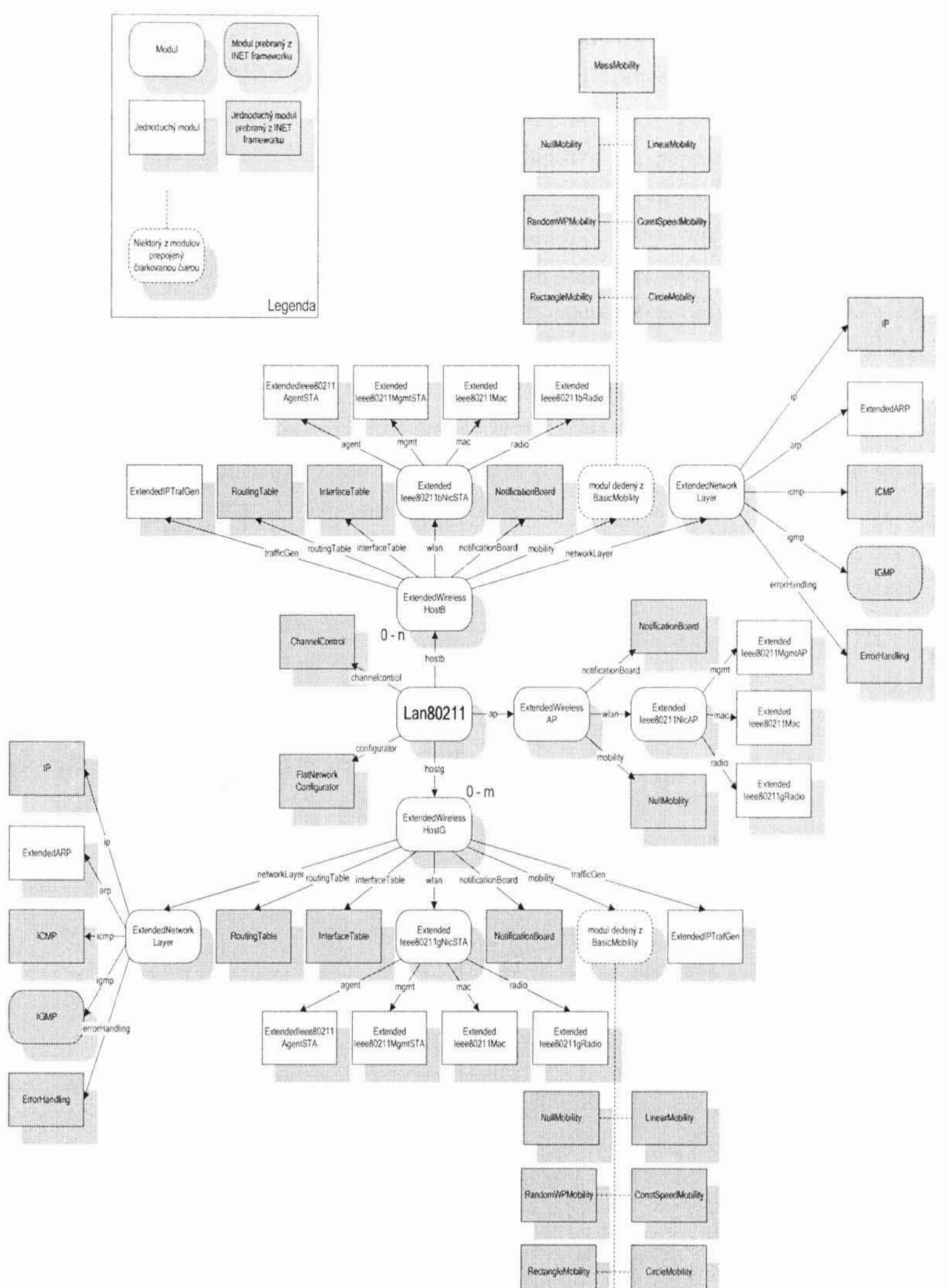

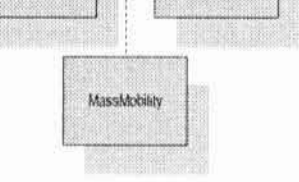

# Obrázok 7.3 - Štruktúra simulačného modelu

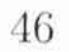

V našej simulácii môžu vystupovať dva druhy staníc. Stanice podľa štandardu IEEE 802.11b a podľa štandardu IEEE 802.11g. Ich počet je volený pre každú novú simuláciu a tiež môže nastať situácia, že sa niektorej zo simulácií zúčastnia iba stanice jedného zo štandardov. Samotná základňová stanica (AP) splňa normu IEEE 802.11g a teda môže komunikovať s oboma druhmi staníc.

Struktúru celého simulačného modelu zobrazuje obrázok 7.3.

Jednotlivé položky predstavujú moduly simulácie. Sípka z modulu do modulu označuje, že cieľový modul (do ktorého vedie šípka) obsahuje modul zdrojový (z ktorého vedie šípka). Názov pri šípke predstavuje pomenovanie podmodulu v rámci materského modulu. Moduly znázornené v hranatých priehradkách znázorňujú základné moduly. Tmavšia farba označuje, že daný modul je modulom z INET Frameworku.

V nasledujúcom texte popíšeme stručne niektoré použité moduly. Pre bližší popis všetkých modulov odkážeme čitateľa na programátorskú uloženú dokumentáciu k simulácii CD na prilozenom v adresári *documentation* a na dokumentáciu k INET Frameworku [4].

### 7.2.1 Stanice

Ako už bolo v predchádzajúcom texte naznačené, celej simulácie sa zúčastňujú okrem základňovej stanice aj stanice podľa normy IEEE 802.11b a IEEE Základňovú  $802.11$ g. stanicu reprezentuje modul Extended Wireless AP, stanice podľa štandardu IEEE 802.11b reprezentujú moduly ExtendedWirelessHostB a podľa štandardu IEEE 802.11g zas moduly ExtendedWirelessHostG. To, aký štandard stanica splňa, rozhoduje použité sieťové rozhranie (v názve modulu sa nachádza slovo Nic - Network Interface Card).

Sieťové rozhrania pozostávajú z viacerých podmodulov. Radio modul predstavuje samotný vysielač, ktorý volí rýchlosti vysielania a naopak prijíma rámce z bezdrôtového média. Takisto rozhoduje o tom, či bolo prijímané vysielanie dostatočne silné a bez chýb. Mac modul zas reprezentuje MAC vrstvu a práve tu je implementovaná prístupová metóda k bezdrôtovému médiu, ktorú sme si popísali v kapitole 2.3.2.1. Ďalším dôležitým modulom je riadiaci modul (management - mgmt), ktorý vytvára, odosiela a naopak aj spracúvava rámce typu MANAGEMENT.

47

Sietovú vrstvu simuluje modul s názvom ExtendedNetworkLayer, kde nájdeme napr. podmodul pre simuláciu protokolov IP, ICMP, IGMP a podobne.

Okrem týchto modulov stanice obsahujú aj moduly pre generovanie ruchu na sieti (okrem AP), moduly zabezpečujúce pohyb stanice ako aj moduly reprezentujúce smerovaciu tabuľku.

Modul s názvom NotificationBoard predstavuje jednu z možností ako moduly môžu medzi sebou komunikovať. Okrem brán popísaných v kapitole 6.1, poskytuje INET Framework aj takúto komunikáciu medzi modulmi. Využíva sa v prípadoch ak komunikácia nemá charakter správ, ktoré by sa medzi jednotlivými vrstvami prenášali. Takto potom celá simulácia lepšie popisuje skutočnosť a jej model je jednoduchší a prehľadnejší.

### 7.2.2 Generovanie ruchu na sieti

Na každej reálnej počítačovej sieti prebieha komunikácie medzi jednotlivými stanicami. Stanice sa snažia získať prístup k médiu a odvysielať dáta, ktoré chcú predať niektorej z ostatných staníc. Takto sa stanice vzájomne ovplyvňujú a spomaľujú svoju komunikáciu. Aby sme teda mohli považovať naše výsledky za vierohodné, je potrebné zabezpečiť, aby takáto komunikácia a zároveň spomaľovanie v sieti prebiehalo.

K tomuto účelu bolo využitých viacero modulov. Môžeme ich rozdeliť do troch skupín. Prvou skupinou sú generátory, ktoré generujú priamo IP pakety. Sem patrí jediný generátor a to ExtendedIPTrafGen. Druhou zo skupín je skupina generátorov generujúcich ruch pomocou protokolu TCP a poslednou z nich sú moduly generujúce ruch pomocou protokolu UDP.

TCP a UDP generátory nie sú na obrázku so štruktúrou simulačného modelu zobrazené. Pridávali sme ich a odoberali podľa potreby a tak by ich zakreslenie iba zneprehľadnilo celú štruktúru. Tieto moduly by patrili do modulov ExtendedWirelessHostB a ExtendedWirelessHostG.

Jednotlivé moduly a ich zaradenie si popíšeme v nasledujúcom texte.

# 7.2.2.1 IP generátory

generátory sú pomenované podľa toho, že produkujú priamo IP  $IP$ pakety. Každý takýto modul je napojený priamo na modul reprezentujúci IP protokol (IP). Tento modul paket preberie, spracuje ho a predá ďalej.

Jediným takýmto modulom použitým v simuláciách bol modul nazvaný ExtendedIPTrafGen. Vznikol rozšírením pôvodného ΙP generátora, nachádzajúceho sa priamo v INET Frameworku, o rozosielanie sérií paketov. Komunikácia medzi stanicami na sieti má rázovitý charakter - tj. stanica vysiela série rámcov. Práve takéto chovanie sa snaží imitovať tento modul. Snaží sa správať ako niekoľko sieťových aplikácií spustených na danom počítači.

Po stanovenom čase (od spustenia simulácie) začne generovať série IP paketov. Každá séria paketov je určená jednej z ostávajúcich staníc v sieti. Cieľová stanica je vyberaná náhodne. Je možné špecifikovať počet paketov v jednej sérii - tento parameter sa obnovuje pri každej sérii (v tabuľke nižšie je toto chovanie označované v stĺpci "Typ" ako náhodný), a tak je možné prepojiť ho s generátorom náhodných čísel. Týmto prepojením sa dosiahne, že každá zo sérií bude mať náhodný počet paketov. Podobne sú na tom aj parametre určujúce interval medzi sériami a veľkosť generovaného paketu. Typ generátoru náhodných čísel, ktorý bol použitý a tým dané rozloženie náhodných veličín je uvedené vždy pri príslušných výsledkoch simulácie.

Parametre, ktoré sú v tomto module nastaviteľné obsahuje Tabuľka 7.2.

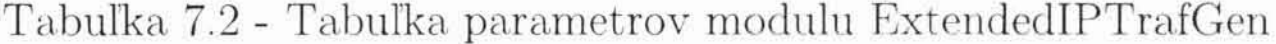

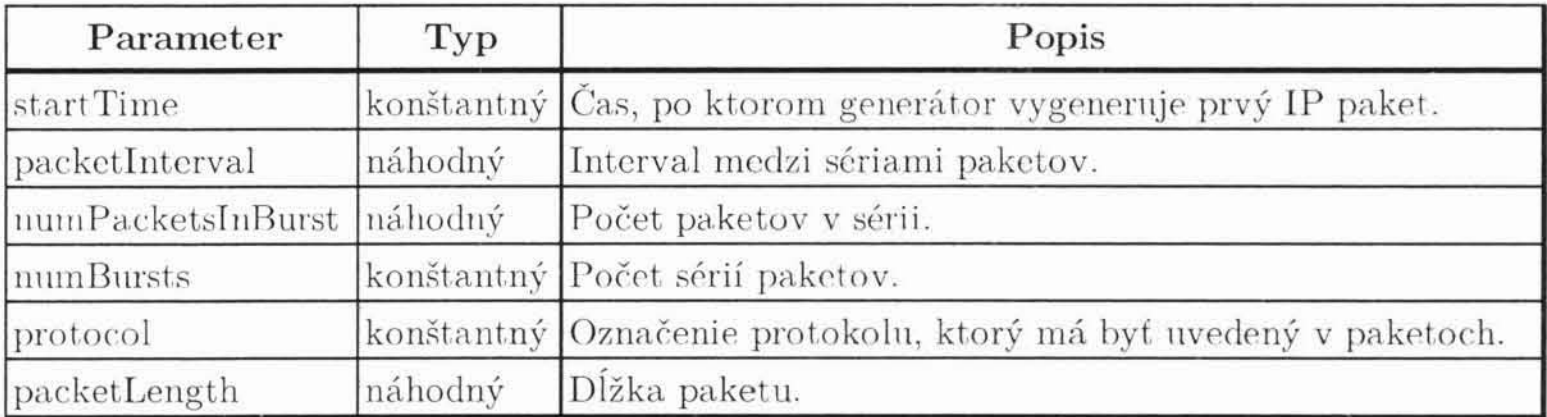

### 7.2.2.2 TCP generátory

TCP generátory generujú ruch pomocou protokolu TCP. Každý takýto generátor je napojený na modul TCP, ktorý predstavuje protokol TCP (Transmission Control Protocol).

Ako je čitateľovi iste známe, protokol TCP má spojovaný charakter, komunikácia teda prebieha po vytvorenom spojení medzi dvoma uzlami, a je spoľahlivý - protokol ošetruje chyby pri prenosoch, duplicity, straty, garantuje poradie doručovania správ. Má implementované riadenie toku prispôsobuje sa dynamicky schopnostiam príjemcu. Preto tento protokol prenáša väčšie množstvo dát, ako je objem užitočných dát (pre podrobnejšie informácie o protokole TCP odkážeme čitateľa na [6] - sekcia "Přednášky").

Aby mohol generátor správne fungovať, musí najskôr otvoriť spojenie s inou stanicou obsahujúcou modul TCP a naopak po ukončení komunikácie zas toto spojenie uzavrieť. Každý prenesený paket je následne potvrdzovaný a v prípade chyby prenosu sa jeho prenos opakuje.

Nasleduje výpis TCP generátorov spolu s ich stručným popisom:

 $TCPEchoApp$  $\bullet$ 

> Generátor prijme ľubovoľné množstvo prichádzajúcich TCP spojení a čaká na príchod správ. Každú správu potom zašle naspäť, pričom jej veľkosť je zmenená vynásobením parametrom s názvom echoFactor. Odpoved môže byť pozdržaná o konštantný čas (parameter echoDelay).

 $TCPSe$ ssion $App$  $\bullet$ 

> Generátor vytvorí jedno spojenie so zadanou stanicou a tej zašle správu s veľkosťou, ktorú je možné nastaviť ako parameter. Posielanie môže byť kontrolované pomocou skriptu, ktorý je tvorený sériou dvojíc predstavujúcich čas odoslania a veľkosť odosielanej správy v bytoch. Je možné zvoliť, či sa má generátor chovať ako server a načúvať na zadanom porte alebo naopak ako klient a aktívne sa pripájať k inej stanici. Na záver je spojenie uzavreté. Je možné ľahko simulovať komunikáciu pomocou protokolu http alebo napríklad ftp.

# 7.2.2.3 UDP generátory

Do tejto skupiny spadajú generátory generujúce ruch cez UDP (User Datagram Protocol) protokol. Takéto moduly sú napojené na IP nepriamo cez UDP modul, reprezentujúci práve tento protokol. UDP je maximálne jednoduchou nadstavbou nad protokolom IP. Poskytuje nespoľahlivý prenos a funguje nespojovane. Tu sa nijako neoveruje, či k doručeniu správy došlo alebo počas komunikácie nastala nejaká chyba (pre podrobnejšie informácie o protokole UDP odkážeme čitateľa na  $[6]$  - sekcia "Přednášky").

UDP generátory poskytované knižnicou INET Framework použité v niektorej zo simulácií:

 $UDPBasicApp$  $\bullet$ 

> Generátor rozosiela UDP datagramy na danú IP adresu vždy po zadanom intervale. Tento interval môže byť náhodne generovaný.

 $UDPEchoApp$  $\bullet$ 

> Modul veľmi podobný predchádzajúcemu, avšak po prijatí datagramu ho pošle späť vysielajúcej stanici.

UDPVideoStreamSvr  $\bullet$ 

> Predstavuje server poskytujúci video. Server čaká na požiadavku na zaslanie toku videa. Následne náhodne vyberie dlžku takéhoto toku a začne ho odosielať klientovi (modul UDPVideoStreamCli). Server je schopný obsluhovať niekoľkých klientov a každému odosielať niekoľko tokov súčasne.

# 7.2.3 Mobilita staníc

Každá zo staníc, vrátane základňovej stanice, obsahuje modul, ktorý sa zaoberá jej mobilitou. Teda pravidelne upravuje jej pozíciu a tým simuluje pohyb stanice v rámci vymedzeného priestoru. Pri inicializácii simulácie dôjde vždy k vygenerovaniu pozície stanice. Z tejto pozície sa následne počas behu stanica presúva. Veľkosť priestoru, v ktorom sa stanice nachádzajú je vždy parametrom simulácie.

INET Framework poskytuje množstvo modulov, ktoré zabezpečujú mobilitu staníc. Tieto moduly sa líšia spôsobom, akým je pohyb prevádzaný resp. charakteristikou pohybu. V našej simulácii sme využili niekoľko z týchto modulov. Rôzne sme ich obmieňali a tým sme sa snažili dosiahnuť rôznorodosť pohybu staníc, ktorá samozrejme nedosahuje rôznorodosť pohybu v realite. Je to iba akýsi pokus o čo najväčšie priblíženie. Popíšme si teda jednotlivé moduly zabezpečujúce mobilitu staníc, ktoré boli v priebehu simulácií využívané:

#### CircleMobility ۰

Ako už samotný názov napovedá, ide o model, ktorý simuluje pohyb stanice po kružnici. Ako parametre je možné zadať koordináty centra kružnice, jej polomer, rýchlosť pohybu a uhol, pri ktorom sa má pohyb začať.

#### $ConstSpeedMobility$  $\bullet$

Tento modul náhodne zvolí cieľový bod pre pohyb stanice. Z momentálnej pozície sa snaží presunúť na tento bod rýchlosťou, ktorá je zadaná ako parameter simulácie. Po dosiahnutí cieľovej pozície je zvolený nový cieľový bod a celý proces sa opakuje.

#### LinearMobility  $\bullet$

Ide o pohyb po priamke, ktorá je určená pozíciou stanice, a uhlom, zadaným pomocou parametra. Uhol sa mení iba v momente, keď stanica narazí na okraj, potom sa "odrazí" pod rovnakým uhlom. Je možné zadať ako rýchlosť tak aj zrýchlenie pre stanicu.

#### MassMobility  $\bullet$

Pohyb stanice riadený týmto modulom prebieha po priamke po určitú dobu. Po tejto dobe stanica zmení smer (ten je vybraný náhodne). Rýchlosť sa mení vždy pri zmene smeru a je taktiež vyberaná náhodne. Keď stanica dosiahne okraj plochy pre simuláciu, dôjde k "odrazu" pod rovnakým uhlom ako na neho "dopadla".

#### NullMobility  $\bullet$

Už z názvu je zjavné, že stanica s týmto druhom mobility sa nebude pohybovať. Zostane počas celej simulácie na jednom mieste. Tento modul obsahuje napríklad základňová stanica, ktorá sa teda nikdy nepohybuje.

Random WPMobility

Tento model je veľmi podobný modelu ConstSpeedMobility. Na rozdiel od neho sa rýchlosť pre každý zvolený cieľový bod mení a po dosialinutí zvolenej pozície stanica čaká na jednom mieste po dobu, ktorá je zadaná ako parameter. Až následne je zvolená nová cieľová pozícia.

RectangleMobility  $\bullet$ 

> Stanica s týmto modelom sa pohybuje po obvode obdĺžnika, ktorý je definovaný vstupnými parametrami. Medzi vstupné parametre patria súradnice definujúce obdĺžnik, štartovací vrchol a rýchlosť pohybu.

# 7.3 Merané veličiny

Aby sme mohli vyhodnotiť a porovnať rôzne konfigurácie sietí IEEE 802.11 je potrebné zabezpečiť nejaký druh merania kvality danej konfigurácie. K tomuto účelu bolo vybraných niekoľko základných veličín, pomocou ktorých sa pokúsime porovnávať kvalitu siete a dosiahnutého výkonu. Je potrebné si uvedomiť, že takéto veličiny sú častokrát vzájomne previazané a teda zvýšenie resp. zlepšenie jedného z ukazovateľov môže mať za následok automatické zníženie resp. zhoršenie niektorého z ostaných. Napriek tomuto faktu sa pokúsime vysledovať istú závislosť medzi konfiguráciou siete a jej výkonom.

Počas každého behu simulácie bude  $sa$ zaznamenávať niekoľko premenných, ktoré budú neskôr spracované a vyhodnotené. Na základe tohto vyhodnotenia získame už spomínané merateľné kvalitatívne veličiny. K zaznamenávaniu premenných využijeme mechanizmus vektorov a skalárov zabudovaný v knižnici Omnet++ a popísaný v kapitole 6.3.

Oboznámme si teda s jednotlivými veličinami a spôsobom ich získania a výpočtu zo simulácií...

### 7.3.1 Oneskorenie v sieti

V oblasti počítačových sietí sa často stretávame s pojmom oneskorenie. Za týmto pomenovaním sa skrýva čas, ktorý je potrebný na prenos paketu

zo zdrojovej stanice k cieľovej stanici (na obrázku prenos označený plnou šípkou). Castokrát sa ako oneskorenie uvádza tzv. Round Trip Time, teda čas spotrebovaný na prenos paketu od zdrojovej stanice k cieľovej a na jeho potvrdenie (na obrázku sú to oba zobrazené prenosy). V tomto prípade sa v podstate dozvieme akúsi priemernú hodnotu dvoch prenosov a preto sme sa rozhodli pre meranie oneskorenie uvedeného ako prvé v tomto odstavci.

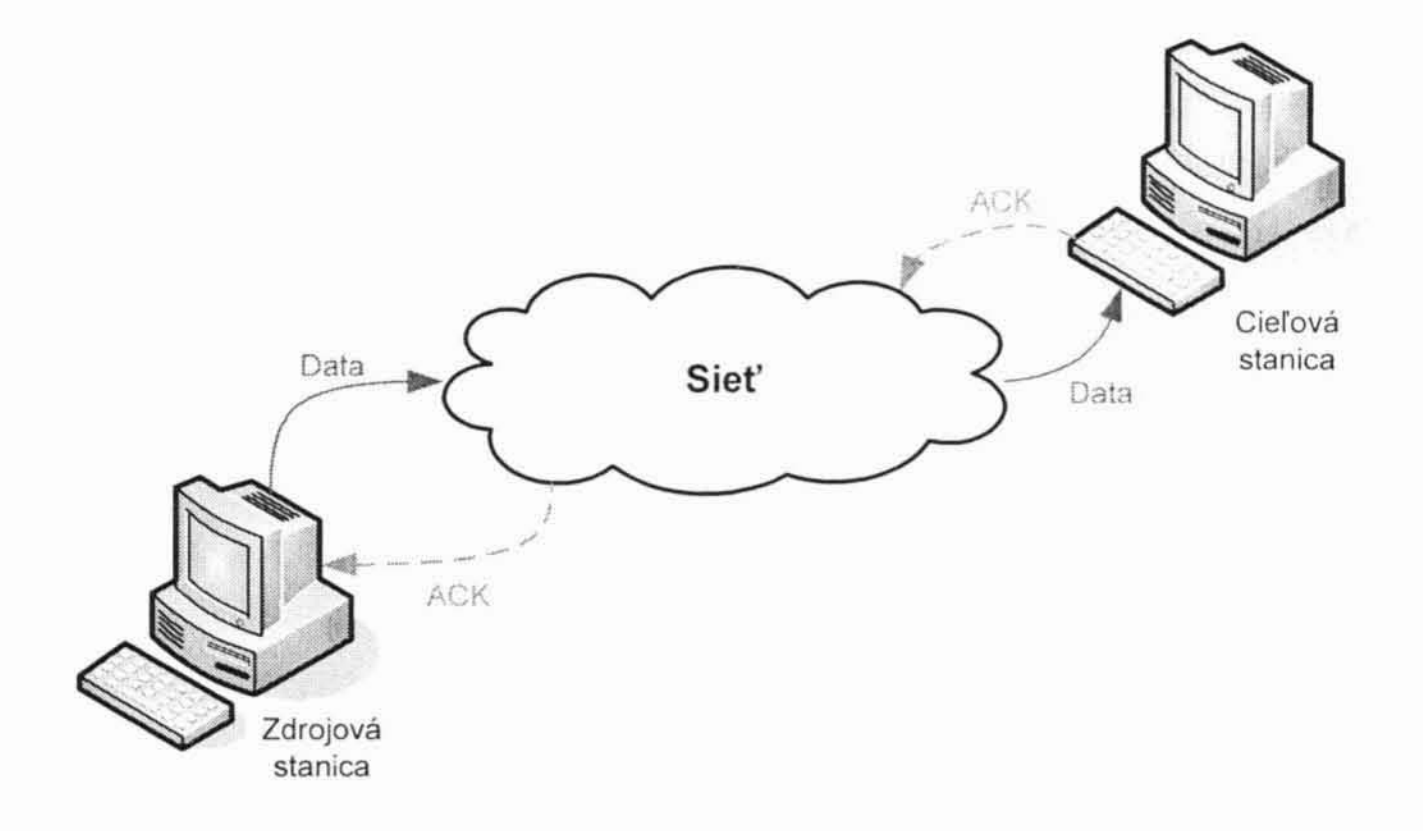

Obrázok 7.4 - Oneskorenie

### 7.3.1.1 Spôsob merania

Každý vygenerovaný paket je označený časovou značkou, ktorej hodnota zodpovedá času simulácie, v ktorej je daný paket odoslaný. V momente, keď je paket doručený dôjde k opätovnému získaniu času simulácie a vypočítaniu ich rozdielu. Výsledná hodnota je zaznamenaná pomocou vektora.

### 7.3.1.2 Vyhodnotenie

Zo získaných hodnôt zo simulácie alebo zo série simulácií sa vypočíta priemerné oneskorenie pre danú konfiguráciu siete. Táto priemerná hodnota sa použije pri porovnávaní oneskorenia s inými konfiguráciami.

Vďaka tomu, že každé oneskorenie je zaznamenané samostatne, môžeme sledovať aj priebeh oneskorenia počas celej simulácie.

# 7.3.2 Priepustnosť siete

Pojmom priepustnosť siete (Throughput) sa označuje rozsah digitálnych dát za jednotku času, ktoré sú prenesené z jedného uzlu siete do iného. Zvyčajne sa udáva v bitoch za sekundu. Častokrát sa označením priepustnosť siete rozumie maximálna priepustnosť, takéto oneskorenie však skôr zodpovedá pojmu kapacita siete. Tá však nie je merateľná, je to teoretická hodnota, ku ktorej by sa hodnota oneskorenia mala asymptoticky blížiť pri veľkých záťažiach - je vypočítaná na základe použitého prenosového média.

V odbornej literatúre sa ďalej rozlišuje anglický pojem througput a goodput. Rozdiel medzi týmito dvoma pojmami je jednoduchý. Goodput sa počíta iba z užitočných dát, tj. do prenesených dát sa počítajú iba vlastné dáta bez hlavičiek protokolov a ďalších prídavných informácií, ktoré sú dodané nižšími vrstvami. Naopak througput sa počíta z hrubých dát, teda aj z prídavných informácií.

V tejto práci budeme merať priepustnosť ako goodput. A teda meranie bude možné porovnať aj pri zapojení rôznych protokolov.

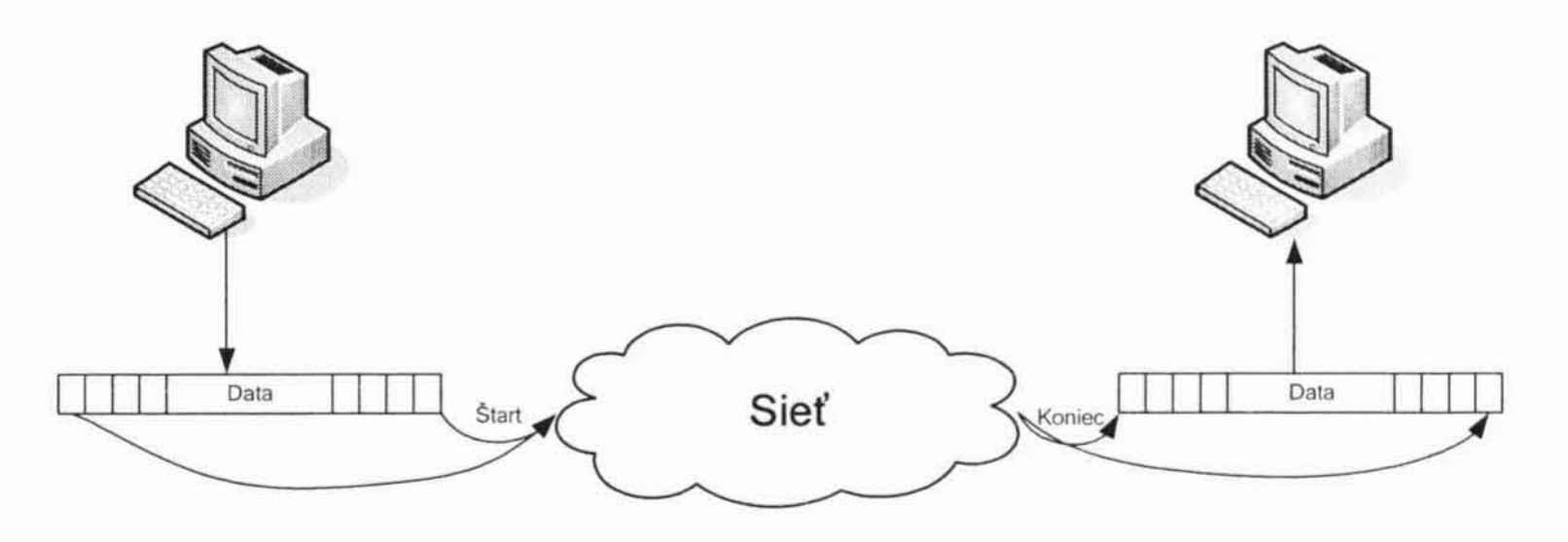

Obrázok 7.5 - Priepustnosť siete

#### 7.3.2.1 Spôsob merania

Priepustnosť sietí sa meria pomerne jednoduchým spôsobom. Vyberú sa 2 stanice v sieti, z ktorých jedna je zvolená ako zdrojová a druhá ako cieľová. Zdrojová stanica posiela veľký súbor cieľovej stanici. Po ukončení prenosu sa zaznamená čas, za aký sa celý súbor medzi stanicami preniesol. V našom prípade si zaznamenáme začiatok a koniec prenosu podobne ako pri meraní oneskorenia. Tentokrát sa ale čas zaznamená iba pri prvej a poslednej časti prenosu.

Keďže prenos trvá iba určitý čas z času simulácie nezachytáva táto veličina priebeh celého simulačného procesu. Je preto možné, že výsledky priepustnosti siete budú kolísavé a menej presné.

### 7.3.2.2 Vyhodnotenie

Priepustnosť vypočítame ako rozdiel zaznamenaných časov, ktorým následne vydelíme veľkosť prenášaného súboru. Takto dostaneme rýchlosť prenosu v bitoch za sekundu. Zo série simulácií pri rovnakej konfigurácii sa získa priemerná hodnota a táto reprezentuje priepustnosť siete pri danej konfigurácii.

# 7.3.3 Chyby prenosu

Počas komunikácie v počítačových sieťach môže dôjsť pomerne často k chybám. Pravdepodobnosť vzniku chyby samozrejme záleží na použitom médiu alebo napríklad aj na prístupovej metóde. Rádiové siete sú veľmi náchylné na chyby prenosov. Je to spôsobené vonkajším rušením, tým že nie všetky stanice sa vzájomne "počujú" a tak môže oveľa ľahšie dôjsť ku kolízii a pod. Preto sme sa rozhodli zaznamenávať aj počet chýb pri prenosoch, resp. ich percentuálne zastúpenie.

Každá chyba prenosu má za následok zhoršenie výkonu siete, keďže sa tým spomaľuje komunikácia (je potrebné znovu iniciovať prenos chybného rámea). Zaujíma nás teda, pri akých konfiguráciách dochádza k čo možno najmenšiemu počtu chybových prenosov.

### 7.3.3.1 Spôsob merania

Keďže máme prístup priamo do modulu, ktorý rozhoduje o tom, či je prijatý rámec v poriadku alebo nie, nie je vôbec ťažké spočítať chyby pri prenosoch. Budeme rozlišovať dva druhy najčastejších príčin chýb a to kolíziu s vysielaním inej stanice a chybu v obsahu rámca (tj. ak kontrolný súčet nesúhlasí s obsahom prijatého rámca). Takéto chyby sa zarátavajú do čítača chýb a následne sa zapíšu do výsledného súboru.

## 7.3.3.2 Vyhodnotenie

Počas celej simulácie sa takisto zaznamenáva aj počet prenosov a tak nie je problémom vypočítať percento vysielaní, ktoré sú neúspešné. Takéto vysielania si potom rozčleníme do skupín podľa príčiny chyby. Bude zaujímavé sledovať, ktoré chyby sa vyskytujú častejšie a pokúsiť sa zistiť najväčšie príčiny.

# 8. Výsledky simulácií

Všetky predchádzajúce kapitoly nás pripravovali na priebeh samotných simulácií a vyhodnotenie ich výsledkov. Previedli sme veľké množstvo testov a meraní s rozličnými nastaveniami a teraz sa budeme snažiť odvodiť z ich výsledkov závery a rozumné odôvodnenia správania sa simulovaných rádiových sietí.

# 8.1 Spôsob merania

si preberme spôsob akým boli simulácie V krátkosti spúšťané a vyhodnocované. Aby sme dosiahli, čo možno najvierohodnejšie výsledky, spúšťali sme pre každú konfiguráciu siete 20 rôznych simulácií, každú s inak nainicializovanými generátormi náhodných čísel.

Výsledky z jednotlivých simulácií sme zozbierali a vytvorili akýsi výsledok týchto  $primein\acute{y}$ meraní. Tento výsledok považujeme charakteristický pre chovanie sa tej ktorej konfigurácie siete.

Keďže nás zaujíma vplyv zmien konfigurácie na komunikáciu medzi stanicami postavenými na štandarde IEEE 802.11g, budeme všetky veličiny merat iba pre tieto stanice. Stanice podľa staršieho štandardu IEEE 802.11b merané nebudú a tak získame informácie o zmene kvality služieb pre novšie stanice.

Zámerne nebudeme uvádzať konkrétne namerané hodnoty, keďže ide iba o simulácie a tieto výsledky by mohli byť zavádzajúce. Väčšiu váhu prikladáme skôr pomerom jednotlivých výsledkov a zmenám, ktoré boli

# zapríčinené niektorou z úprav konfigurácie siete.

# 8.2 Nastavenia konštantných vlastností simulácií

Niektoré nastaviteľné atribúty simulácií sme počas meraní vôbec nemenili a tak si ich tu môžeme postupne uviesť.

- rozmery oblasti, po ktorej sa stanice pohybovali boli 600x400  $\bullet$ jednotiek
- frekvencia vysielania staníc bola nastavená na 2,4 GHz  $\bullet$
- maximálna sila vysielania stanice 2.0 mW  $\bullet$
- pri meraní priepustnosti siete sa prenášal súbor s veľkosťou 1000000 bytov
- počet IP paketov v jednej sérii v module ExtendedIPTrafficGen  $\bullet$ bol vyberaný náhodne s normálnym rozložením pravdepodobnosti. kde stredná hodnota je 5 a smerodajná odchýlka takisto 5
- veľkosť paketu bola vyberaná podobne s nastavením strednej hodnoty na 600 a smerodajnej odchýlky na 200 bytov

Ostatné konštantné atribúty sme nastavili podľa hodnôt v príslušných normách, podľa štandardných nastavení, prípadne nemajú na výsledok simulácií vplyv alebo len minimálny.

### 8.2.1 Pohyb stanic

V kapitole pojednávajúcej o modely celej simulácie (kapitola 7.2) sme okrem iného uviedli aj niekoľko modulov, ktoré ovplyvňovali spôsob pohybu staníc. Pri simuláciách, ktoré mali odhaliť závislosť niektorej z meraných veličín od použitia toho ktorého modulu, sme zistili, že spôsob pohybu nemal nijako zásadný vplyv na výsledky.

Z tohto dôvodu sme pri všetkých ostatných meraniach vyberali pre každú stanicu (s výnimkou AP) náhodný modul, ktorý sa zaoberal jej mobilitou.

# 8.2.2 Generovanie ruchu

Podobne ako pri moduloch pre mobilitu staníc sme náhodne volili aj moduly pre generovanie ruchu. Tým sme chceli zabezpečiť, aby komunikácia

v sietach mala náhodný charakter. Modul ExtendedIPTrafGen bol však prítomný pri každom meraní a s jeho pomocou sme ovplyvňovali intenzitu komunikácie na sieti.

# 8.3 Základné meranie

Aby sme mohli merať vplyv rôznych faktorov na komunikáciu v sieti, potrebujeme získať základné meranie, s ktorého výsledkami budeme môcť porovnávať iné konfigurácie sietí.

Keďže chceme skúmať vplyv staníc typu IEEE 802.11b na komunikáciu medzi stanicami typu IEEE 802.11g je rozumné za základné meranie zvoliť práve výsledok simulácie, pri ktorej vystupujú iba stanice "géčkové".

Previedli sme teda niekoľko takýchto simulácií, ktorých sa zúčastnilo vždy 10 staníc vytvorených podľa štandardu IEEE 802.11g. Pri týchto simuláciách bola vypnutá možnosť zmeny sily vysielania, modul pre mobilitu staníc bol vybraný náhodne a na vytváraní ruchu v sieti sa podieľali moduly ExtendedIPTrafGen a TCPSessionApp.

Veličina, ktorou sme pri meraniach manipulovali bola dlžka intervalu medzi jednotlivými sériami generovaných paketov. Tento interval bol generátorom generovaný náhodným s exponenciálnym rozložením pravdepodobnosti. Výsledky merania sú zobrazené na nasledujúcich grafoch.

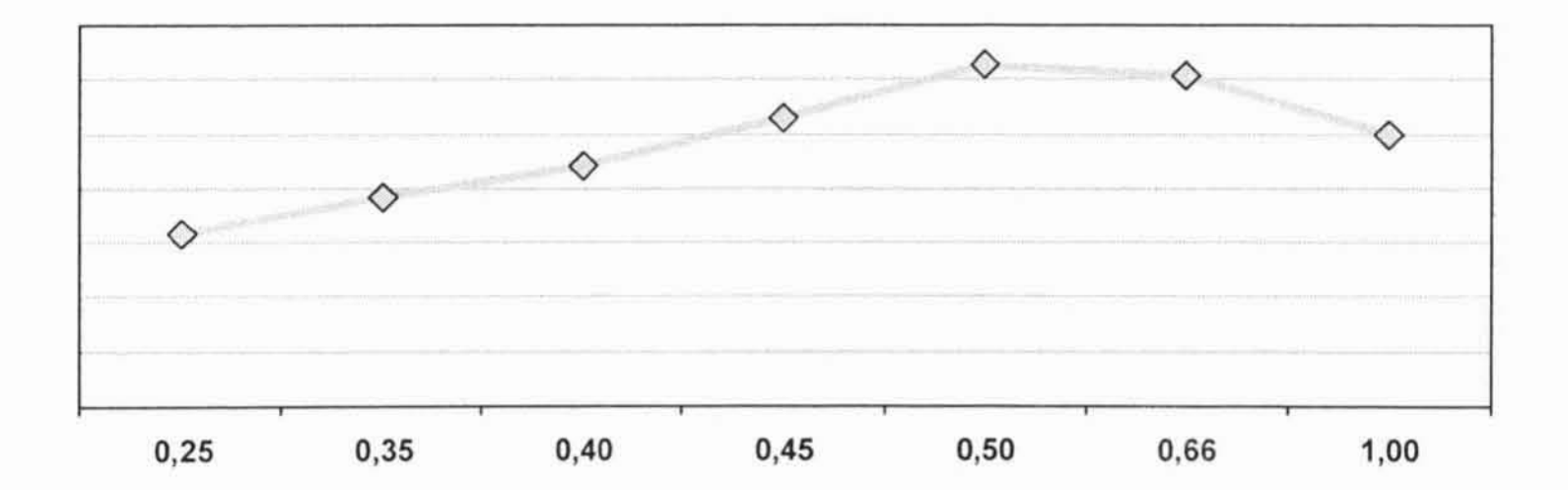

### Obrázok 8.1 - Priepustnosť a priemerná hodnota intervalu medzi sériami

59

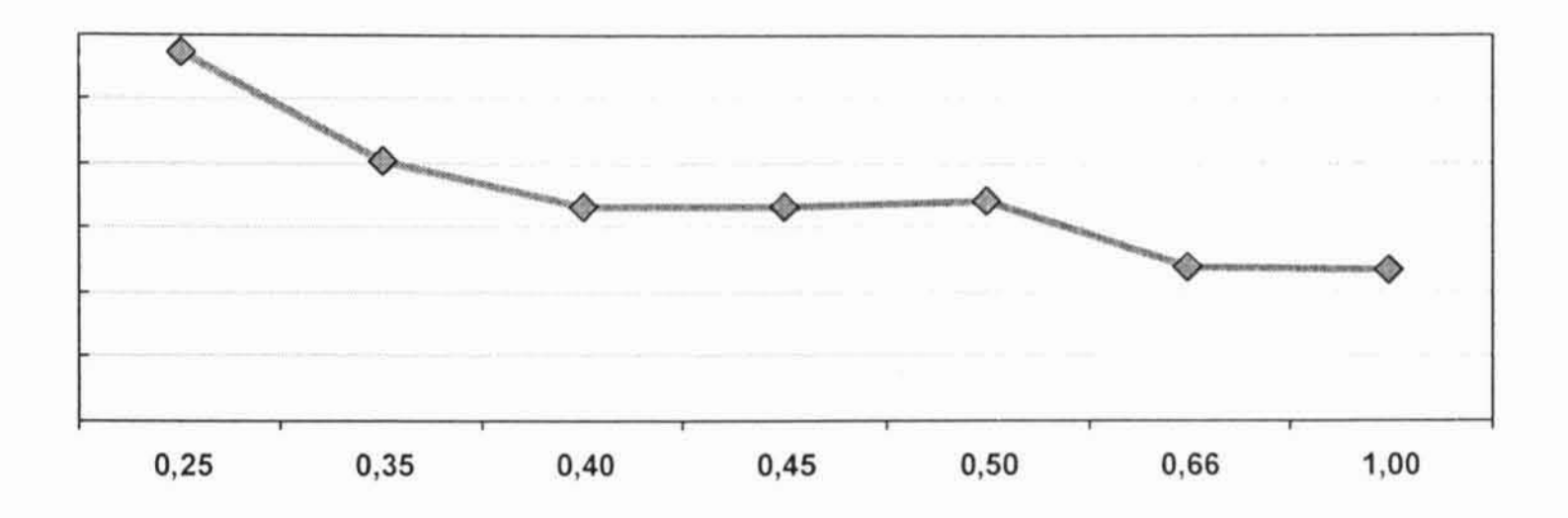

Obrázok 8.2 - Oneskorenie a priemerná hodnota intervalu medzi sériami

Poznámka:

Výsledky pri meraní priepustnosti siete často nesúhlasia so zisteniami pri meraní oneskorenia alebo sú neurčité. Tento fakt pripisujeme spôsobu merania priepustnosti. Kým oneskorenie sa počítalo ako priemerné oneskorenie pri všetkých prenosoch počas simulácie, pri meraní priepustnosti išlo o prenesenie jedného súboru, ktoré navyše ešte viac zaťažilo simulačnú sieť. Bolo to teda nárazové meranie a bolo ovplyvnené aktuálnou situáciou na sieti.

Preto budeme väčšiu váhu prikladať meraniu a výsledkom oneskorenia.

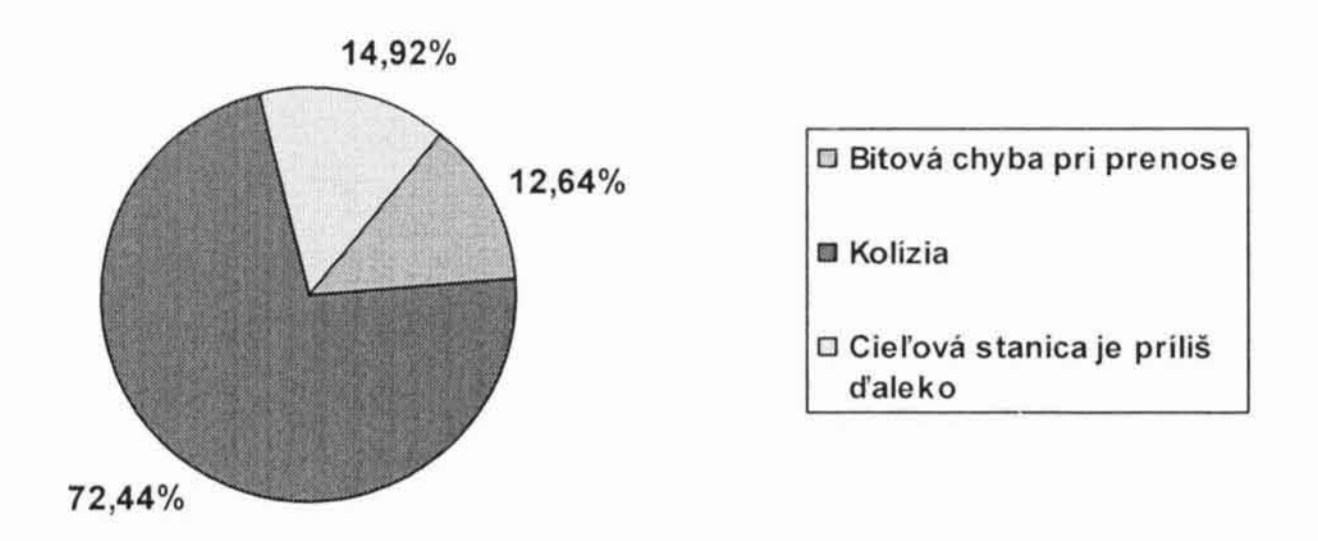

Obrázok 8.3 - Rozloženie typov chýb prenosu

Ako je na grafoch vidieť oneskorenie klesá s rastúcou priemernou hodnotou intervalu. Čim je interval väčší, tým menej ruchu je na sieti a teda klesá aj oneskorenie. Priepustnosť siete má najvyššiu nameranú hodnotu pri priemernej hodnote intervalu 0,5 sekundy. Práve toto meranie sme zvolili za kľúčové a budeme k nemu vzťahovať všetky nasledujúce výsledky meraní.

60

Okrem oneskorenia v sieti a jej priepustnosti si budeme všímať aj chybovosť prenosov (viď obrázok 8.3). Pri základnom meraní bolo 8.93% prenosov neúspešných. Rozloženie jednotlivých typov chýb uvádza graf na obrázku vyššie.

# 8.4 Vplyv staníc IEEE 802.11b bez skrátených hlavičiek

V predchádzajúcej časti sme získali hodnoty meraných veličín pre siete zložené iba zo staníc založených na štandarde IEEE 802.11g. Podme teda skúmať, aký vplyv bude mať zaradenie starších staníc do siete. Všetky nastavenia ponecháme v pôvodnom stave, ale zmeníme počty staníc podľa oboch štandardov. Strednú hodnotu dlžky intervalu medzi sériami paketov nastavíme na 0,5 sekundy.

V prvej takejto simulácii sme zamenili jednu zo staníc stanicou staršou. Celá siet teraz pozostávala z deviatich staníc typu IEEE 802.11g a jednej typu IEEE 802.11b. Táto jedna stanica nebola schopná používať skrátené hlavičky.

Po vyhodnotení simulácie sme zistili, že jediná stanica nepoužívajúca skrátené hlavičky a fungujúca podľa štandardu IEEE 802.11b, zvýšila oneskorenie v komunikácii medzi stanicami typu IEEE 802.11g o 51%. Priepustnosť sa naopak znížila na 68% pôvodnej priepustnosti. Je teda zjavné, že táto stanica výrazne znížila výkonnosť "géčkových" staníc. Straty paketov sa iba nepatrne zvýšili.

Teraz nás bude zaujímať, ako sa zmení situácia po pridaní ďalších starších staníc bez skrátených hlavičiek. Nasledujúce grafy zobrazujú zmeny dalších štandardu IEEE 802.11b. veličín použití stanic Je. pri nespochybniteľné, že pridávanie ďalších takýchto staníc nemá až taký veľký vplyv ako pridanie prvej. Každá ďalšia už nemá tak výrazný efekt.

Napriek tomu sa obe merané veličiny stále zhoršovali. V grafoch môžete sledovať aj tendenciu vývoja tej ktorej veličiny získanej pomocou regresie. Druhá, svetlejšia, čiara zas zobrazuje úroveň veličiny pri základnom meraní.

Ukazuje sa, že každá ďalšia pridaná stanica zhorší výkonnosť siete o niečo menej. Najväčší vplyv mala teda prvá stanica štandardu IEEE 802.11b.

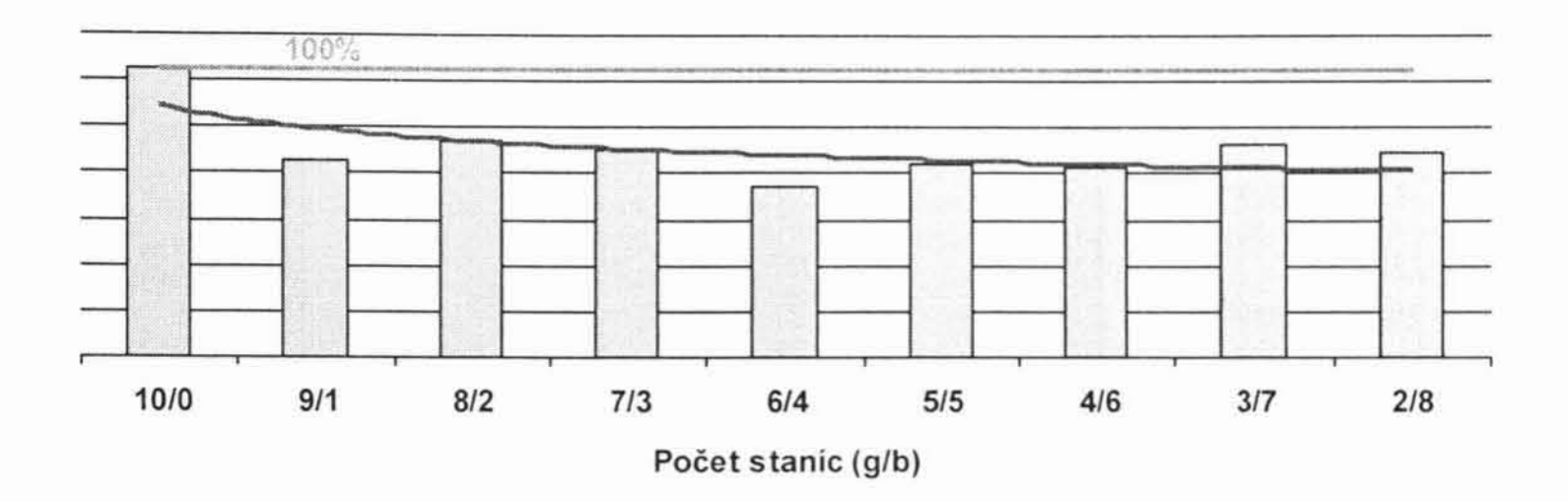

Obrázok 8.4 - Priepustnosť a počet staníc typu IEEE 802.11b

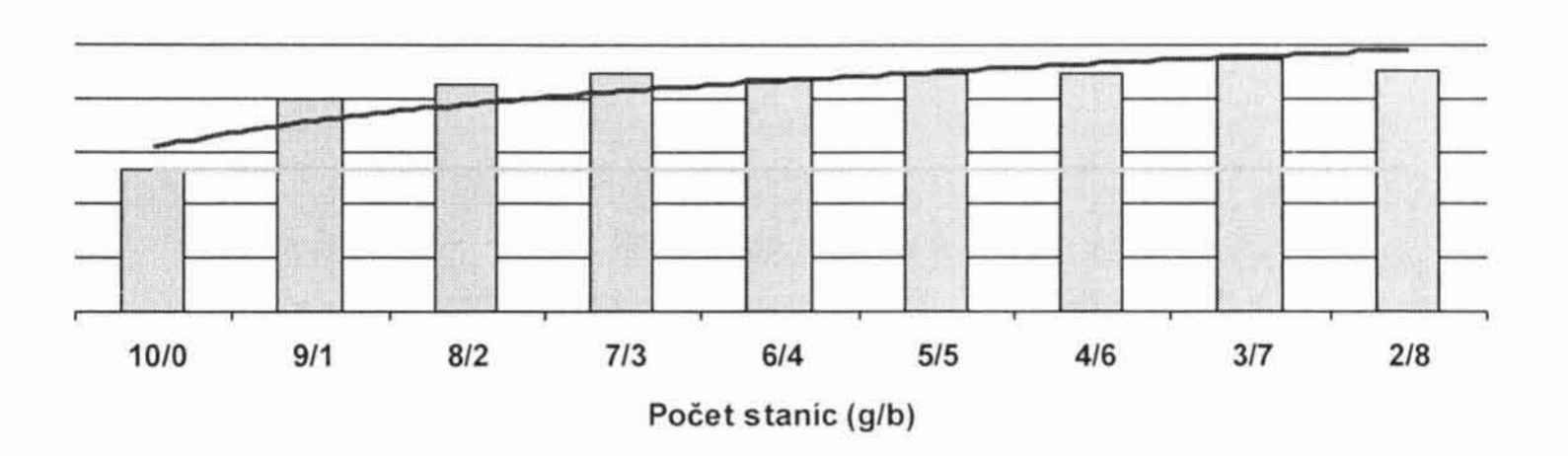

Obrázok 8.5 - Oneskorenie a počet staníc typu IEEE 802.11b

Je zaujímavé taktiež sledovať chybovosť prenosov. S pribúdajúcimi stanicami typu b sa mierne zvyšuje chybovosť prenosov medzi stanicami typu g. Čo môže byť taktiež jedným z dôvodov zníženia výkonnosti siete. Toto zvýšenie chybovosti je podľa nášho názoru spôsobené zmenšením množiny staníc typu g. V takomto prípade je väčšia pravdepodobnosť, že sú od seba všetky vo väčšej vzdialenosti.

Túto našu domnienku potvrdzuje aj nasledujúci graf, ktorý zobrazuje ako sa menilo rozloženie chýb prenosov pri pridávaní staníc staršieho typu. Ako je vidieť, chýb zapríčinených nedosiahnuteľnosťou cieľovej stanice postupne pribúdalo a zvyšoval sa ich podiel na celkovej chybovosti prenosov. Naopak

# chyby zapríčinené kolíziami dvoch vysielaní trochu ustúpili.

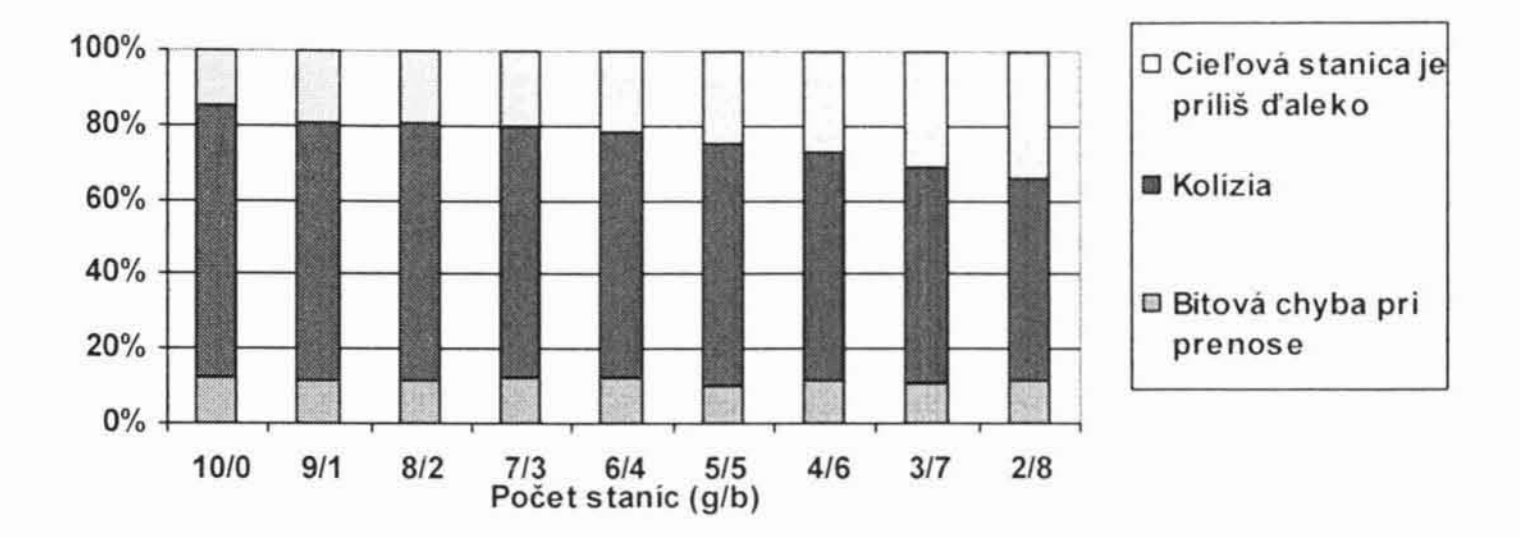

Obrázok 8.6 - Priebeh rozloženia chýb prenosov

### 8.4.1 Zmena záťaže

Predchádzajúce merania sme prevádzali pri nezmenenej záťaži siete. Zaujímalo by nás, ako sa tento efekt zhoršovania výkonu, pri pridávaní staníc štandardu IEEE 802.11b, bude prejavovať pri rôznej záťaži siete. Pre toto skúmanie sme previedli sériu simulácií s inými priemernými intervalmi medzi sériami generovaných paketov. Zvolili sme záťaž vyššiu ale aj nižšiu.

Nasledujú výsledné grafy, kde rôzne farby stĺpcov predstavujú rôzne záťaže, a to konkrétne záťaže odpovedajúce stredným dobám medzi sériami s hodnotami  $0.25$  s,  $0.5$  s a  $0.75$  s.

Pri vyššej záťaži bol tento efekt zjavne silnejší pri sledovaní oneskorenia v sieti. Oneskorenie sa dokonca zvýšilo niekoľkonásobne. Pri nižšej záťaži bol jeho nárast pokojnejší. Naopak priepustnosť sa o dosť výraznejšie zhoršila pri nižšej záťaži siete. Avšak pridávaním ďalších staníc sa opäť zvyšovala. To je podľa nás zapríčinené už spomínaným nepríjemným faktom pri meraní priepustnosti siete. Je však potrebné konštatovať, že vo všetkých meraniach bol trend poklesu priepustnosti viditeľný.

Keďže väčšiu váhu prikladáme meraniu oneskorenia v sieti, môžeme považovať za správny predpoklad, že vyššia záťaž siete ešte viac podporí sledovaný efekt - a to dokonca niekoľkonásobne. Keď pri nižších záťažiach sledujeme najväčšie zníženie kvality komunikácie pri pridaní prvej stanice typu IEEE 802.11b a všetky ostatné už majú malý vplyv, pri vyššej záťaži sa siet správa trochu inak.

![](_page_63_Figure_0.jpeg)

Obrázok 8.7 - Priepustnosť a počet staníc typu IEEE 802.11b

![](_page_63_Figure_2.jpeg)

Obrázok 8.8 - Oneskorenie a počet staníc typu IEEE 802.11b

Prvá stanica drží stále primát vo vplyve na zhoršenie výkonu avšak ďalšie stanice už majú vplyv nezanedbateľný. Vynechajme teda najväčšie zhoršenie oneskorenia (tj. pridanie prvej stanice staršieho štandardu) a sledujme priemerné zhoršenie na jednu staršiu stanicu (vid tabuľka 8.1).

Tabuľka 8.1 - Priemerné zhoršenie oneskorenia pridaním staršej stanice

| Stredná hodnota intevalu            | 0.25     | 0,75      |  |
|-------------------------------------|----------|-----------|--|
| Priemerné zhoršenie bez najhoršieho | $9.03\%$ | $-4.68\%$ |  |
| Priemerné zhoršenie                 | 17.58%   | 3.09%     |  |

![](_page_63_Picture_62.jpeg)

Takto sledované zhoršenie je výrazne najvyššie pri priemernom intervale medzi sériami paketov 0.25 sekundy. Pri intervale 0,75 je dokonca záporné. Podstatne vyššie hodnoty samozrejme dostaneme, ak započítame aj prvé a teda najväčšie zhoršenie oneskorenia.

# 8.4.2 Skrátené hlavičky

V doterajšom priebehu skúmania sme sa zamerali na vplyv staníc so staršími dlhými hlavičkami. Pozrime sa bližšie na vplyv staníc IEEE 802.11b so skrátenými hlavičkami. Aký je ich dopad na komunikáciu medzi stanicami typu IEEE 802.11g?

Ako je vidieť z grafov zobrazujúcich výsledky meraní, vplyv staníc staršieho typu avšak používajúcich kratšie hlavičky nie je až tak zlý ako ich verzií s dlhými hlavičkami. Po pridaní jednej takejto stanice sa priepustnosť znížila na zhruba 85% pôvodnej hodnoty. Oneskorenie sa zvýšilo o 39%. Po pridaní ďalších staníc sa ale opäť o niečo znížilo. Krivka zobrazujúca jeho tendenciu má iba veľmi mierne stúpajúci charakter. Krivka zobrazujúca tendenciu zmeny priepustnosti siete má trošku strmší priebeh, to je však spôsobené už viackrát spomínaným spôsobom merania priepustnosti.

![](_page_64_Figure_3.jpeg)

Obrázok 8.9 - Priepustnosť a stanice 802.11b so skrátenými hlavičkami

![](_page_64_Figure_5.jpeg)

#### $7/3$  $6/4$  $8/2$  $5/5$  $4/6$  $3/7$  $2/8$ 10/0  $9/1$ Počet stanic (g/b)

# Obrázok 8.10 - Oneskorenie a stanice 802.11b so skrátenými hlavičkami

Podobný efekt sme pozorovali aj u iných záťaží. Zhoršenie kvality komunikácie bolo menšie, ale s každou dalšou stanicou sa zhoršovalo viacmenej konštantne. Na rozdiel od dlhých hlavičiek, kde sa pridávaním staníc už výsledky zhoršovali vždy o menšiu časť.

Ďalším pokusom sme chceli preskúmať, ako sa bude sieť správať pri miešaní staníc IEEE 802.11b používajúcich skrátené a dlhé PLCP hlavičky. Zaujímavé boli výsledky tohto pokusu. Zistili sme, že siete kde sme premiešali tieto druhy staníc podávali horšie výkony ako siete, kde sa nachádzali iba stanice využívajúce skrátené resp. iba dlhé hlavičky.

Rozdiel medzi konfiguráciou používajúcou stanice IEEE 802.11b s dlhými a konfiguráciou používajúcou stanice s oboma preambulami druhmi preambúl bol ale minimálny. Tento rozdiel sa pohyboval pri meraní oneskorenia iba v rádoch desatín percenta. Pri meraní priepustnosti to bolo zhruba  $10\%$ .

### 8.4.3 Zmeny sily vysielania

V nasledujúcej časti sa budeme snažiť zistiť, aký vplyv má na efekt zhoršeného výkonu po pridaní staršej stanice skutočnosť, že sú stanice vybavené mechanizmom zmeny sily vysielania. Vytvorili sine teda sieť z takto vystavaných staníc a previedli sme sériu meraní.

Najprv ale porovnajme ako ovplyvnilo zavedenie mechanizmu zmeny sily vysielania do simulácie výkon siete zloženej iba zo staníc typu IEEE 802.11g. Tentokrát sme spustili simuláciu s prepínaním sily vysielania.

Táto vlastnosť staníc mierne zlepšila merané veličiny. Priepustnosť siete sa zvýšila o 8,06% a oneskorenie sa naopak znížilo o 2,48%. Táto zmena je len jemná, ale v konečnom dôsledku môže znamenať podstatné zlepšenie.

Vieme už, aký vplyv má prepínanie sily vysielania na sieť zloženú iba z nových staníc. Je čas si ukázať výsledky pri postupnom pridávaní staníc IEEE 802.11b používajúce dlhé PLCP rámce.

Pri bližšom skúmaní grafov s výsledkami týchto simulácií zistíme, že táto staníc vplýva na kvalitu komunikácie celkom neurčito. vlastnosť V niektorých prípadoch sa komunikácia zlepšila, inokedy sa zhoršila. Nikdy však nešlo o veľmi veľké výkyvy.

![](_page_66_Figure_0.jpeg)

Obrázok 8.11 - Priepustnosti pri použití prepínania sily vysielania

![](_page_66_Figure_2.jpeg)

Obrázok 8.12 - Oneskorenie pri použití prepínania sily vysielania

Aké je vysvetlenie tohto zistenia? Skutočnosť, že stanica zníži silu vysielania, keď sa nachádza v blízkosti cieľovej stanice spôsobuje, že dôjde k ovplyvneniu menšieho počtu staníc. Avšak neovplyvnené stanice nevedia o prebiehajúcom vysielaní a tak dochádza k väčšiemu množstvu kolízií. Výsledok teda závisí ako na rozložení vysielaní, tak aj na pohybe a polohách staníc.

Opäť nás zaujíma, ako bude v tomto prípade reagovať sieť na staršie stanice avšak vylepšené o skrátené hlavičky. V tomto prípade dostávame ešte horšie výsledky. Podobný mechanizmus sa pri komunikácii s jediným prístupovým bodom v okolí zjavne nevypláca.

![](_page_67_Figure_0.jpeg)

Obrázok 8.13 - Priepustnosti pri použití prepínania sily vysielania

![](_page_67_Figure_2.jpeg)

Obrázok 8.14 - Oneskorenie pri použití prepínania sily vysielania

Skúmali sme samozrejme aj chybovosť pri prenosoch medzi stanicami s prepínaním vysielacej sily. Chybovosť prenosov uvádza tabuľka 8.2.

Pri sledovaní bitových chýb zistíme, že pri menšom množstve staníc typu 802.11b sa viac takýchto chýb objavuje pri prepínaní sily vysielania v kombinácii so skrátenými hlavičkami. Situácia sa mení pridávaním ďalších takýchto staníc. Bitové chyby pribúdajú pri meraniach, kde bolo prepínanie sily vysielania vypnuté.

Na kolízie má podľa týchto meraní vplyv iba počet starších staníc, čím ich je viac, tým viac sa prejavujú tieto chyby. Prejavy chýb, keď cieľová stanica nie je v dosahu sme už popisovali skôr.

![](_page_67_Picture_8.jpeg)

| Bitové<br>chyby<br>prenosu | bez prepinania                    | 1,13%    | 1,04%    | 1.06%    | 1,15%    | 1,14%    | 0.97%    | 1,11%    | 1.08%    | 1,19%    |
|----------------------------|-----------------------------------|----------|----------|----------|----------|----------|----------|----------|----------|----------|
|                            | prepínanie                        | 1.14%    | 1.08%    | 1.12%    | 1.17%    | 1,05%    | 1.11%    | $0.95\%$ | $0.92\%$ | 1.13%    |
|                            | prepinanie a skrátené<br>hlavičky | 1,14%    | 1.09%    | $1,19\%$ | 1,04%    | 1,23%    | $1.13\%$ | 0.95%    | 0.89%    | 0.95%    |
| Kolízie                    | bez prepinania                    | 6.47%    | $6.36\%$ | $6,32\%$ | 6.18%    | $6,20\%$ | $6.26\%$ | 5.86%    | 5.78%    | $5.36\%$ |
|                            | prepínanie                        | 6,63%    | $6,11\%$ | 6.56%    | 6,21%    | 6,55%    | 6.15%    | $6,46\%$ | 5,48%    | 5,65%    |
|                            | prepínanie a skrátené<br>hlavičky | $6,63\%$ | $6.28\%$ | 6.09%    | $6,25\%$ | 5,96%    | $5.91\%$ | $6,19\%$ | 5.90%    | $6.10\%$ |
| Stanica nie<br>je v dosahu | bez prepínania                    | 1.33%    | 1,80%    | 1.79%    | 1,82%    | 2,02%    | 2,35%    | 2,59%    | 3,09%    | 3,40%    |
|                            | prepinanie                        | 1.36%    | 1.60%    | 1.84%    | 2,24%    | 2.21%    | 2.80%    | 2.37%    | 2.85%    | 3,84%    |
|                            | prepínanie a skrátené<br>hlavičky | 1,36%    | 1,58%    | 1,85%    | $2,21\%$ | 2,59%    | 2,78%    | $3,45\%$ | 3,83%    | 3,89%    |

 ${\rm Tabu Ika}$ 8.2 -  ${\rm Tabu Ika}$ chybovosti prenosov pri zmenách sily vysielania

![](_page_68_Picture_2.jpeg)

# 9. Záver

Na záver si zhrnieme priebeh a zistenia celej práce. Skúmali sme vplyv prítomnosti staníc podľa štandardu IEEE 802.11b na kvalitu komunikácie stanicami novšieho štandardu IEEE 802.11g. Najprv sme si medzi predstavili postupný vývoj jednotlivých štandardov a v krátkosti sme si popísali ich základné vlastnosti a spôsob akým prebieha komunikácia. V ďalších kapitolách sme čitateľa oboznámili so spôsobom akým sa merania uskutočnovali - popísali sme princípy použitej simulačnej knižnice  $O$ mnet $++$ a základnú štruktúru simulačného modelu.

Po prevedení obrovského množstva simulácií sme ich výsledky preskúmali a pokúsili sa vyvodiť závery, ktoré snád pomôžu niektorým čitateľom tejto práce vo výstavbe bezdrôtových rádiových sietí. Hlavným zistením bol fakt, že už jedna stanica staršieho typu spôsobí extrémne spomalenie komunikácie. Na základe tohto faktu môžeme administrátorom podobných sietí iba odporučiť, aby pokiaľ možno obmedzili prístup starších staníc do ich sietí.

Tento problém z časti riešia kratšie verzie PLCP rámcov. Avšak výkon siete sa aj napriek tomuto vylepšeniu značne redukuje a je teda najlepšie zabezpečiť, aby sa do nej dostali iba stanice podľa štandardu IEEE 802.11g. Používanie staníc s možnosťou znižovania rýchlostí neprinieslo želaný výsledok a v niektorých prípadoch dokonca došlo k zhoršeniu výkonnosti siete

Je potrebné pripomenúť, že všetky tieto výsledky boli získané pomocou počítačovej simulácie, ktorá mala k reálnej bezdrôtovej sieti ďaleko. Je preto možné a dokonca vysoko pravdepodobné, že siete sa v reálnom prostredí

# správajú odlišne.

Vývoj oblasti bezdrôtových rádiových sietí napreduje neuveriteľným tempom a už najnovší štandard, ktorý má byť vydaný už v dohľadnej dobe (IEEE 802.11n) určite spôsobí revolúciu. Bude zaujímavé sledovať do akých dimenzií sa presunú nami sledované veličiny a aký vplyv to bude mať na staršie štandardy.

Nezostáva nám iba držať palce pracovným skupinám podielajúcim sa na vymýšľaní a prenášaní do praxe týchto nových a verme, že kvalitných  $\check{\text{standard}} \text{ov}.$ 

 $71\,$ 

# Príloha A

# Ovládanie simulácie

Omnet++ nám poskytuje jednoduché a pomerne komplexné grafické rozhranie, pomocou ktorého môžeme sledovať simulácie. Táto príloha je zamýšľaná ako stručný a rýchly návod ako toto grafické rozhranie používať a predvádza jeho schopnosti. Nie je to však úplná užívateľská dokumentácia. Pre detailnejší popis ovládania odkazujeme čitateľa priamo na užívateľskú dokumentáciu k tejto knižnici.

# A.1 Základný koncept

Základný koncept užívateľského rozhrania vychádza zo základného konceptu celej knižnice. Pracuje sa tu s modulmi a posielanými správami. Je možné detailne prezerať hodnoty parametrov a premenných vo všetkých objektoch vystupujúcich v simuláciách ako aj ovplyvňovať nastavenia simulácií.

zobrazuje moduly, ich Grafické rozhranie prepojenie, vzájomnú komunikáciu ako aj štruktúru zložených modulov. Všetko to je dosiahnuté pomocou kaskádovej štruktúry okien, ktorá zodpovedá kaskádovej štruktúre modulov.

# A.2 Spustenie simulačného programu

Celý simulačný program spustime pomocou súboru exe WiFiSimulator.exe, ktorý nájdete priloženom na  $CD$ v jeho koreňovom adresári. Pri spustení programu je potrebné špecifikovať
inicializačný súbor, ktorý chceme použiť a to vo formáte "-f <cesta k inicializačnému súboru>". Takisto je potrebné nastaviť premennú prostredia s názvom TCL LIBRARY na adresár s knižnicou TCL.

Ak sa nechcete zdržiavať zdĺhavým vypisovaním spúšťacích parametrov použite spúšťací skript tkeny.bat, ktorý sa nachádza v koreňovom adresári disku. Tento skript spustí simuláciu s jedným z pripravených  $CD$ inicializačných súborov.

Po spustení programu sa zobrazí okno príkazového riadku, kde môžete sledovať postupné načítavanie jednotlivých NED súborov, ktoré sú použité v simulácii (pre bližšie informácie vid kapitolu 6.1). Po ich načítaní a počiatočnej inicializácii celej knižnice budeme vyzvaný k zvoleniu behu simulácie - zvoľte napríklad beh označený ako "Run 1" - zmena behu zapríčiní iba zmenu inicializácie generátorov náhodných čísel, ktoré sa využívajú v simuláciách.

Zvolením behu sme spustili inicializáciu našej simulácie. Po jej skončení sa zobrazia 2 okná. Môžete sledovať hlavné okno simulácie a okno s jej grafickým zobrazením. Obe okná a ich základné ovládacie prvky si teraz popíšeme...

# A.3 Hlavné okno simulácie

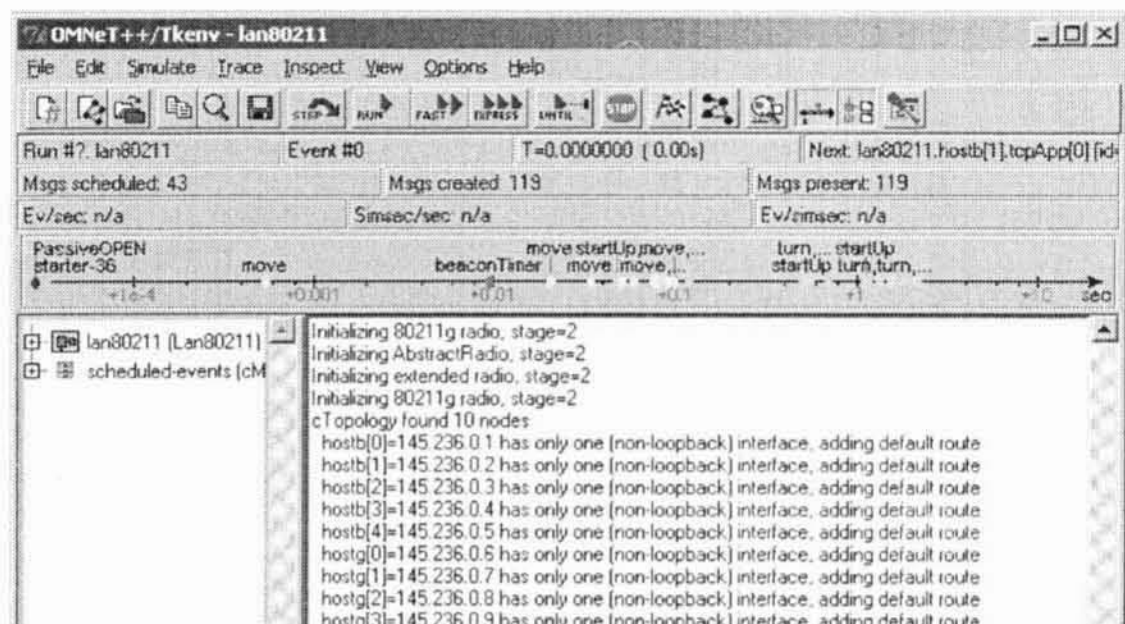

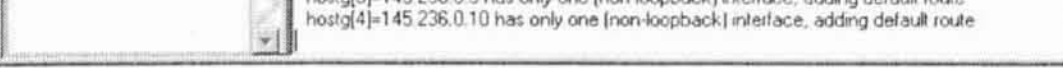

#### Obrázok A. 1 – Hlavné okno simulácie

# Hlavné okno simulácie môžeme rozdeliť na tri základné časti. V hornej časti nájdeme ovládacie prvky slúžiace na kontrolu celej simulácie.

Najdôležitejšie a najčastejšie využívané ovládacie prvky sú dostupné aj v podobe tlačidiel na tlačidlovej lište. Popíšme si teda tieto tlačidlá:

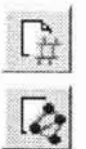

Slúži na zmenu momentálneho behu.

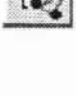

国

Slúži na zvolenie simulačnej siete - v našom prípade máme iba jednu simulačnú sieť.

- Načítanie NED súboru pri spustení simulácie s predpripraveným inicializačným súborom nie je potrebné dodatočne načítať žiaden NED súbor.
- Ð Skopírovanie označeného textu z logu do schránky systému Windows.

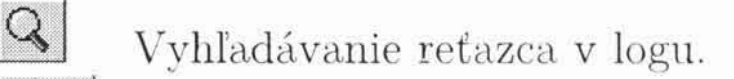

- STEP<sup>M</sup> Prevedenie jedného kroku simulácie.
- RUN Spustenie simulácie v pomalom režime.
- FAST Spustenie simulácie v rýchlom režime.
- EXPRESS Spustenie simulácie v expresnom režime.
- **UNTIL...** Spustenie simulácie v niektorom zo zvolených režimov, so zvoleným časom zastavenia resp. číslom udalosti, ktorá spôsobí zastavenie simulácie.
- $\left\vert \Theta(0)\right\rangle$

 $Ax$ 

Zastavenie simulácie (môže chvíľu trvať - do ukončenia momentálne bežiacej udalosti).

- Zavolanie funkcií finish() na všetkých moduloch spôsobí zápis všetkých skalárov.
- Z,  $\mathbb{R}$
- Spustenie grafického zobrazenia simulácie.
- Vyhľadávanie správ, front, sledovaných premenných, štatistík a pod.

Ostatné tlačidlá a príkazy nie sú pre beh a ovládanie simulácie až také dôležité. Preskúmanie ich funkčnosti ponecháme na bádavého čitateľa.

V strednej časti hlavného okna sa nachádzajú rôzne ukazovatele dát relevantných pre bežiacu simuláciu. Niektoré z ukazovateľov je možné skryť, iné je zas možné zobraziť. Opäť si uvedieme najdôležitejšie z ukazovateľov:

Číslo behu a názov simulačnej siete.  $Run$ Číslo práve prebiehajúcej udalosti. Event  $T$ Čas simulácie.

- $Next$ Nasledujúci modul, v ktorom prebehne udalosť.
- Msgs scheduled Počet naplánovaných správ, teda počet správ, ktoré budú doručené.
- Msgs created Počet vytvorených správ.
- Počet práve existujúcich správ. Msgs present

Dalej tu môžeme nájsť časovú os, na ktorej sú graficky vyobrazené jednotlivé udalosti.

V dolnej časti okna sa nachádza oblast výpisu logu. Tu sa zhromažďujú všetky logovacie správy všetkých modulov. Tento výpis je pomerne neprehľadný a tak odporúčame zobrazovať si logy od jednotlivých modulov.

Naľavo od tejto logovacej časti je možné prezerať si štruktúru simulačnej siete. K tomuto účelu nám však oveľa lepšie poslúži grafické zobrazenie simulácie.

# A.4 Okno s grafickým zobrazením simulácie

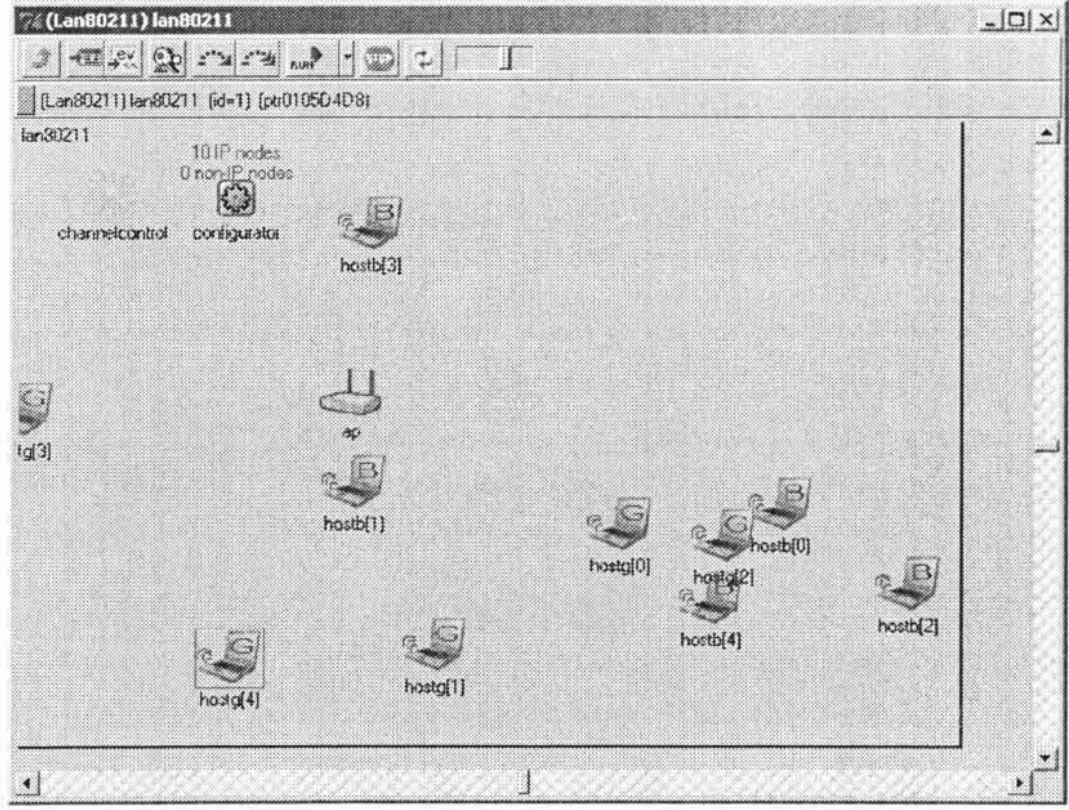

#### Obrázok A. 2 - Grafické zobrazenie simulácie

Okno s grafickým zobrazením simulácie umožňuje sledovať simuláciu pri behu a detailnejšie skúmať, čo sa v nej prevádza a za akých okolností. Okno opäť obsahuje panel s ovládacími prvkami a väčšinu okna zaberá panel pre vizualizáciu simulovanej siete.

Ovládací panel obsahuje nasledujúce tlačidlá:

- Zobrazí grafické okno s rodičovským modulom.
- Zobrazí detail tohto modulu ako objektu.
- 1 1 1 Zobrazí okno s výstupom tohto modulu.
	- Vyhľadávanie správ, front, sledovaných premenných, štatistík a pod.
- $\sum_{n=0}^{\infty} \frac{1}{n} \sum_{i=1}^{n} \frac{1}{n} \sum_{i=1}^{n} \frac{1}{n} \sum_{i=1}^{n} \frac{1}{n} \sum_{i=1}^{n} \frac{1}{n} \sum_{i=1}^{n} \frac{1}{n} \sum_{i=1}^{n} \frac{1}{n} \sum_{i=1}^{n} \frac{1}{n} \sum_{i=1}^{n} \frac{1}{n} \sum_{i=1}^{n} \frac{1}{n} \sum_{i=1}^{n} \frac{1}{n} \sum_{i=1}^{n} \frac{1}{n} \sum_{i=1}^{n} \frac{1$ Spustenie simulácie v pomalom režime - beží do najbližšej udalosti v tomto module.
	- Spustenie simulácie v rýchlom režime beží do najbližšej udalosti v tomto module.
- **RUN** Spustenie simulácie v jednom z režimov (pomocou tlačidla so šípkou napravo je možné zvoliť režim - pomalý, rýchly a expresný).
- W

پ

r" y

- Zastavenie simulácie.
- Prekreslenie okna.
- Pri pomalom režime je možné nastaviť rýchlosť prekresľovania.

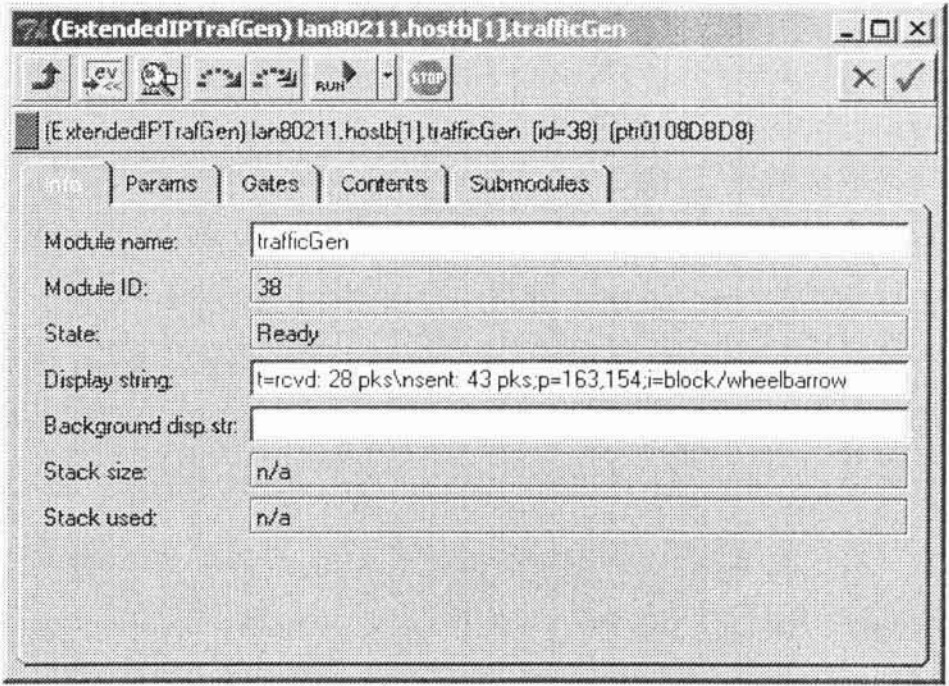

Obrázok A. 3 - Detail základného modulu simulácie

V časti pre grafické zobrazovanie simulácie môžeme vidieť celý simulačný model. Každý z modulov v simulácii je reprezentovaný ikonou. Pod ikonou sa nachádza pomenovanie danej entity. Prepojenia medzi modulmi sú naznačené šípkami. Dvojklikom na ikonu môžeme zobraziť detail daného modulu. Dvojitým kliknutím na prepojenie modulov zas zobrazíme detail tohto prepojenia.

Detail zloženého modulu sa zobrazí ako ďalšie grafické okno, v ktorom je tentokrát zobrazená štruktúra tohto podmodulu. Takto môžeme traverzovať po celej štruktúre simulačného modelu. Keďže základný modul neobsahuje žiadne podmoduly, tak sa po dvojitom kliknutí na takýto modul zobrazí detail objektu - zobrazuje ho obrázok a. 3.

Detail objektu má niekoľko častí rozdelených do rôznych záložiek. Podľa typu objektu sa niektoré zo záložiek vôbec nemusia zobraziť. Popíšme si jednotlivé záložky:

Info

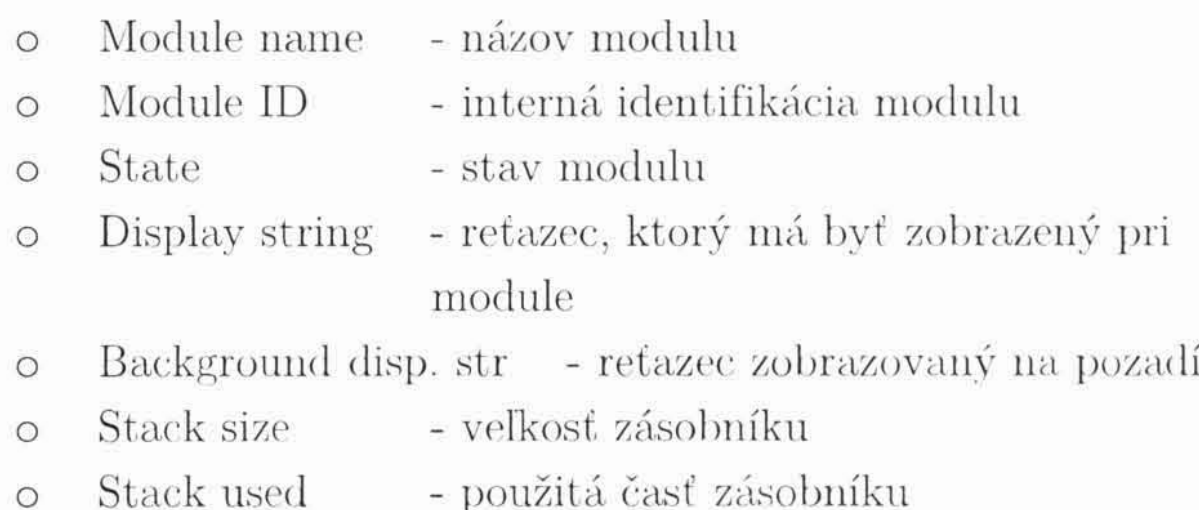

- Params
	- v tejto časti sú zobrazené všetky parametre daného modulu  $\circ$ spolu s ich aktuálnou hodnotou
	- po dvojitom kliknutí na hodnotu sa zobrazí okno v ktorom  $\circ$ je možné túto hodnotu za behu meniť
- Gates
	- zoznam všetkých brán daného modulu  $\circ$
	- po dvojkliku na bránu sa zobrazí detail konexie  $\circ$
- Contents
	- zoznam ďalších premenných modulu, ktoré sú sledované  $\circ$
	- opäť je možnosť meniť ich hodnotu za behu  $\circ$
- Submodules
	- zoznam podmodulov tohto modulu  $\circ$
	- po dvojitom kliknutí sa zobrazí detail daného podmodulu  $\bigcirc$

# A.5 Správy

Po spustení simulácie môžeme sledovať komunikáciu medzi stanicami. Jednotlivé správy sú zobrazené ako farebné body, ktoré sa presúvajú medzi modulmi a tým znázorňujú ich predávanie. Je možné bližšie skúmať obsah každej správy. Pri dvojitom kliknutí na určenú správu sa zobrazí jej detail. V detaile správy môžete nájsť opäť niekoľko záložiek:

- General  $\bullet$ 
	- meno správy Name  $\circ$
	- druh správy Kind  $\circ$
	- dĺžka (ako v bitoch tak aj v bytoch) Length  $\circ$
	- Priority priorita správy  $\circ$
	- BitErrors počet chýb v správe  $\circ$
	- Encapsulated msg správa zabalená v tejto správe (napr.  $\circ$ PPDU obsahuje MAC rámec)
- Sending/Arrival
	- čas vytvorenia správy Created  $\circ$
	- čas odoslania správy Sent  $\circ$
	- čas doručenia správy Arrival  $\circ$
	- Timestamp časová značka  $\circ$
	- Current owner súčasný vlastník správy  $\circ$
	- modul, ktorý správu odoslal Sender  $\circ$
	- Destination modul, ktorému je správa určená  $\circ$
- Fields
	- V tejto časti sú zobrazené všetky polia správy spolu s ich  $\circ$ hodnotami.
- Control Info
	- Kontrolná časť správy  $\circ$
- Params
	- Parametre správy  $\circ$

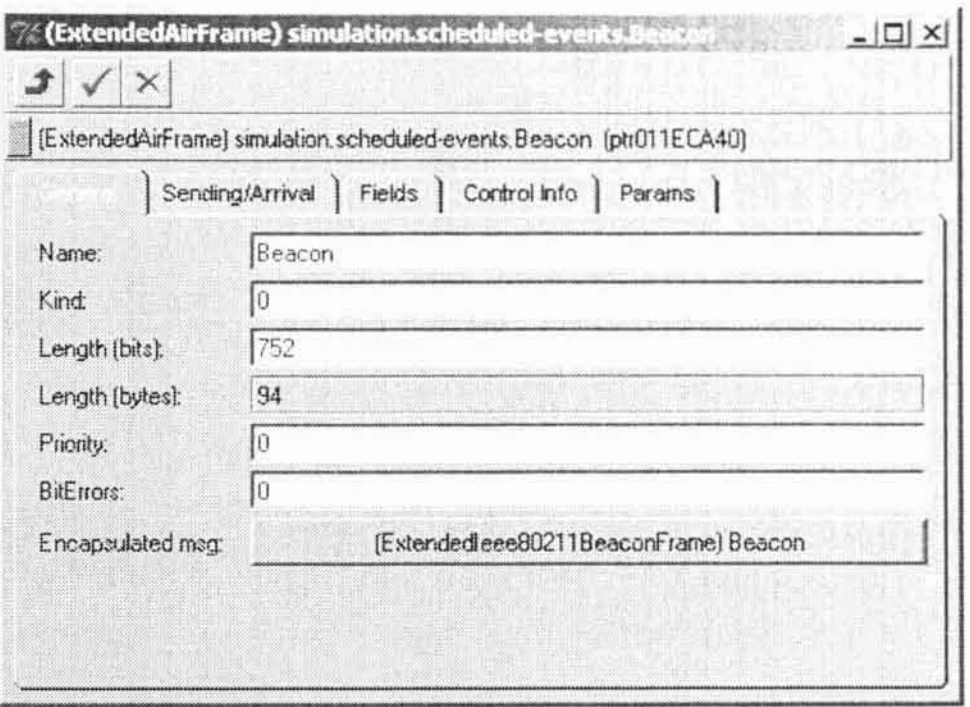

Obrázok A. - Detail správy

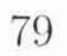

# Príloha B

# Štruktúra CD disku

Súčasťou tejto práce je aj program, ktorý má za úlohu simulovať bezdrôtovú sieť IEEE 802.11. Tento program sa nachádza na priloženom CD disku. Tento disk obsahuje okrem spomínaného programu aj jej popis a dokumentáciu. Aby sme sa v jeho obsahu lepšie zorientovali, vysvetlíme si jeho logickú štruktúru.

# B.1 Koreňový adresár

v koreňovom adresári nájdeme samotný súbor Priamo exe WiFiSimulator.exe, ktorý predstavuje simulačný program. Dalej sa tu nachádza skript na jeho spustenie - tkenv.bat - a množstvo dll knižníc potrebných pre spustenie simulačného programu.

### B.2 Zdrojové kódy

zdrojové kódy Adresár obsahuje k simulačnému  $src$ programu. Nachádzajú sa tu ako súbory so zdrojovými kódmi v jazyku C++, ktoré prislúchajú k jednoduchým modulom, tak aj definície modulov v jazyku NED a dokonca aj definície správ v súboroch s príponou msg.

V tomto adresári sa nachádzajú iba nadstavbové zdrojové kódy nad knižnicou INET Framework. Zdrojové kódy tejto knižnice ako aj knižnice Omnet++ je možné stiahnuť z webovej stránky www.omnetpp.org.

### **B.3 Dokumentácia**

Programátorská dokumentácia k simulačnému programu sa nachádza v adresári *documentation*. Dokumentácia je rozdelená na dve časti. Prvú z nich - dokumentácia k NED a MSG súborom - nájdeme v podadresári neddoc. Druhú - dokumentáciu k C++ súborom - zas v podadresári doxydoc.

V oboch týchto podadresároch sa nachádza súbor index.html, ktorý je akousi vstupnou bránou do dokumentácie. Struktúra dokumentácie je už klasicky známa a zodpovedá dokumentácii systému javadoc.

### **B.4 Ostatné**

Adresár *INET Ned Files* obsahuje NED súbory z knižnice INET Framework, ktoré sa načítavajú do simulačného programu. V adresári lib zas nájdeme dodatočné knižnice využívané systémom Omnet++. Adresáre pics a bitmaps obsahujú ikony, ktoré v simulácii reprezentujú jednotlivé moduly. V adresári *plugins* sú zásuvné moduly do systému Omnet++ využívané knižnicou INET Framework.

81

# Literatúra

- $[1]$ Janeček J., Bílý M.: Lokální sítě. 2003.
- $\lceil 2 \rceil$ Varga A.: Omnet++ User Manual, http://www.omnetpp.org/doc/manual/usman.html
- $\lceil 3 \rceil$ Löbbers M., Willkomm D.: Mobility Framework for Omnet++ http://mobility-fw.sourceforge.net/
- $\lceil 4 \rceil$ Varga A.: INET Framework documentation http://www.omnetpp.org/doc/INET/neddoc/index.html
- $\lceil 5 \rceil$ IEEE web-page http://www.ieee.org
- Peterka J.: EArchiv archiv článků a přednášek Jiřího Peterky  $\begin{bmatrix} 6 \end{bmatrix}$ http://www.earchiv.cz

Text vychádza z informácií v literatúre uvedenej v tomto prehľade ako aj z noriem a špecifikácií sieťových technológií.

NET : " SAL  $1 - a = -\lambda k$ Malty my in-The fall